\$2.95

December 1989

IIIIIII,

Volume 11, Number 12

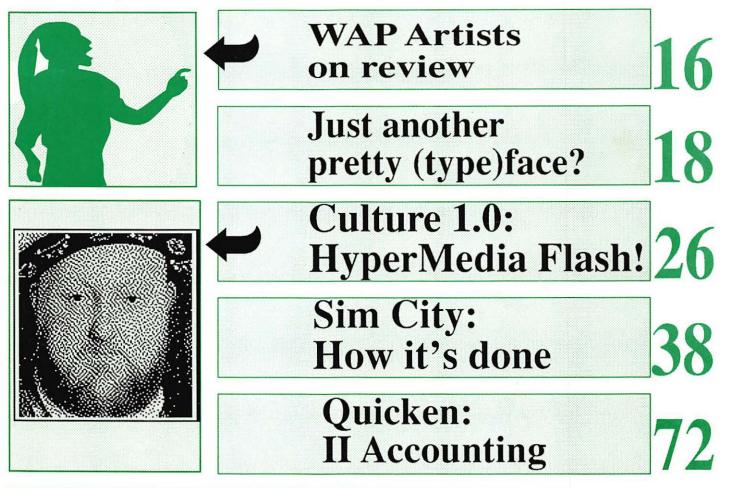

(IIIIIII)

 $\bigcap$ 

#### And Much, Much More:

President's Corner, 9 • WAP Hotline and Calendar, 47 • How to help techies help you, 33 • Adobe Type Manager explained, 20,24 • WAPTCS chatter, 30 • Fastat (review), 35 • Macinations, 40 • Setting LaserWriter margins, 45 • MacDraw II (review), 51 • New developments for the Apple III, 55 • Apple III stocking stuffers, 57 • Modifications of "LIST," 60 • New Apple II Newsletter, 65 • AppleWorks 3.0 & Publish.It! Compatibility, 68 • The Jabberwock Lanced, 68 • MathShop (review), 70 • Do you need a Mac at home, 71 • Cheap Computing, 75 • I Vulcanized my GS, 76 • HyperStudio: What Is It?, 81 • The Legend of Blacksilver (review), 78 • Macintosh Disk Library specials, 82 • Macintosh typeface bitmaps of WAP disks, 85 and all the regular condiments...

# Great Products, Great Prices.

We have taken the MacCorner concept one step further. Now you can enjoy the service and support that we are famous for, at prices like you have never seen before! Here is a mini-sampler of our great values. Come on in and Enjoy!

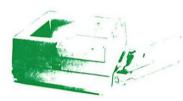

#### Business Laser Printer by GCC: \$3,095.

Rated the best postscrpit printer under S6,000 by both MacUser (9/89) and MacWorld (10/89) The BLP is our best selling midrange solution for your network or individual printing needs. Come over to our showroom to see why we often consider the BLP a better solution than an NTX at <u>half</u> the price!

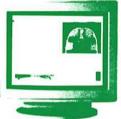

#### Radius Color Systems For prices: **\$CALL**

Radius brings us some of the most advanced color graphic solutions available. With a FULL two pages in view at all times this is the ideal system for CAD and DTP where it is not critical to have WYSIWYG

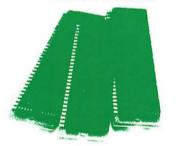

#### 1 Megabyte SIMMS High speed: \$137.

MacCorner guarantees you the best prices on low profile high speed SIMMS in the Area! fully compatible with all Macs, accelerators, large screens, full height hard disks, and any internal expasion your Mac will ever require. 2 yr warranty

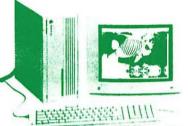

#### RasterOps ColorBoard 264 (II/IIx/IIcx): **\$899.**

Rasterops introduces the only 24 bit board available for the Apple RGB, Sony 1302-4, and other third party color monitors. The 264 offers 640 x 800 resolution at 2,4,8, and a full 24 bits. SE/30 version available.

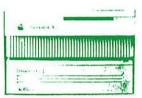

#### ULTRADRIVE 80 by GCC: **\$899.**

GCC has introduced the most exciting series of hard drives in recent times. All include GCC's legendary security and parition software, spooling, backup, and Symantec Utilities! The UD 80 leads the pack in value! Two Yaar Warranty.

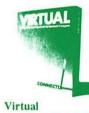

by CNI: \$239.

Turn the hard drive in your Mac II, SE30, or TSI Accelerated computer into an extension of RAM and watch mutrilinder and RAM intensive applications flyl (Requires PMMU on 020 based machines).

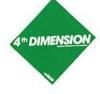

#### 4th Dimension 2.0 by Acius: \$539. The most powerful relational

database package on the mac just got faster (as much as 100 times) and easier to program! Truly the relational databse language for the mac, now with links to Oracle, and others.

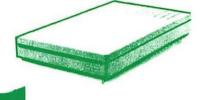

#### InterFax Modem by Abaton: \$299.

The Mac press found the Abaton InterFax to be the best performer and the best value for the Macintosh. The InterFax includes background software (that works under both inder and multiinder). 1 Yr Warranty

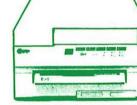

Qume CrystalPrint Publisher: \$3,495.

The Eddy award winning Crystal Print is the fastest PostScript printer in its class. The Crystal-Print delivers truer blacks and gray, and faster speed than the Laserwriter NTX and costs less than the LW NTI 1 Year Manufacturer's Warranty

Adobe Type Manager by Adobe : \$ 69.

TSI 68030 Mac +/SE

The 16Mhz 68030 gives your

perfomance of an SE/30 at a fraction of the cost, and with

compatibility This Month get an

extra meg. free w/purch of any

TSI board 1 Year Warranty

Adobe Type Manager

em

2777

full System 7 and Virtual<sup>TM</sup>

mac plus or SE the full

Accelerator: \$1069.

Adobe has developed a driver that allows your Mac's screen & quickdraw printer (imagewriter, PLP, SC) to use adobe's postscript outlines, so all your fonts are always perfect, to the limit of the resolution of your output device!

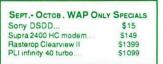

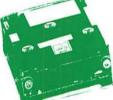

WING

WingZ: \$258.

The newest, most powerful

spreadsheet on the Macintosh

with unmatched 3-d graphics

potent macros and a complete

hypertext custom environment

Reads WKS files (Excel 1-2-3)

330 Meg. Maxtor Drive: \$1578.

Only a few left in stock! These are the last of a large delivery we took in early summer. The best deal in large capacity in the country, period. But there are only 7 left. Need we say more? 1 yr Manut. Warranty

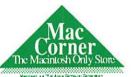

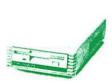

PLI 50 Turbo HD by PLI: **\$699**. PLI Turbo Floppy 1.44 by PLI: **\$399**.

If you are shopping for drives, <u>PLI's 50</u> is the best value in midrange hard disks! And their <u>TurboDrive</u> gives you all the formats in the Apple 1 44 drive, ads the famous PLI software set, and works with <u>all</u> Macs! One year full warranty on both

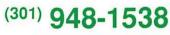

We ship worldwide - Overnight delivery available within the DC Area. MacCorner, 8653 Zetta Av. Gaitheraburg Md, 20877

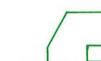

# Choose One.

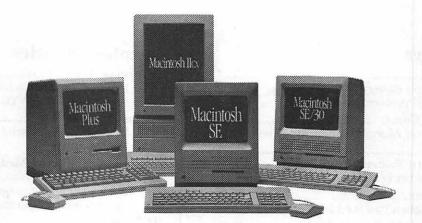

# Get hundreds.

Now, when you choose an Apple® Macintosh® computer for your business, you'll get a lot more than you bargained for. Hundreds more.

Because with the purchase of a Macintosh qualifying system, between October 14 and December 31\*, Apple will give you from \$200 to \$300 cash allowance toward the purchase of selected Apple peripherals -- including printers, extra memory, scanners, modems, and more.

Once you've saved hundreds of dollars on your Macintosh sytem, you'll also save time learning how to use it. Because the Macintosh works like you do, with computer visuals similar to your actual work area. And because its wide range of powerful software all works alike. So when you learn one program, you've virtually learned them all.

#### PLUS -- a 30% Discount Off List Price from Us on the Computer.\*\*

#### \*\*OUR NEW DISCOUNT POLICY FOR WASHINGTON APPLE PI MEMBERS

COMPUTERLAND MID-ATLANTIC offers Washington Apple Pi members a 25% DIS-COUNT OFF THE LIST PRICE on all Applebrand peripherals and AppleCare. For Apple computers, we offer a 30% DISCOUNT OFF THE LIST PRICE. Discount is available to persons who have been Pi members for at least 3 months. Discount cannot be applied retroactively. Pi members need to present their cards up-front. Discount cannot be used in combination with other promotions. Products on allocation from Apple are excluded from this offer. COMPUTERLAND MID-ATLANTIC reserves the right to change this policy at any time.

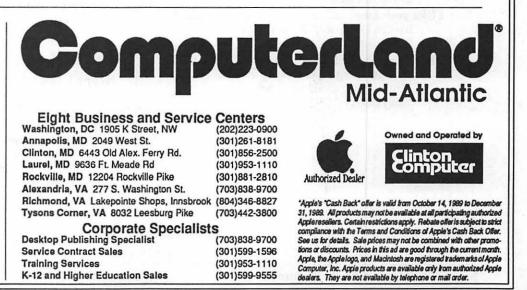

#### Table of Contents

#### Volume 11 .....Number 12

#### **Club** News

| Editorials               |
|--------------------------|
| President's Corner       |
| Minutes                  |
| WAP Hotline              |
| WAP Calendar             |
| Index to advertisers81   |
| Classified ads95         |
| Membership application96 |

#### **SIGs and Slices**

| AV SIG           | 13 |
|------------------|----|
| Apple IIGS SIG   |    |
| Annapolis Slice  |    |
| NeST SIG         |    |
| HyperCard SIG    |    |
| WorksSIG Report  |    |
| Columbia Slice   |    |
| GameSIG November |    |

#### **General Information**

- The Care and Feeding of Technical Support 33 by Mike Berganski and Jay Heller/ Think about the kind of help you *really* need

#### **Macintosh Articles**

| Managing Adobe Type20<br>by Phil Noguchi/ Adobe's new<br>scheme for WYSIWYG                                          |
|----------------------------------------------------------------------------------------------------|
| Adobe Type Manager24<br>by Andrew Solmssen/ A different<br>look at ATM                                               |
| Culture 1.0: The HyperMedia Guide to Western<br>Civilization                                                         |
| TCS Gleanings                                                                                                    |
| Fastat(review)                                                                                                    |
| SimCity—A Planner's Perspective                                                                                      |
| Macinations                                                                                                    |
| Bits & Bytes                                                                                                    |
| Minimum LaserWriter Margins in MS Word 4.0<br>Trial and Error45<br>by Harris J. Silverstone/ Printing at<br>the edge |
| MacDraw II (review)                                                                                                  |
| AN AN AN AN AN AN                                                                                                    |

#### Apple III

| Happy Holidays<br>by David Ottalini/ New develop-<br>ments for the III                                    | 55 |
|----------------------------------------------------------------------------------------------------|----|
| Apple III disks                                                                                           |    |
| Public domain presents<br>by David Ottalini / PD disks with<br>interesting things as stocking<br>stuffers | 57 |

2

#### Apple II

- Modifications of "LIST" ......60 By Chester H. Page/ Program listings for the careful typist New Newsletter on the II .....65 by Phil Shapiro/ Apple Productivity enhanced AppleWorks 3.0 & Publish.It! Compatibility 68 by Gary Hayman/ Reality and compatibility checks a specialty The Jabberwock Lanced ......68 by Gary Hayman/ A beta tester got bit Math Shop ......70 by Phil Shapiro/ A learning game for kids (and not so kids) Do you need a Mac at home?......71 by Tim McGraw/ He doesn't think SO
- Sinking into QUICKEN-sand ......72 by Gary Hayman/ Two steps into the Big Muddy of accounting
- Cheap Computing......75 by Ron Evry/ Good finds in public domain disks
- I Vulcanized My GS!.....76 by Joshua Adler/ And lived to tell about it
- HyperStudio—What is it? ......81 by Lee Cabana/ A must for the IIGS

#### Games

- GameSIG Holiday Software Gift Suggestions80 by Paul Moore/ What to get for the game junkie

#### Disk Library

This issue of the Washington Apple Pi Journal was created on a Macintosh IIcx, with very little help from a Quantum 80MB hard disk drive, and printed on a LaserWriter IINTX.

The program used was PageMaker 3.02; the word processing program was Microsoft Word 4.0; the principal typeface is Palatino for the articles, and Helvetica and Condensed Helvetica for headlines, emphasis and generally where we felt like it.

#### **Editorial Staff**

| Managing Editor<br>Frank Potter   | (703) 620–8886 |
|-----------------------------------|----------------|
| Graphics Editor<br>Nancy Seferian | (202) 333–1260 |
| Apple II Editor<br>Tim McGraw     | (301) 585–3289 |
| Macintosh Editor<br>Marty Milrod  | (301) 464–2154 |
| Copy Editor<br>David Harris       | (202) 966–6583 |
| Columns Editor<br>Dianne Pecor    | (202) 832–0522 |
|                                   |                |

#### Deadlines

Writers' submissions January .....December 4 February .....December 27 Editors' submissions ...... January .....December 11 February .....January 1 Ad space reservations ...... January .....December 6 February .....January 3 Camera-ready ad copy ...... January .....January 10

#### Postal Information

The journal of Washington Apple Pi is published monthly by The Washington Apple Pi, Ltd., 7910 Woodmont Ave., Suite 910, Bethesda, MD 20814.

Application to mail at second class postage rates pending at Bethesda, MD.

POSTMASTER: Send address changes to The Washington Apple Pi, Ltd., 4910 Woodmont Ave. Suite 910, Bethesda, MD, 20814

#### Officers and Board of Directors

| Officers and                                                                                                    | Board of Dire                                                                                                    | ectors                                                                                                    |
|----------------------------------------------------------------------------------------------------|----------------------------------------------------------------------------------------------------|----------------------------------------------------------------------------------------------------|
| President<br>Vice President–Apple Mtg<br>Vice President–Mac Mtg.<br>Treasurer<br>Secretary<br>Directors                                | David Morganstein<br>Sam Knutson<br>Eric Rall<br>Edward Myerson<br>Chris Bastian<br>Richard Byrd<br>Gary Hayman                                                                          | (301) 972–4263<br>(301) 498–8411<br>(301) 596–0004<br>(703) 759–5479<br>(301) 907–8187<br>(703) 978–3440<br>(301) 345–3230 |
|                                                                                                    | Harvey Kaye<br>Patricia Kirby<br>Priscilla Myerson<br>Tom Piwowar<br>Leon Raesly<br>Bob Shaffer                                                                                          | (301) 299–8994<br>(202) 479–2665<br>(703) 759–5479<br>(202) 223–6813<br>(301) 220–0717<br>(301) 384–3724                   |
| ta dieleis<br>I                                                                                                    | Tom Warrick<br>David Weikert                                                                                                    | (202) 654–8060<br>(301) 963–0063                                                                                           |
| Off                                                                                                    | ice Staff                                                                                                    |                                                                                                    |
| Office Manager<br>Office Assistants                                                                                                    | Nancy Pochepko<br>Ambrose Liao<br>Phil Shapiro                                                                                                    |                                                                                                    |
| Vol                                                                                                    | unteers                                                                                                    |                                                                                                    |
| Group Purchases<br>Head Reading Lib.<br>Apple Tea Coord.<br>Dealer Relations Comm.                                                     | Rich Wasserstrom<br>Walt Francis<br>Amy Billingsley<br>John Alden<br>Harvey Kaye                                                                                                    | (202) 479-2516<br>(202) 966-5742<br>(301) 622-2203<br>(202) 686-1656<br>(301) 493-6875                                     |
| Legal Counsel<br>Membership<br>SIGs & Slices Coord.<br>Hotline Coordinator<br>Telecom SYSOP<br>Journal Store Distribution<br>Publicity | Rich Wasserstrom<br>Richard Wohlstron<br>Dana Schwartz<br>Bob Shaffer<br>Larry Feldman<br>Leon Raesly<br>Andy Wallo<br>Joe Chelena<br>Chuck Sicard                                       | (202) 479-2516<br>(301) 654-8060<br>(301) 384-3724<br>(202) 546-9556<br>(301) 220-0717<br>(703) 430-1553                   |
| Tutorial Coordinators                                                                                                    | Curtis Lauret<br>Apple II                                                                                                    | 774-6721                                                                                                    |
|                                                                                                    | Peter Combes<br>Allen Beach<br>Macintosh<br>Rob Clark<br>Eileen O'Grady                                                                                                    | (301) 251-6369<br>(301) 428-9207<br>(703) 532-0641                                                                         |
| Community Affairs                                                                                                    | Rick Gilmore<br>*Call only evening                                                                                                    | (301) 587-6928<br>s 7:00-9:30. M-F                                                                                         |
| 7910 Woo<br>Bet<br>Business<br>Telecommunica<br>Office h                                                                               | ngton Apple Pi, Ltd<br>dmont Avenue, Suite 9<br>hesda, MD 20814<br>5 Office (301) 654-8061<br>ations System (301) 98<br>ours: M-Sat. 10-2:30*<br>Tues. 7-9pm<br>ce will be closed for th | 10<br>0<br>66-8085                                                                                                    |

#### Library Volunteers

|                                  | brary voluntee                 | 19                               |
|----------------------------------|--------------------------------|----------------------------------|
| DOS 3.3 Librarian                | Jim Little                     | (301) 762-3215                   |
| Macintosh Librarian              | David Weikert<br>Martin Milrod | (301) 963-0063<br>(301) 464-5981 |
| Pascal Librarian                 | open                           |                                  |
| ProDOS-CP/M Libr.                | open                           |                                  |
| Ilgs Librarian                   | Sam Knutson                    | (301) 498-8411                   |
|                                  | Richard Sanders                | (703) 450-4371                   |
| Apple II Disks                   | Jim & Nancy Little             |                                  |
|                                  | Bob Houts                      | John Ruffatto                    |
|                                  | Gary Hayman                    |                                  |
| Mac Library<br>Dave Benbennick F | Rick Capman                    | David Condit                     |
|                                  | John DeMarco                   | Garry Elliott                    |
|                                  | Andy Gallant                   | Gary Grey                        |
|                                  | William Jones                  | Ralph Mullendo                   |
|                                  | Tony Salerno                   | Charles Sicard                   |
|                                  | Joe Swick                      | Bob Vandegrift                   |
|                                  |                                |                                  |
|                                  | SIG Chairs                     |                                  |
| Annapolis Slice                  | Charles Schindler              | (301) 437-4624                   |
| AppleWorks                       | Gary Hayman                    | (301) 345-3230                   |
| Apple ligs                       | Gary Hayman<br>David Ottalini  | (301) 345-3230                   |
| Apple III                        | Jim Jutzin                     | (301)681-6136                    |
| AVSIG                            | Nancy Seferian                 | (202) 333-0126                   |
| Columbia Slice                   | inany continuit                |                                  |
| Presidents                       | Ann MacKay                     | (301) 740-4482                   |
|                                  | Paul Retz                      | (301) 596-2185                   |
| V. Presidents, Mac               | Ann Knust                      | (301) 781-7587<br>(301) 596-3989 |
| V. Presidents, Apple             | Pat Cappelaere<br>Tom Cook     | (301) 995-0352                   |
| v. r residents, Apple            | Tom Crowley                    | (301) 730-2319                   |
| Treasurer                        | Neil Gordon                    | (301) 730-2319<br>(301) 381-5877 |
| Secretary                        | Steve Gaston                   | (301) 992-0480                   |
| Apple Ambassador                 | Tim Childers                   | (301) 997-9317                   |
| Database SIG                     | Eric Gutsche                   | (703) 379-1265                   |
| DisabledSIG                      | Jay Thal                       | (202) 244-3649                   |
| Desktop Publishing SIG<br>EDSIG  | Tom Piwowar<br>Peter Combes    | (202) 223-6813<br>(301) 251-6369 |
| Excel SIG                        | Larry Feldman                  | (202) 546-9556                   |
| Federal SIG                      | Lyle Eesley                    | (301) 740-8472                   |
|                                  | John Nelson                    | (703) 425-1832                   |
| Frederick Slice                  | Scott Galbraith                | (301) 865-3035                   |
| GameSIG                          | Charles Don Hall               | (703) 356-4229                   |
| HyperCard                        | open                           |                                  |
| Mac Programmers                  | Bob Shaffer                    | (301) 384-3724                   |
| Music SIC                        | Bruce Jacobs<br>Bill Bittle    | (301) 439-7812<br>(301) 236-9898 |
| Music SIG<br>New SIG             | Chris Bastian                  | (301) 236-9696                   |
|                                  | Bernie Benson                  | (301) 951-5294                   |
| NeXT SIG                         | Hugh O'Neill                   | (202) 328-9510                   |
| Pi-SIG                           | Ted Meyer                      | (703) 893-6845                   |
|                                  | Deter Veener                   | (703) 620-4071                   |
| StockSIG                         | Peter Kasper                   |                                  |
| StockSIG<br>Telecomm. SIG        | Allan Levy                     | (301) 340-7839                   |
| StockSIG                         |                                |                                  |

are given, except in cases where the author has reserved copyright permission. In these cases, the author should be contacted directly. Please send a copy to the editor.

MOREII: Advanced business productivity tool based on outlining. Perfect for organizing, planning, refining and presenting your ideas. Awards: Five Mice rating, <u>MacUser</u>, 89; <u>Macworld</u> World Class 87, 88 & 89.

SYMANTEC MAKES LEADERS.

THINK C\*: Ultra-fast, Clanguage programming environment.

Chosen to develop Aldus Pagemaker 2.0 Adobe Illustrator and MacWrite II. Awards: MacUser Editor's Choice, 88 & 89, Software Publisher Association's Best Programming Language, Macworld World Class, BYTE Award of Distinction, 89.

SYMANTEC

THINK Pascal\*: High-performance, easy-touse Pascal programming environment. The #1 choice for learning and professional programmers. Awards: Five Mice rating, MacUser, 88; Macworld World Class (Australia), MacGuide Golden Gavel, 89.

SAM

SUM: A comprehensive set of Macintosh disk utilities for automatic data protection, fast data recovery, and improved hard disk performance. Awards: Five Mice rating, MacUser, MacUser Editor's Choice, Macworld World Class, 89.

> SAM: Detects, eliminates, and guards against both known and unknown viruses. Also repairs virus-damaged files. Although just released, SAM is already the recognized leader in its field.

SYMANTEC

Symantec Utilities for Macintosh

THINK

Pascal

For Symantec, leadership stems from a passion for uncompromising quality and a simple formula. We ask our customers what they need today, add power for the future, and craft it all together into software that professionals can easily use. That's why Symantec's Macintosh products are so highly acclaimed, by both critics, and customers. We make software for leaders in business, who in turn, make our products leaders in software. For detailed product information on any of these products,

call (800) 228-4122 Ext. 800Q.

Symantec Corporation, 10201 Torre Avenue, Cupertino, CA 95014. 408/253-9600. \*Formally THINK's LightspeedC and THINK's Lightspeed Pascal. MORE, THINK C, SUM, THINK Pascal, and SAM are trademarks of Symantec Corporation. All other product names are trademarks of their respective owners. © 1989 Symantec Corporation

# Letraset

# •NOW SHIPPING•

- DesignStudio...
- ColorStudio
- FontStudio
- LetraStudio
- ImageStudio.
- LetraFont<sup>™</sup>
- Ready, Set, Go!

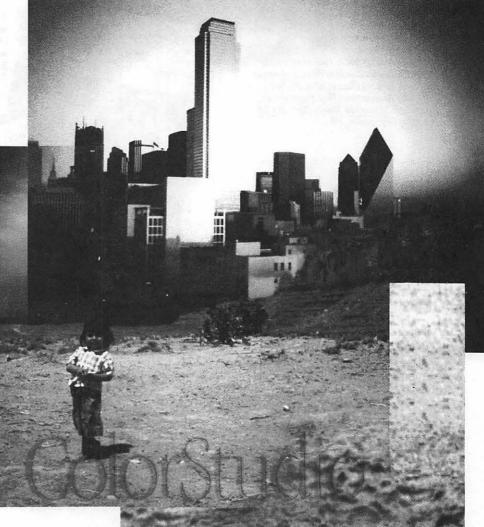

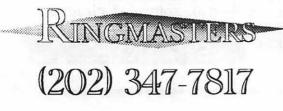

601 INDIANA AVE., N.W. SUITE 900 WASHINGTON, D.C. 20004

#### Editorial Page

# At your service...

The times, they are a' changin', and the WAP continues to search for better ways to serve its members. One of the most annoying aspects of membership, or so we have heard often enough to believe it, is the length of time that it takes for the Journal to arrive on your doorstep, or in your mailbox, or wherever it is that you interact with the U.S. Postal Service.

The way it works now, the copy usually gets into the hands of the printer on the Sunday before the monthly meeting. (Always assuming, of course, that the editorial staff is appropriately on the ball not always an accurate assumption, we add reluctantly, but we do try, honest.) The printers set it all up, we sign off on the "blue line" for on Tuesday afternoon, and the presses begin to roll shortly thereafter.

The actual delivery of the magazines to the Pi office usually happens on Thursday or Friday afternoon; these in turn are brought to the meeting on Saturday for the people who come to USUHS for enlightenment, gossip, a chance at free software or just because they didn't have anything better to do at the time.

A few copies are handed out to members who are willing to deliver them to computer stores near their comes or places of business, and that's pretty much it.

But what about the 5,000 plus people who don't get.their Journals that way: who wait, with a patience that defies understanding, for their Journals to arrive in the mail sometimes as much as two or even three weeks later? There's the rub...

The balance of the print run—now in excess of 6,200 copies—are delivered to the Center for the Handicapped that gets them labeled and out. This takes time, as you might expect, and is compounded by the Third Class mailing system, under which the Journal has traditionally been distributed. And this—you thought we were never going to get to the point, didn't you?—is where things get interesting.

Beginning this month, the Journal will be mailed Second Class, which means that it ought to get into your hands much sooner than it ever did before. It is our hope, and our expectation, that this will allow delivery of the Journal before the regular Saturday meetings, which ought to make the communications process that much easier for everyone.

This year, things may or may not work as planned. Thanksgiving happens at exactly the wrong time for the Journal and for other turkeys, and notwithstanding the delay of a week for the actual meeting, the Journal may not be delivered to everyone.

We'll get it into the printers' hands all right (always assuming that we finish this bloody message on time), but the printers will be working on skeleton shifts at the critical time, so it looks like a race for the postal service.

Our lives and those of our many contributors—thank you, contributors—will suffer in the transition, since we will have to move our schedules up by a week to compensate. The next couple of Journals may reflect these delays, while we lay in a stock of whips and other inducements to meet the new deadlines, but we assume, and therefore assure you lightheartedly, that it will all work out, and that the quality of service will continue to improve.

There—we told you we'd get to the point, didn't we?

#### More woes

We apologize for making noises that sound suspiciously like whining, but life has been...trying...recently, and some useful experiences may be buried underneath all that biomass.

88

8

S

S

S

Conscientiously practicing what we have been known to preach to anyone willing to listen, and to a lot more as well, we started to back up our files the other day. So far, so good...

But a funny thing happened what, we are not sure even yet and the backup process terminated abruptly, along with our hard disk. This, you understand, is not all that rare an occurrence—this being hard disk number four—count 'em, four, in our establishment. All Quantum 80s, or zeros, depending on how you look at it.

After panicking and doing a number of other things that we are still too embarrassed to contemplate, we took the drive to the dealer and made indignant noises. Fortunately, the drive is still under warranty, it having been extended four times already, and so the only problem is one of terminal inconvenience.

One interesting tidbit that we did pick up, though, is that some Apple *scanners* have been known to cause disk crashes and failures, and we have one of those suckers sitting right here on the desk.

Not plugged in—not any more, anyway. So in it goes tomorrow to have its chips and circuits checked.

If you are having problems that seem to have no rational source, and if you have an Apple scanner someplace in your network, you may want to look into this.

As we understand it, Apple has issued an order to its dealers to permit them to replace the faulty circuitry in these scanners. Your dealer will have the full information on this subject, and if not, we would like to hear about it.

Until next month, then.

FMP

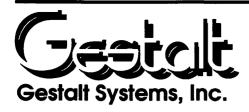

Gestalt Systems offers comprehensive training on both Macintosh and IBM/Compatible Platforms.

#### We offer classes in the following disciplines:

- General Microcomputer Usage
- □ Word Processing
- Spreadsheets/Financial Management
- Database Management
- **D** Elements of Design
- Drawing & Illustration Programs
- **Desktop** Publishing
- Desktop Presentations/ Presentation Graphics
- Systems/Network Administration

#### Features of our training program include:

- □ In-house developed training materials which include a student workbook, hands-on exercises with real-world examples, and a reference guide.
- Teaching software programs requires a special set of skills. Out instructors are educators as well as subject matter experts.
- Customized training available to satisfy specific requirements.
- Access to our *Tips & Techniques* Database.
- Free telephone support following training.
- Group and volume discounts.
- Classroom and on-site training.

Please call us at (703) 471-6842 for more information.

# Even Beethoven Needed Training!

Quality training is essential to use any tool effectively. Whether you are preparing a Concerto for your debut at the Kennedy Center or using a word processing program to write a proposal, training is the key to success.

Gestalt Systems is committed to maximizing your productivity by stressing *the practical application of software* to satisfy business and individual needs.

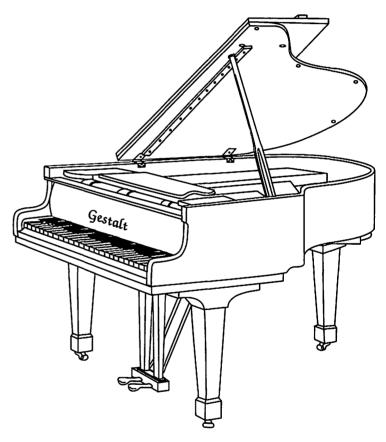

We also provide consulting services in Requirements Analysis & Systems Design, Application Design & Development, Network Planning & Implementation, Systems/Network Administration and Technical Support.

Gestalt Systems, Inc. "Integrating People, Technology, and Organizations"

450 Spring Park Place • Suite 1200 • Herndon • Virginia • 22070 • (703) 471-6842

#### President's Corner

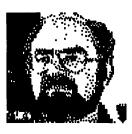

**Apples Down Under**. I recently had an assignment that took me to Australia, a first for me and quite a pleasure (not to mention quite a trip). I did a two-week teaching stint for a large corporation. They had a two story facility containing more than a dozen training rooms dedicated to keeping its staff up to date. Imagine my surprise and delight when, upon entering this building some 10,000 miles from home and glancing into the first room, I saw desk after desk topped with an Apple computer! (And the displays weren't upside down.) It seems that Apple has a pretty good reputation down under. This corporation was among the biggest on the Australian continent. It left me feeling right at home.

A Giant Offer. Many of you may have read about Giant Food's recently announced offer to help put Apple computers into the area's public schools. Giant is willing to trade your receipts from their stores for computers. To take them up on this offer, the WAP is sponsoring a program to help round up as many Giant Food receipts as we can and use them to acquire computing gear for schools which otherwise may not be able to get it from their school system. I urge those of you who shop at Giant Food to save your receipts and forward them to the WAP office. Of course many of you may be saving receipts for your own local schools and that is just grand. We are trying to reach those of you who would not otherwise be saving receipts. Of course if you don't currently buy from Giant but are willing to 'switch' for a few months just to help in the effort, please feel free.

#### by David Morganstein

It seems as if, Safeway, not to be outdone, may be offering a similar deal for the 'other' computer company. We are trying to get in touch with the Capital PC User's Group and work a swap, under which members from either group will collect receipts—we'll give them the Safeway receipts and we'll take the Giant receipts, in the process making more computers available for local kids.

We will take requests from schools who would like to have the receipts we collect. In the request, we would like to know how many kids there are in your schools and how much computer gear you currently have as well as equipment you will be getting this year. We do want to give priority to the less fortunate schools in selecting a school(s) for these receipts. Chris Bastian is taking the lead role in organizing the collection and school selection.

Kudos to our Office Staff. This is the season of Thanks Giving. It is appropriate that the WAP do a little giving of thanks to a few of the many special folks who make this organization work. How about a round of applause for the people who run our office? The "Chief" is Nancy Pochepko. Nancy has served almost a year now and is a tremendous asset to the WAP. She has been through some harrowing times and is currently enjoying a less tense but nevertheless busy period of growth for us. Nancy has become very knowledgeable in Apple computer problems and has done a fine job in organizing the services WAP provides at the office. She has put her own personal touch on the operation and the reports I receive are highly favorable. If you haven't already,

you can meet her by phone when you call in or by visiting the office. Additionally, you will see her at almost every meeting, assisting with WAP transactions. Nancy, we are glad you are here!

23

N

W

S

Nancy is served by two very able assistants, Ambrose Liao and Phil Shapiro. Ambrose has excellent strength in the Macintosh area and is complemented by Phil's thorough knowledge of and love for the Apple // family. Phil's interest are in education. Ambrose plays trombone professionally and I am told is quite a world traveller. I have had many conversations with members the past few months who expressed high praise for the patience, courtesy and dedication of both Ambrose and Phil in helping them, whether it be with technical or club matters. I would like to personally thank all three for the efforts. Their time and talent is helping us serve you better. They are much appreciated.

A Survey is on the Way. For several months, Milt Goldsamt has been working on a WAP membership survey. In all but the past year, this has been an annual event. As of the beginning of November, a proposed survey form which Milt prepared will be reviewed by WAP Board members and other active volunteers. A randomly selected sample of about one tenth of our members—each with the same last digit in his orher membership number-should receive the questionnaire before the end of December. This should give a true cross-section of both old and new members, having the full range of computer hardware. The form is three pages and includes questions about most of our services, the monthly meetings, the Journal, the office, the TCS and the group purchase program. When the form is mailed out, it will be accompanied by a cover letter and will include a WAP addressed, stamped return envelope to make it easy to send the questionnaire to the office. (By the way if you are pestered by other 'surveys' asking you to send the 'questionnaire' anywhere but the WAP office, you can bet the request has not come from your elected Board).

If you are one of the 'lucky'

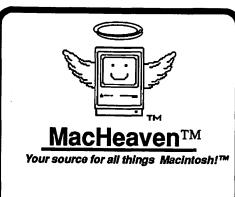

MacHeaven *BUYS* Mac Products From

- Dealers (dealer trade-ins)
- Corporations (upgrade programs)
- Individuals

#### MacHeaven SELLS Preowned Mac Products

- Mac cpus (128k Mac II)
- Laserwriters
- Imagewriters
- Disk Drives

#### MacHeaven SELLS New Mac Products

- Apple
- EverexRadius
- Microtech 
   R
   Super Mac
   Super Mac
  - Mac Seikosha
- Peripheral Land 
   GCC
  - Levco

#### MacHeaven SERVICES Mac Products

- Repairs and Upgrades
- · Walk-in or on-site
- Annual Service Contracts

### MacHeaven *RENTS* and *LEASES* Mac Products

- Single Workstations
- Complex Office Systems

#### MacHeaven *SUPPORTS* Your Corporate Needs

- Desktop Publishing
- Training
- Programming Support

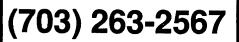

14101-D Parke-Long Ct., Suite 206 Chantilly, Virginia 22021 members selected for surveying, please take five minutes to complete the form and send it in. It is one of the best ways you can tell your elected officials what is on your mind. We NEED your feedback if we are to move the WAP in the direction you want. If there is one thing that we, your elected officials, need to do, it is to make the changes you want, not just the ones we dream up! If all goes as planned, you should read a summary of the survey results in a WAP journal early next year.

Our Own Piece of Glasnost. The WAP was asked to host a room full of visiting Russian school kids and to show them what personal computers are doing here in the States. Bob Shaffer, Sam Knutson and Chris Bastian expressed a willingness to help lead the demonstration. We are wondering if any KGB and CIA operatives will be hidden in the crowd.

Advertising Chairman. WAP is looking for someone who can help organize Journal advertising. This individual would stay in touch with advertisers and insure that the WAP is receiving prompt payment and copy. They would also help analyze ad rates and recommend rates for us that are competitive with the market. We would offer the Ad Chairman a portion, say 10-15%, of new advertising revenues they may bring in (in fact, such an offer could be extended to any member). If you are interested, please give me or the office a call.

Help for the Homeless. We were recently contacted by the Well Robertson House, a shelter for the homeless operated by the City of Gaithersburg, to help with a problem. They received a Lisa computer donated by a WAP member but found that the internal drive was operating marginally. We contacted Sun Remarketing, the company that has taken over support of the Lisa. Sun offered a replacement 400K drive for free or an 800K upgrade for their cost. Thanks to Sun and another WAP volunteer who did the hardware fix, the WR House is back up and running. (If you hear of situations like this one, where WAP members and the computer community provide help like this, please let us

know).

WAP Monthly Meetings at USUHS

This statement is made to insure that all members of WAP who attend meetings at USUHS and non-members who are attending WAP meetings as guests understand our relationship with USUHS and our responsibilities regarding the use of its facilities.

The USUHS is a facility of the Department of Defense, it is *not* a public meeting place. The WAP has been allowed to utilize this excellent facility as guests of specific WAP members who are on the staff at USUHS. These WAP members/ USUHS staff have been allowed to host us because the WAP provides a community service. The WAP has always had a number of responsibilities associated with our being guests at USUHS. Among these are:

To keep the area clean and always return it to the condition in which it was found.

To refrain from smoking or drinking while on the premises.

To use the facility only for WAP activities and not for commercial or public purposes.

To maintain a quiet presence and not be disruptive of USUHS activities.

In particular to cooperate with requests of the guards assigned to protect the facility.

If we wish to continue using these facilities, both WAP members and non-member guests must insure that our actions while on the USUHS grounds be consistent with these responsibilities. The Chair of the meeting, usually the President or one of the Vice Presidents, has the responsibility of maintaining order during the hours reserved for our meeting. Please respect their requests for assistance.

# Minutes—Oct/Nov B/D

#### By Chris Bastian Secretary

The Washington Apple Pi Board of Directors met on October 11, 1989.

1. The minutes of the Sept. 13 Board meeting were reviewed and approved.

2. The Board appointed Frank Potter as Journal Editor, as recommended by the Editor Search Committee.

3. The November membership meeting was scheduled for Dec. 2 at USUHS. In consideration of those members who do not regularly attend meetings, it was decided to mail out all copies of the Journal, rather than hold them for distribution at the meeting.

4. Dave Weikert reported on a study of the applicability of using 2nd class mail to speed up Journal delivery. Following discussion, the Board asked Dave to make a careful financial and operating analysis of a 2nd class mail application, and report back to the Board in November.

5. The Board voted to award lifetime memberships to Bernie and Gena Urban, and passed a resolution recognizing their service and contributions to both WAP and other User Groups.

6. In response to a report by the Secretary on unfinished business, the Board:

-approved as written the minutes of the January '89 minutes.

-accepted the report of a Committee established to review allegations of unauthorized modifications to the membership database, and abolished the Committee.

-gave final approval to the rules of procedure for Board meetings, presented in July.

-requested that the Treasurer prepare an update on the status of WAP's application for 501(c)3 taxexempt status. 7. After reviewing alternative meeting dates, it was decided to continue to schedule Board meetings on the second Wednesday of each month.

8. Bob Shaffer reported that Apple Computer, Inc. had donated a Macintosh SE to the office, and that negotiations were underway to obtain the loan of 4 additional units with the option to purchase them in a year.

9. As a result of the existing vacancy in the position of Hyper-Card SIG chair, Bob Shaffer and Chris Bastian agreed to supervise the SIG's meeting and elections on Oct 28.

10. Discussion was held on whether WAP should participate in the Giant Food "Apples for the Students" program by collecting receipts from members, and donating equipment to deserving schools. In light of general interest by the Board, Chris Bastian said he would contact Giant Food for program details.

11. The Board continued its review of the TCS Committee's proposed 1990 budget. In light of the absence of several Board members, no action was taken.

At the membership meeting on October 28, 1989, TCS Committee Chair Lee Raesly offered a motion to approve the proposed TCS budget as written. Following discussion, John Hardis proposed a substitute motion to approve the operating portion of the budget, and to table for further discussion the system expansion portion. The original motion to approve the entire budget was voted on and passed by the membership. The Washington Apple Pi Board of Directors met on November 8, 1989.

8

200

Y,V

S

1. The minutes of the October 11 Board meeting were reviewed and approved.

2. Dave Morganstein reported that he had appointed Mil Goldsant to prepare a survey of members' opinions on Club functions and services.

3. In light of a burglary in the office, a Committee was established to review and select security options.

4. Discussion was held on the appropriateness of distributing flyers, advertising, and other handouts at membership meetings. Dave Morganstein said he would prepare a set of guidelines for use by the meeting Chair.

5. Eileen O'Grady discussed plans for expanding the tutorial program, and requested ideas for new classes to be offered.

6. Chris Bastian reported that receipts for the "Apples for the Students" program had started to be collected, and that consideration should be given in the future to selection of a school to which equipment would be donated. The Board agreed that a donation of software from the library and technical assistance would also be provided.

7. Following a discussion of the costs and time savings of 2nd class mail versus bulk mail distribution of the Journal, the Board voted to make an application for a 2nd class mail permit, to be used beginning with the December '89 Journal issue. Labeling and sorting of Journals will continue to be handled by the Centers for the Handicapped.

8. Ed Myerson reported on previous efforts to obtain 501(c)3 tax exempt status application. The Board agreed to hold a discussion on the effect of an application on WAP activities, at a continuation of the Board meeting, scheduled for Dec. 2 at 1:00 PM.

9. No action was deemed necessary on a request by Garry Simpson to have statements retracted from the July '89 Journal. 10. Sam Knutson requested input from the Board on topics to be addressed by the Code of Conduct Committee. He also reported that he was still looking for a non-Board member to serve on the Committee.

C

285

N

12. Ideas for a WAP social activity were discussed. A holiday party following the Dec. 16 Garage Sale is being considered, along with a spring picnic.

13. Dave Morganstein announced that WAP would resume a policy of paying someone \$50 to deliver equipment to and from membership meetings each month, and that a prospective candidate for the job was being selected.

#### Consumer Advocate Program

#### by Gary Hayman

In an attempt to better serve its members, the Washington Apple Pi (WAP) is developing a Consumer Advocate Program. David Morganstein has asked me to lead the project.

The first phase, which is currently in progress, is to collect information from the members regarding problems, complaints, lack of responsiveness to inquiries, unreasonable charges, faulty service, etc. relative to computer, service and repair, and software related firms. Kudos for organizations are also encouraged to be submitted for the file. This information will be compiled and will be made available to WAP members to aid them in choosing their vendors.

WAP members are encouraged to write to me at either the Pi office or 8255 Canning Terrace, Greenbelt, MD 20770, or post a message on the D.C. LIVING board (Conference 1) of the WAP's TCS. I will receive and compile the accolades and gripes. Please note that only comments in WRITING (letter or TCS) will find their way into the Consumer Advocate's collection. The second phase (still in the planning stage) may be the WAP writing the vendors asking for a report of progress, much as is done by the Better Business Bureau. The WAP will NOT act as an intermediary between the member and the vendor, but may, just by identifying itself and showing interest in the matter, speed resolution of the problem.

Other follow-on phases, such as reports of Consumer Advocate activities being listed in the Journal, are possible. Uncooperative vendors could be identified as well as product problems. Plaudits will also be listed. Your suggestions as to the direction we should take are encouraged. Your participation in this program will make it meaningful and strong.

#### Giant Food Computer Program

#### by Charis Bastian

Washington Apple Pi members who shop at Giant Food supermarkets may be aware of Giant's "Apples for the Students" program, whereby cash register receipts can be collected by area schools, and exchanged for Apple II and Macintosh computers and software. At the suggestion of several members, WAP has decided to undertake a collection drive of its own, and to donate any equipment earned to a deserving school (or schools) in the Washington area.

For every \$70,000 worth of receipts submitted, Giant will provide the designated school with an Apple / /c computer system with monochrome monitor. \$85,000 earns a // c with color monitor, \$125,000 a choice of a Mac Plus or //e color system, and \$160,000 a IIgs with RGB color monitor. All Apple II packages will include a copy of AppleWorks. Additional software and computer peripherals will also be available. While the numbers may seems imposing, consider that \$70,000 works out to about \$12 worth of receipts per member. Any receipt issued from now until the end of March, 1990 (printed on blue paper) counts towards the program, whether for a 256 pack of gum or a \$100 weekly food run.

The Board of Directors has also agreed that, for each computer system donated, WAP will provide a selection of disks from its software library, and will offer technical assistance to the teachers or staff at the school(s) selected.

Giant receipts may be sent to the WAP office, or deposited in the collection box by the cash register at membership meetings. A tally of donations will be presented monthly, and a list of all contributors will be compiled, and presented to each school to whom a donation is made. For more information, contact Chris Bastian at 301/907-8187.

[STOP THE PRESSES! Shortly after Giant started its "Apples for the Students" program, Safeway announced a similar concept, in which GOLD colored receipts could be collected and exchanged for IBM PS/2 computer systems. WAP is currently talking to the Capital PC Users Group about a joint collection drive, in which Safeway receipts collected by WAP would be traded for Giant receipts collected by CPCUG. Whichever store you shop at, please help out with the collection effort. Look for an update in next month's Journal.

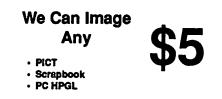

Custom Slides Available

GALAXY GRAPHICS 703-278-8000

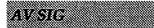

#### by Marianne Giguerre

Rob Sugar of Auras Design welcomed our AV SIG group to his beautiful studio on October 25. He showed us around, describing the purposes for the way things were set up. He gave a short history of how he began to use computers in his design work, and the growth of their importance in his business.

Rob showed work produced in his studio and described some of the processes used in production there, such as color, use of photography, and scanning photos for placement in various pieces.

He talked about what could be done in-house on computers as opposed to sending work out, and the financial aspects of using computers, font management, and he demonstrated building an ad. He also described setting up the building with regard to the wiring for the computers and answered questions about problems and equipment.

#### Apple IIGS SIG

#### by Paul Tarantino

The IIGS SIG types approached the site of our October meeting, the Dolley Madison Library in McLean, with considerable caution. It was, after all, the night before Halloween, and a large gathering of parents and curiously dressed children was milling about in the woods adjacent to the library, obviously preparing to indulge in some pagan ritual too hideous to contemplate.

Caution turned to outright panic when Gary announced that we were going to hold our own pagan ritual, the election of a new SIG chairman, which the Pi requires each October. The by now traditional silent response greeted Gary's call for nominations, so we all fidgeted in our chairs for a few uncomfortable minutes, glancing furtively at one another. Ted Meyer refused to even enter the room, for fear of being elected by acclamation.

Eventually realizing that we were getting nowhere, Gary decided to divert his increasingly hostile audience with a change of subject, and demonstrated the wonders of Speedy Smith, a very fast 3.5" disk copier created by a group of French IIGS hackers. Three different versions of this program are making the rounds of the bulletin boards. V1.1 is text-based, in French. V1.2 is text-based in English. For the right-brained, V2.0 uses a graphic control panel interface, with the buttons captioned in French, and this is the version we were examining. (Note: constant readers will remember a previous report in this space that some versions of Speedy Smith were afflicted with a virus which could be bad news for your 3.5" disks. The copy that Gary was using is apparently virus-free.)

Gary's demo rapidly degenerated into a veritable feeding frenzy of copying, as Speedy Smith itself and an update of GS/OS (v5.02) were quickly copied for all interested SIG members who had brought blank disks. (This month's Handy Hint #1 is a reminder to ALWAYS bring a few blank disks to our meetings, as you never know what goodies will suddenly be available to those who are prepared!) We were able to repeatedly verify that Speedy Smith can copy 3.5" disks really fast; as quickly as 46 seconds for multiple copies!

We returned to the dreaded subject of SIG chairman elections, but quickly discovered that no new potential leaders had emerged from the ranks in the last half hour. The ensuing discussion finally began to focus on ways to make the SIG chairman's job less burdensome, and two signup sheets were circulated, soliciting volunteers to take turns bringing GS hardware to our meetings, and to provide discussion topics for future meetings. A third signup sheet will serve as the basis for an update of the IIGS section of the Pi Hotline, which had fallen into disrepair of late.

Newly armed with this wealth of assistance, Gary Hayman allowed his name to be placed in nomination for re-election, and was duly elected to continue to serve as SIG chairman. (Handy Hint #2: Volunteers will continue to be needed to support our program of monthly meetings and hotline assistance to GS owners and GS owner wannabe's. Deep technical expertise is NOT a prerequisite! We will keep passing around our signup sheets at future meetings; don't be afraid to volunteer!)

A flurry of short announcements and questions filled the remaining time before the friendly librarians threw us out; they are reported here in no particular order.

Bill North put in a plug for the PISIG, a prospective home for IIGS programming wizards and wizards-yet-to-be. He also suggested that future IIGS SIG meetings would be great places to offer old hardware and software for sale, and asked that an attempt be made to entice our disk librarians into once again making GS disketeria disks available for sale at SIG meetings.

AppleLink Personal Edition is now America On Line, which will cost a minimum of \$5.95 per month starting 1 December (this includes one hour of on-line time). That's a sizable sum unless you are going to really use the system a lot. Registered users have the month of November to determine whether to stay on or not before beginning to incur an automatic monthly charge.

AppleWorks GS has an update (v1.1), which costs \$29 or so. It's mainly a bug fixer, and it works with GS/OS (comes with GS/OS v5.02).

Our November meeting will be at 7:00pm on Monday, 27 November, in the seventh floor conference room in Building 31C at NIH. The December meeting will be on the 18th, back at Dolley Madison Library in McLean. See you there!

(Continued on next page)

8

\*\*

#### Annapolis Slice

#### Anna by Kath The big Apple S number

3

3

200

......

#### by Katherine M. Cave, Secretary

The biggest news from Annapolis Apple Slice is the new telephone number and location of our bulletin board, CRABBS (Chesapeake Region Apple Bulletin Board Service). It is 553-6929 and the new SYSOP is Bill Arndt.

December 9 meeting will be held in the normal location, the lecture hall in the Careers Building of the Anne Arundel Community College campus, Arnold, MD. from 10 a.m. to noon. After election of 1990 officers, the program will be on Hyper Media, for both Apple and Mac. The slate of officers for 1990 being presented is as follows: President: Ray Settle

Vice-President/Programs: Seth Mize

#### Secretary: Kay Cave

Treasurer/Membership: Bill Derouin

Other nominations may have been made by write-in or at the November meeting, so this line-up is not definite. A complete listing of officers and committee heads will be submitted in December.

The program in October celebrated Computers in Education month and was presented by representatives from Towson Computer Company. Sharon Carter, Head of Sales, and Gingee Ferguson, Manager, demonstrated on the Apple IIGS the use of Hyper Studio and how it can relate to classroom studies.

Attending teachers each received a free disk from the disketerias.

Towson Computer Co. also brought along the latest model of MAC, the laptop. Members enjoyed testing it after the regular meeting.

Tentative plans for future meetings held at AACC include:

January - Telecommunications; February - Taxes

That's all the news from Crabtown.

#### NeXT SIG

#### by Gary Letourneau

A group of over 20 NeXT enthusiasts met on the 12th of October to discuss the latest "goings on" in the world of NeXT. We were fortunate to have Fred Giordano of NeXT give us his insight into what NeXT is planning for the immediate future.

Naturally, he mentioned the new networked NeXT offering: a system that includes a small (40 MB) hard disk instead of a 330 or 660MB disk that is normally used. This small disk is not intended to be used to store data or application files, instead its sole purpose is to hold unix "swap" space. This allows speedy running of applications for those who only have the optical disk. By the time you read this this option will be readily available.

Fred emphasized the fact that NeXT is currently standardizing around system 1.0 of the operating system, and contrary to media speculation, there are no immediate plans for a NeXT II. Such a machine is 9-12 months away. This makes sense, considering NeXT is really just getting started in the business sector. A color NeXT is 6-9 months off. Fred's talk went well, and was followed by general discussion of NeXT application development.

The November 9th meeting saw a dramatic upswing in our attendance . A group of 40-plus people met to hear two presentations: The first, from Pete Yadlowsky of the University of Virginia, concerned music applications on the NeXT. He discussed the NeXT music kit and a graphical front end to the NeXT sound package.

In the second presentation, Ariel Corporation representative, Gerardo Noejovich, discussed the Ariel digital microphone and Bug-56, a symbolic debugger for the dsp chip.

#### **Coming Attractions**

Dec 6 A Joint meeting of NeXTSig with the Desktop Publishing SIG. at which Frame Technology will demonstrate FrameMaker 2.0 for the NeXT. 7:30 P.M. at the Pepco Auditorium, 19th and Penn. NW

Dec 14 An open planning meeting of the NeXTSig to plan activities for 1990. 7:30 pm at National Institute of Health, building 31, conference room 4, A-wing.

Jan 11 A demonstration and discussion of the use of a NeXT in a clinical workstation given by Derek Ney, director of Body CT Imaging

Laboratory at Johns Hopkins University. 7:30 pm at National Institute of Health, building 31, conference room 4, A-wing.

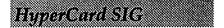

#### by Chris Bastian

As another Pi meeting concluded, and most members departed to try out their new PRODIGY accounts, the HyperCard faithful gathered for monthly session in the USUHS Auditorium. On the card was a presentation by Eric Rall of HyperTMON, a set of debugging utilities. In the Q&A following, discussion was held on the relative merits and shortcomings of SuperCard and Plus as HyperCard alternatives, and how to script a stack to perform cash register-like totalling of values stored on separate cards. It was also reported that HyperCard version 1.2.5 was available, but required System 6.0.4 (written for the Mac Portable) to operate. In the business portion of the meeting, Nancy Wallace and Mark Fraser agreed to fill the vacancy in the SIG's leadership, and were elected as co-chairs. Mark suggested that the development of a set of education stacks be considered as a joint project, and several newcomers to the SIG asked for an introductory or tutorial session to get them started with the program. There was general agreement among the attendees to keep the meetings at the same time and location.

#### \*\*\*\*\* MEETING NOTICE \*\*\*\*\*

The next SIG meeting (which, because of the rescheduling of the membership meeting, will be on DECEMBER 2ND) will feature a guest speaker from APPLE COM-PUTER (RESTON), who will provide a HyperCard overview for beginners, and discuss aspects of the Hypertalk scripting language. All members are invited to attend.

#### WorksSIG REPORT

#### by Chris Bastian

November brought a rejuvenated Works SIG together to delve into the world of telecommunications. After stringing phone cables throughout the Pi office, a modem connection was established, and Dave Harris took the group on a tour of the Works Communications module, explaining the mysteries of baud rates, handshaking protocols and parity settings. Once the settings were established, it was off to Chicago for a tour of WORKING WITH WORKS, a remote computer BBS dedicated to discussion of the Works program and its application. Despite the restrictions of a 15 minute time limit, Dave was able to demonstrate Works' ability to write the text from the BBS session directly to disk, how to download a file using the XMODEM protocol, and how to transmit (with appropriate line and character delays) a previously prepared message. Following the on-line exhibition, a quick foray was made into the Pi's TCS for a copy of the Focke's list of bulletin boards in the Washington area, followed by a spirited debate about the first amendment issues relating to message posting.

Coming in December (the 20th if my Calender DA is functioning properly), Works SIG will look across the DOS chasm at Apple-Works (integrated software for the rest of them?) and uses of the Works- To-Works Transporter utility. SIG meetings are held the THIRD WEDNESDAY of each month at 7:00 PM in the Pi office.

#### Columbia Slice

#### by Timothy R. Childers

The 7 September Meeting of the CAS celebrated our first Anniversary. To honor this event we had an especially full show put on by several Officers of the WAP: Sam Knutson, Bob Shaffer and Eric Rall. Even without a publicity mailing, 40 people showed up!

Sam Knutson demonstrated the capabilities of the Apple IIGS. He ran through a large number of programs showing the steady progress of the GSs capabilities.

Then he answered questions from the audience such as: "Should I buy a SCSI hard disk for my II or a non-SCSI disk?" He reccomended SCSI drives because they are more likely to still be usable if you upgrade to some new type of future Apple. If you are getting a disk of any kind get the biggest you can afford, you are sure to fill it up eventually. Buy utilities to work with it which can bypass the *Finder* and make sure to BACK UP!!!!!!!!

For the general business portion of our meeting Ann MacKay welcomed new members to the Columbia Apple Slice and announced that we would give away door prizes that night. Paul Retz announced that his company had donated a copy of Aldus Persuasion to the Slice as a future Prize. Our guest speakers distributed free copies of the WAP Macintosh disk catalog. Bob Shaffer donated several T-shirts and stuff from MacWorld Expo. Eric Rall donated a copy of Gofer, a text search and retrieval utility for the Mac. Then we drew for door prizes. Tom DeMay won Apple II disk catalogging SW. Tom Calley won a T-shirt from Mind Write. Mary Roepcke won a T-shirt. Neil Gordon won Gofer. A Tote Bag from Double Helix went to John Archer.

There is now a Developer Services Bulletin Board on Applelink Personal Edition. AppleWorks 3.0 was released 20 June. Owners of the AppleFax modem can get a free upgrade of new ROM chips and v1.2 of the modem software from their dealer. The best news was that the Apple office in Columbia has invited our little group to see their Corporate Briefing Room. Stay tuned for the exact date but we might be able to hold our December 7th meeting there.

Business meeting completed, Eric Rall and Bob Shaffer then gave us two hours of nonstop info from MacWorld Boston. Bob showed a product called AME which puts a high security environment on top of the Mac operating system. You can't even break in with Resedit or Fedit.. Multiple users can all have different sets of priveledges. For example a store can set a machine to allow customers with no password to Run but not Copy applications yet let them Copy public domain software but not Add anything to the hard disk. It costs \$89 now but this introductory price will rise to over \$200 soon.

\*\*\*

8

2000

-

The meeting ended with a few more door prizes and a quick Board meeting to plan upcoming events. A Paracomp T-shirt to Ann MacKay. Another T-shirt to Sandra Breault. A mousepad to Jim McCain. *Pinpoint* to Tom Cook. A T-shirt to Tim Childers. And a T-shirt to Russ Blackburn.

Here are the early plans for upcoming meetings:

The December 7th meeting is tentatively scheduled to be at Apple. If not it will be a Beginners Class followed by a Question and Answer session.

The January 4th meeting should be *Macintax* and the II GS version of *Macintax*.

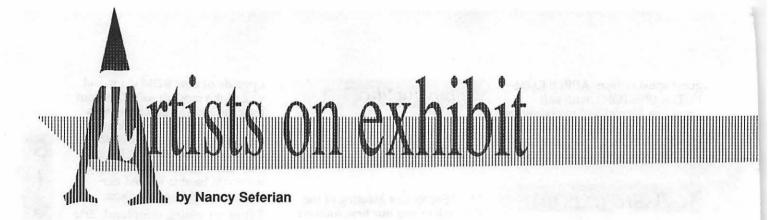

This column will look at the art and artists of Washington Apple Pi and the techniques and tools used to create the art.

Art: Beach Girl (below), Flamingo (opposite right), Night Lady (opposite bottom)

Artist: Doug Hyde, this month's artist, says he has had no formal art training since his high school years at St. Albans. He fell in love with computer graphics a few years ago, and is concentrating on that area now. He works at SAIC (Science Applications International Corporation), at Egghead, and as a freelance graphic designer.

How they were done: "Each of these three drawings was based on a photograph. I find an image I like and begin by making a photocopy of it. Next I draw a one inch grid over the image on the photocopy. Then, moving to my computer, I open the drawing program I plan to use, and choose Page Setup under the File menu.

"The Page Setups for these drawings were custom: Beach Girl - 7.2" x 9.313"; portrait; Flamingo -5" x 7"; and Night Lady - 4" x 6".

"I set up the screen grid to correspond to the grid on the photocopy of my image. Then I proceed to transfer the image to the screen in the correct proportion, using the grids as reference.

"The tools I most frequently use during this process are the combination tool and line tools. Next, the shapes are filled in using different overlays. I experiment with the colors, testing to see how the colors come out on the laser printer.

"A problem in working with color and printing on a laser printer is that when you do a graduated fill using the color bar, the fill shows up in striations on a laser printer. The radial or graduated fills have distinct lines between the selected shades. To compensate for that I use a half tone screen. This is a tremendous way of getting around the 300 dpi limitations of the laser printer.

"This procedure is to select the Element menu. Under that pull

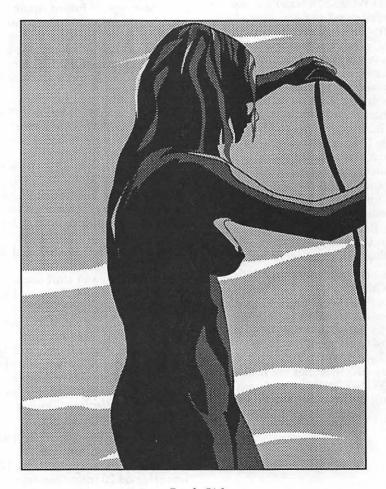

Beach Girl

down menu I choose Special, then Halftone screen. When the Halftone screen dialogue box is displayed I choose Round dot. I don't often choose to change the Screen angle. For the Screen ruling I define how many dots per inch I would like. I usually select between 30-37.

"This process blurs the color striations in a graduated fill. Some very special effects are often the result. It is one way of taking the limits of the medium and making it into an individual style."

**Tools:** Mac II with 5 megs of ram, Freehand 2.02, Qume ScripTEN laser printer using the laser driver 6.0 with grayscale option chosen.

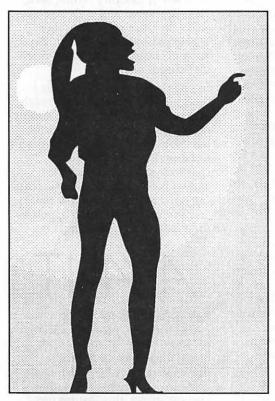

Night Lady

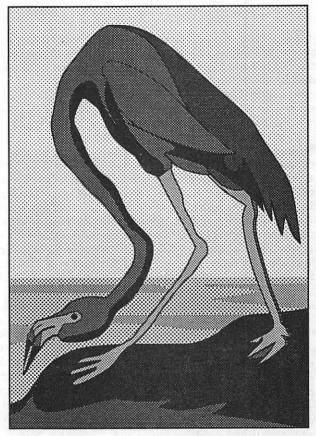

Flamingo

Thanks to Mike Swartzbeck for designing the header for these pages.

To submit art by mail, send it to

Nancy Seferian
 1425 Foxhall Road, NW
 Washington, DC 20007.

To submit art by modem to the TCS, dial 986-8085. At the Main Menu select (F) for File Transfer Area. Then choose area 24 for Journal Submissions, and upload. / <u>i</u> 🕅

8

18

# I like your face

The introduction of the LaserWriter Plus increased the complement of typefaces available to the new caste called desktop publishers by two and one-half to three times, depending on whether you count, say, Palatino as one face or four, and depending on what you make of "New Helvetica Narrow." The selection of new faces was a judicious mixture of the young and the middle-aged, and it enabled the production of some quite creative printed items while doing its best to guarantee typographically solid underpinnings. To see the wide scope of the new faces, we can hardly do better than to examine the first two items that the Laser-Writer Plus put into our Font Menus: Avant Garde and Bookman.

If I were asked to discourse on the history of Avant Garde Gothic, I'd feel obliged to commence with a warning: the book I was planning to use as a source for this material has decided to disappear, and with the approach of the deadline for this issue there's no time to investigate farther afield. The result is that not much will be said here; and, assuming that you keep a grain of salt at the ready, little harm will be done if I set down what I THINK may just possibly, to the best of my recollection but issuing no guarantees, be true about this type. (There's a disclaimer what am.) I think it was designed by the eminent Herb Lubalin, possibly with the assistance of Tom Carnase, at Push Pin Studios in New York. It was first used for the flag, or logo, of a relatively short-lived magazine of the 1950s called Avant Garde. Aside from the designer's purposes, any or all of those facts may not, in fact, be facts.

Avant Garde is thus in the long tradition of typefaces named for the publications in which they first

#### by Jim Donnelly

appeared. The list of such types would of course include Times Roman and probably Goudy's Bookman shows a certain stolidity that I've always found in keeping with the era of its creation; it says mid-nineteenth century to me.

There certainly seems to be little similarity between Avant Garde and Bookman. Avant Garde is a straightforward sans serif of a sort that would have appealed to the Bauhaus. Straight elements are straight, round elements are round, and terminals are cut square. Bookman, on the other hand, is not only a serif face, but one with quite

Avant Garde Gothic

Californian (designed for the private use of the University of California Press in 1938). It would also include the typeface that many consider the most perfect American design of all time: Bruce Rogers's Centaur type. The full Centaur font first appeared in 1915 in a book designed by Rogers, a translation of an odd little work by Maurice de Guérin called The Centaur, though the uppercase had been in use for a year in the promotional literature of the Metropolitan Museum of Art. Because the Centaur type was based (as were many other successful faces) on the first great Roman, the 1470 design of Nicolas Jenson, it should be pointed out that this method of naming typefaces goes back at least that far: Jenson's design itself is often called the Eusebius font because it was first used in a printing of Eusebius's De Praeparatione Evangelica. Add it to the list. Perhaps surprisingly, the list would NOT include Post Roman (which was designed by Herman Post in 1937).

The face we know as Bookman is one of several versions, issued by various type foundries, of a design called Antique Old Style by one A. C. Phemister around 1860. The Monotype Corporation continued to call it by that name, while Linotype and Intertype called it Antique No. 1, and Intertype issued a second version called Bookface. The American Type Founders (ATF) called it Bookman, as did Ludlow.

pronounced serifs, to the point of resembling a member of the Clarendon family. In a book called Type and Typefaces J. Ben Lieberman proposed a three-level hierarchical classification system that he called "The Typorama." Each typeface is described in terms of its category, class and style. Avant Garde would be situated in category Sans Serif, class Modern and style Geometric, while Bookman sits in category Strong Serif, class Bracketed and style Antique. According to this system, then, highly praised by Hermann Zapf, Avant Garde and Bookman share no features at all.

In one respect, however, their designers were of like mind: each face provides a quite lavish supply of alternate characters. Unfortunately, most of these letterforms are not found in the Macintosh's character set, so the examples shown here are just crude sketches intended to illustrate a few points and perhaps to whet the appetite for a look at the real thing.

# *AVA*NT

Avant Garde, in its no-nonsense geometric way, provides variants of letters like A, V and W with either the left leg or the right drawn vertical. When such letters come into contact with another vertical stroke, this feature provides a kind of automatic kerning, though it sometimes buys this effect at the price of increasing the white space on the opposite side of the letter.

In addition to these variants (which seem, after all, simple enough if you're working on a design for a ing to Lieberman's "Typorama," it isn't. He locates all "book faces" in the category Small Serif. Nevertheless, the consensus seems to be that (though it would be unusual) Bookman can be used in books. It is considerably wider than the

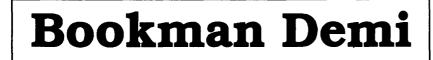

magazine with so many diagonals in its name—anyone might have come up with essentially the same treatment), Avant Garde includes some really innovative letters of a sort that I hadn't seen before, though I have seen them since (some versions of Lubalin Graph duplicate many of them). One variety in particular is very interesting: it seems at first to be a set of unusual ligatures, but closer inspection shows that no ligatures are involved; each letter is separate, and if we were to examine each letter on its own we would have to say that each of them is deformed, though they work together wondrously well.

The alternate forms of Bookman chiefly involve swashes. The italic swashes are not in themselves very startling; their shapes are traditional enough italic forms and they can be found in some versions of Garamond and Caslon. If Bookman is at all remarkable here, it seems to me that it's because the swashes, in keeping with the overall design of the face, are more striking because they're more substantial.

It's possible that Bookman offers a wider variety of lowercase variants than some of the other faces. My impression is that it also outdoes the others in the number of roman (i.e., non-italic) variants available.

# Q

Regarding the uses to which these typefaces can be put, let's consider Bookman's name. Recall that a version of the same type was actually called Bookface; is Bookman actually a book face? Accordtypical book faces, but that has the effect of contributing to its legibility. It's also quite readable for extended periods, and idiosyncratic only in the comical tail of the Q. (Not all versions of Antique Old Style burden themselves with that very peculiar feature.)

# WITHOU

It can easily serve as a display face, and I have found that it can almost look backwards in time: a short text set in Bookman Bold Italic, making liberal use of the alternate letters, can somehow evoke a sense of

#### colonial America.

Avant Garde, too, is a wide alphabet, a factor that should contribute to legibility—and so it does. The great danger arises from the fact that it's available in an absurdly light weight, and when

e

N.

5555 2002

200

\*

8

this spectral font is set too tightly it is nearly completely illegible. The theater at the University of Maryland used to do that a lot, but fortunately they seemed to confine it to the return address on

order forms for subscriptions and reservations. It was intensely irritating to receive mailings from them at the time, because this use of type seemed to me to be an affectation that defeated the purpose of the printing press. Perhaps a USPS letter-carrier with access to a magnifying glass could have deciphered it had he or she wanted to take the trouble.

Since the appearance of Avant Garde with the LaserWriter Plus, I have confined my use of the font to headlines, with only a few exceptions. Given the proper occasion, it can be just the ticket.

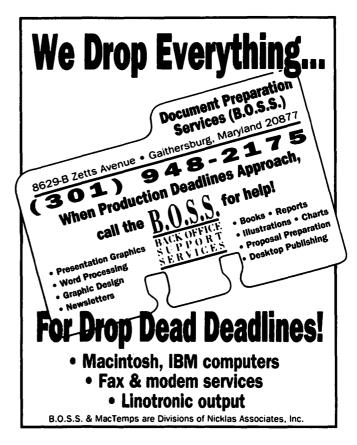

Dr. No's...Ramblin' Prose...

M

Δ

С

N

Τ

0

S

Н

# Managing Adobe Type

by Phil Noguchi

As we finished the last column, Adobe, in a remarkable display of programming effort, fired the first salvo in the Adobe/Apple rift over which font technology is better/ best. Adobe Type Manager, or ATM, was released in October and immediately became a best seller. According to the ATM manual:

"Welcome to the Adobe Type Manager™ (ATM™) for the Macintosh®, software that produces laser-sharp images on-screen or on the printed page. ATM, incorporating PostScript® outline font technology, eliminates jagged fonts so that your screen can display high-quality typefaces of any size or style. ATM also enables inexpensive printers to print PostScript fonts that are crisp and letter-perfect."

Wow! It can do all that? Visions of resurrecting that old Imagewriter for letter quality output dance in the eyes... In this month's column we will explore some of the promise and hype of ATM, and show you some needed workarounds for best results. I have been informally following the Adobe forums on Compuserve for the past three weeks; ATM has generated more messages than have been entered in the entire year, I would guess. Obviously people are using it, but are they happy? As in most things, yes and no. Onward to uncharted territory.

#### ATM

The function of the ATM is to eliminate to some extent the disparity between what you see on the screen and what you get on paper. It does this by intercepting calls to Quickdraw that deal with text. After intercept, it will first look to see if a bitmap matching the size and fontname is present; like

current Quickdraw, if it is, it will then pass the call back to the System for further processing. But, suppose you ask for an 11 point Times, and you don't have that size installed in your system. Now, ATM will go hunting for an Adobe downloadable Postscript Type 1 outline font in either the System Folder or a folder that Suitcase or MasterJuggler has an open font, and will use the Postscript information to create an 11 point bitmap on the fly, so to speak. Once this 11 point bitmap is created, it is stored in a memory cache and is available for use. If you have used a Laser-Writer before, you will know that the first page of anything takes longer to print that subsequent pages; this is due to a similar mechanism in the LaserWriter for building and caching fonts.

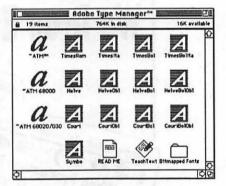

The first figure shows you what get when stick the ATM disk into the Mac. The ~ATM<sup>™</sup> file is a cdev/ INIT which controls several functions of ATM, while the other two files with ~ATM at the beginning of the names are apparently the guts of ATM; one is for 68000 based machines such as the MacPlus and SE, while the other is for the muscle guys with 68020/ 68030 machines, such as the IIcx, IIci, etc. The files with the large A icons are the PostScript outline downloadable fonts that form the basis of ATM's technology. These must be ALL put into your system folder in order for ATM to work with Courier, Times, Symbol and Helvetica. If you have never used downloadable fonts before, you're probably bemused by such names as Symbo and CouriBolObl. The convention used is this: If a font has a name such as Symbol, the corresponding Postscript font takes the first five characters of the first part of the font name that starts with a capital letter, followed by the first three letters of any subsequent style names. Thus, for Symbol, the corresponding Postscript font is Symbo, for Courier Bold, the corresponding font is CouriBol. This is actually more than a convention; if you change the name of that Symbo font to Symbol, the system will not know that it exists and will not download the font at all. So don't rename the Postscript fonts, at all.

But what about CouriBolObl? In the normal Apple supplied set of fonts, only the plain style of font is present; ie Times, Helvetica, Courier. But Adobe actually supplies 4 styles of these standard fonts, with Italic/Oblique, Bold and Italic/Oblique Bold versions. Thus, with Adobe bitmaps, when you choose Courier, and then add a style like Bold, the system will automatically look for a bitmap called Courier Bold. In the normal Apple system, it won't find such a thing so Quickdraw will create a pseudo-bold by adding one pixel widthwise to the plain Courier bitmap. This, by the way is part of the reason why when you have a bolded word in Courier text, the spacing between characters is not longer strictly monospaced.

#### **ATM** Installation

The instruction manual for ATM is a scant 20 pages long, and covers at least some of the potential problems you might face. Like most new products, there are a large number of hidden problems that have already cropped up. First, before you start, if you use the utility INIT Picker to handle INIT files, read this. INIT Picker version 1.0 and ATM v1.0.1 cannot run together fresh out of the respective floopy disks. If you innocently put them both in your system folder, as I did, everything loads fine until you get to the ~ATM™ INIT. Then it loads twice, INITPicker loads again, and the entire chain of INITs keeps loading until your Mac bombs. Sigh. Thanks to some hints on CIS, here are two work arounds. Copy the file ~ATM<sup>™</sup> to some place, but not in the system folder. Then remove either the ~(tilde) or the ™(trademark) and put it in your system folder. Now IN-ITPicker and ATM work together. Whew! After you put ATM in your system folder, opening the control panel and selecting the ATM cdev gives the following:

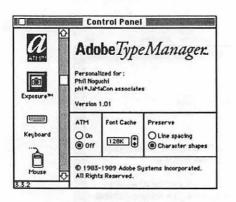

You can several things including whether ATM is on or off, how much memory to set for the cache and whether to preserve Line Spacing or Character shapes. I have not yet used ATM enough to give you coherent reasons for choosing line spacing or character shapes, but the default setting for ATM is 96k which seems to work okay in a 1 meg Mac Plus. After setting this, copy all the Poscript fonts to your system folder. If you thought that ATM would save disk space, well, the outline fonts take up about 500k! So much for that.

Don't go away yet. You need to decide which screen fonts to use. While many of us already have a set of screen fonts for the Laser-Writer fonts, what you install will depend a LOT on what you print with. If you use a LaserWriter, you can now reboot and start using ATM without too much worry. But for those with Imagewriters, please see the discussion below. Printing on the ImageWriter

Altho I use a LaserWriter for my work on the Mac, it would seem that Imagewriter uses might be the greatest beneficiaries of this technology, IF, indeed, printing was improved. Out came the old trusty, dusty ImageWriter I that I bought with my 128K Mac. You know, nobody builds a printer like that anymore; heavy, and solid, with real metal. First off, don't be misled. There is no way to make this dot matrix printer that prints at a maximum of 160 by 144 dots per inch duplicate what you will get off a LaserWriter at 300 by 300 per inch. Resolution is resolution, and you can't get better than what the ImageWriter can do. But ATM will give you print that is better than without it... under certain conditions.

Most laser fonts look best on paper at 10 to 11 point, so I tried Times 10 printing on the ImageWriter both with and without ATM. First, without ATM the spacing was fine altho the type was so-so. With ATM on, the letters were indeed very nicely shaped..but the intercharacter spacing was so poor that some words would run together like this: likethis. Aargh! I was certainly not the only one with problems; at least 50 messages erupted on CIS with various purported work arounds. It was interesting to see that the ones having the best success were the people using ATM with the HP Deskjet or Deskwriter, or the LaserWriter IISC, all printers with 300 dot per inch resolution. All the complaining from the Imagewriter users, it seemed. After spending my share of complaining and concluding that if one stuck to printing at 14 point and above it might be okay, a colleague, John Hope mentioned to me that 7 point Times on an ImageWriter II with ATM was so good that he was able to quickly sell that Imagewriter for a good price. Now, how could I be getting such poor results, and John getting great results at an even lower resolution?

Back to the bench for testing. Sure enough, I tried 8 point Times, and not only was the character shape pretty good, the spacing miraculously became better, no even quite spectacular. So what's going on? Well, for one thing, there are no 8 point screen fonts in Times, so ATM has to build it for the screen display. Thus, I thought, if I only have a 12 point font installed, maybe the spacing will get better at 10 point because ATM will have to build that font as well. I created a set of LaserWriter fonts of 12 point only, and yes! The spacing became much, much better when printing at 10 point output. What about at 12 point? Actually, it turns out that the spacing is okay at 12 point, IF you don't have any other point sizes installed. For example, if you have both 12 and 24 point Times installed, the printout will again be not acceptable in terms of character spacing. I'm not sure of what is going on, but on an empirical basis, I would recommend using only the 12 point screen fonts for best ImageWriter output at 12 point and smaller. This is in contradistinction to the ATM manual which recommends that 10 and 12 point be installed.

#### Performance

What tradeoffs are there, if any? Of course there are. Any enhancement to the system software that depends on an INIT file will entail compromises somewhere. ATM will take some system heap space, as well as require at least 64K memory to cache the fonts. The manual recommends 50K of cache memory for each font you use frequently. No problem, you say? Remember Times is a different font that Times-Bold.

The outline fonts themselves are certainly not big, but there are a lot of them. Thirteen for just the four LaserWriter fonts. If you get the plus pak which has the additional fonts in the LaserWriter Plus, it comes on six or seven disks with about 22 files of fonts. It would seem to me that ATM will sell a lot of hard disks.

When you first use a font that is built by ATM, there is a noticeable delay while it gets built in memory. Once built, it seems to be as fast or faster than a regular screen font. Along with building the font, the outline font has to be loaded from the hard disk first; thus, the faster Μ

the hard disk, the less the wait. I've recently upgraded to a Micronet 173 megabyte hard disk based on the Imprimis Wren V drive; it's a real screamer, but loading the fonts does take a noticeable amount of time.

For screen sizes less than say, 18 or 24 point, ATM built fonts will not look as pretty on screen.

The upper screen is text at 14 point Helvetica using a bitmap screen font, while the bottom is the same text but using an ATM built screen font. Not only are the characters less aesthetically pleasing, the intercharacter spacing is quite different. Of course, the bottom one prints out prettier than the top one, even though the screen display is a little screwy. Hey, I thought one reason to have ATM was to create a closer correspondence between screen and paper... Well, yes, at larger point sizes as shown in the two pictures shown below:

Now, guess which one has ATM active. The font displayed is the Adobe Garamond Bold Italic font, a truly outstanding Adobe creation.

As we have seen, there are a lot of subtleties involved with using ATM. In the next column will be more on printing with the Imagewriter, and what tricks you can do with the LaserWriter and ATM.

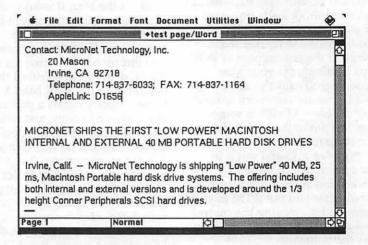

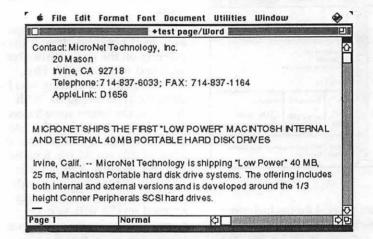

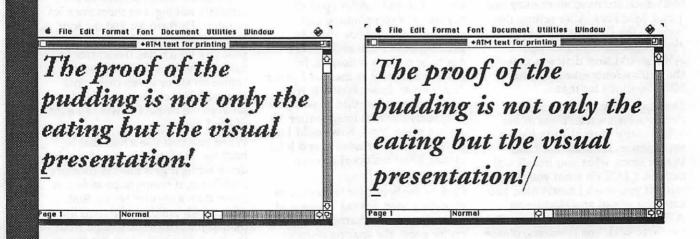

22

# Are you serious about service?

If you rely on a "service bureau" for your desktop publishing output, you may miss the kind of personal attention and extra care you used to get from your typesetter. Now you can have the best of both worlds—typographic excellence and overnight turnaround on your traditional and your Linotronic jobs.

# Fifteen Years of Success

**Carver Photocomposition, Inc.** has been successful in the typesetting business **since 1973**. Our success is based on a combination of typographic expertise, stateof-the-art technology, and extraordinary service. Besides being expert typesetters, we are experienced providers of telecommunications, disk conversion and desktop publishing support.

#### PostScript on the Linotronic 300

Trading under the name **Carver Publishing Services**, we now offer PostScript runoff on our Linotronic 300 Laser Imagesetter. This is just the latest addition to our full line of services for the desktop typesetting user. We've been setting type from telecommunicated data and word processing disks since 1980.

### **Professional Typesetters**

Carver is a professional typesetting service—not a service bureau. We support our desktop publishing clients by doing as much or as little of the task of document preparation as we are asked to do—from full-page makeup using **Ventura Publisher**, **PageMaker** or **Quark Xpress** to simple high-resolution runoff on our Linotron 202s or on our new Linotronic 300.

## We Use Your System

Carver offers superior service to desktop publishing system users because we use Ventura Publisher, PageMaker and Quark for much of our own day-to-day production. The chances are that if you have a problem, we've already solved it for ourselves.

#### Radio-Dispatched Delivery Service

We have **radio-dispatched pickup and delivery**. We have fax machines and a computer bulletin board to speed service and save courier charges. We have years of experience translating word processing documents into typesetting. We are expert users of desktop systems. In short, we do it all.

# Carver Publishing Services (703) 528-0772

1025 North Fillmore Street, Arlington, Virginia 22201 #1 DuPont Circle, N.W., Suite 30, Floor 1B, Washington, D.C. 20036

**Open 24** hours a day, Monday through Friday in Arlington.

#### More on ATM

# Adobe Type Manager

The first salvo of the font wars has been fired, and the finger on the trigger is Adobe's. With the arrival on the scene of Adobe Type Manager, a new option has opened up for high-quality font display and printing, even for those of us not fortunate enough to own a PostScript printer. ATM offers the Mac user a taste of outline font capability, well before the release of Apple's System 7.0.

#### What is ATM?

ATM is a Control Panel document, or 'cdev' that you drop in your system folder. It comes with driver files tailored to either the MC68000 family (Plus, SE, & Portable) or the MC68020/030 family (II, IIx, IIcx, IIci, and SE/30). You must choose the appropriate driver and copy it to the System Folder as well.

The Control Panel document allows you to turn ATM on or off, change the amount of RAM ATM uses, and decide whether to give priority to preserving line spacing or character shapes. All changes made in the Control Panel require a reboot to take effect.

The remaining files are screen and Adobe PostScript outline fonts, which can be installed in the traditional way, by using Font/DA Mover to install the screen fonts to the System file and placing the outlines in the System Folder, or by opening the screen fonts with a font/DA extender like SuitCase II or MasterJuggler. Using an extender allows one to place the outline fonts in a folder other than the System Folder. ATM comes with outlines for Courier, Helvetica and Times in normal, italic, bold, and bold-italic variations, and Symbol. Adobe is also selling the "Plus Pack" of additional PostScript fonts, adding Avant Garde, Bookman, Helvetica Narrow, New

#### by Andrew Solmssen

Century Schoolbook, Palatino, Zapf Chancery, and Zapf Dingbats. If these names sound familiar, it's because they complete the set of fonts that come with the Laser-Writer Plus/NT/NTX, and other printers using the Adobe PostScript controller.

#### Using ATM

The Type Manager is almost transparent in operation. The only clues to its operation are a slight delay as new bitmaps are generated. The delay is almost unnoticeable on anything in the Mac II class, and a little more noticeable on a Plus or SE.

One option provided in the Control Panel allows you to choose between preserving line spacing or character shapes. With the preserve line spacing option set, some characters with long descenders or especially tall characters may be clipped. With preserve line spacing chosen, the characters are slightly farther apart, preventing clipping but affecting the leading of the document.

#### How Does ATM Work?

ATM performs its tricks by interposing itself between the Mac operating system and its font resources. When you select a font size in an application, the Mac checks to see if a screen font is available in the size requested. If one is not, it scales a screen font up or down to the desired size. This results in the "jaggies," as bitmaps don't generally scale well.

ATM steps in when the operating system can't find the bitmap size it needs. It creates a bitmap from the PostScript outline fonts, and provides this to the operating system, which then displays it.

This has effects beyond just screen

display, though. Because most QuickDraw printers such as the ImageWriter, DeskWriter, and the LaserWriter IISC request fonts from the operating system for highquality printout, ATM is able to provide bitmaps to the printer drivers as well. This means that, with some limitations, even users without PostScript printers can get excellent printout from PostScript fonts.

#### Who Benefits From ATM?

ATM provides a new capability to Macintosh users, but some of us are better positioned to take advantage of it than others. There are really three classes of ATM users: Those with PostScript printers, those with high-quality QuickDraw printers, and those with lower-quality QuickDraw printers.

ATM offers the benefits of truer WSIWYG screen display to Mac users with PostScript printers. Since the screen fonts are created from the outline fonts, they are a much truer representation of final output than traditional screen fonts. Especially at larger sizes, kerning and accurate placement of letters is difficult with the jagged bitmaps that were the rule before ATM. The Type Manager can be very helpful for this group of people.

Users who have high-quality QuickDraw printers stand to gain the most from ATM. Both screen display and printout will be improved. ATM will provide the 4X multiple font sizes that the drivers for the DeskWriter, Laser-Writer IISC and other 300 dpi printers require. One significant advantage is the ability to print characters larger than 24 points. The largest generally available bitmap fonts are 96 points, which gives 24 points as the largest size a 300 dpi printer can print without using outline fonts (96  $\div$  4 = 24). Printer makers such as GCC and Hewlett-Packard have gotten around this problem by providing proprietary outline fonts with their printers, but ATM opens these printers up to the entire Adobe font library, not just the fonts that come with the printer. I have successfully printed 250 point characters at 300

MACINTOSH

dpi from a DeskJet using the MacPrint driver software and Quark Xpress. Using fractional spacing is important for better printout, although it may make onscreen spacing less than perfect. Users with 300 dpi QuickDraw printers are well-positioned to take advantage of what ATM has to offer.

Mac users with ImageWriters can use ATM, and it will provide them with the ability to print large text cleanly without jaggies. ATM is less useful for ImageWriter users at standard text sizes like 10 and 12 point. At these sizes, ATM can produce problems with the spacing between characters, especially with applications that do not support fractional spacing on the ImageWriter, including Microsoft Word. Adobe recommends using the Apple screen fonts in this case, and I recommend installing them to 24 points so ATM does not affect printout at sizes 12 points and below. ImageWriter users can still benefit from the better screen display and the superior printout at large sizes. One other advantage for ImageWriter users is truer proofing for the LaserWriter. You can work on and print a document at home on an ImageWriter, and print it on a LaserWriter elsewhere and still find all your line breaks in the same place (Be sure to check Tall Adjusted in the Page Setup dialog box for this to be effective).

#### **ATM Limitations**

Adobe Type Manager does have some limitations, though. The most pressing are its demands for space both in RAM and on disk. ATM requires that some space in RAM be reserved for a "font cache," a temporary storage area for the bitmaps it generates. The initial setting for this cache is 96K, which is adequate for documents containing one or perhaps two fonts. However, display and printing of files with three or more fonts can be agonizingly slow unless more RAM is assigned to the cache. In all, ATM works on a one megabyte Macintosh, but it may prevent you from using large applications like HyperCard especially if you have other memory-intensive Startup documents or use the Apple disk

cache. Adobe Illustrator requires two megabytes of RAM to be used with ATM. I currently have 256K assigned to the font cache, which provides optimal performance. ATM also requires a significant amount of disk space for its outline files, 406K for the outlines it comes with and an additional 817K for the outlines of the Plus Pack. There is some savings from not having to have as many sizes of the screen fonts, especially with 300 dpi printers, but ATM is not really an option for Mac users without hard disks.

Another serious limitation of ATM is that it will only work with Type 1 PostScript fonts. At present, Adobe is the only source of Type 1 fonts, although John Warnock's pledge to make the Type 1 specifications public may make more of these fonts available in future. At the moment, however, ATM cannot use fonts created in Type 3 format, such as those distributed by Casady & Greene, Fluent Fonts, and others.

#### T.A.N.S.T.A.A.F.L.

Readers of Robert Heinlein will recocognize this as an acronym for the phrase "There Ain't No Such Thing As A Free Lunch." Adobe has not released this program out of the goodness of its heart. Apple's annoucement of its own "Royal" outline font technology, and the recent agreement with Microsoft exchanging Royal for Microsoft's clone PostScript interpreter have Adobe worried. Adobe feels that the more PostScript users it has, the more people there are with an investment in keeping PostScript as a standard for desktop publishing. There was considerable internal debate at Adobe over whether ATM should support 300 dpi printers, with one side feeling that this would reduce the sales of PostScript-equipped printers, and the other seeing a new market for Adobe fonts. The ImageWriter has been heavily emphasized in Adobe advertising for ATM, yet ATM has only limited usefulness on an ImageWriter. Adobe has pledged to keep ATM working under System 7.0, but much remains to seen in the year to come.

#### Summing Up

The Adobe Type Manager is a unique and useful tool. It gives all of us the abilty to use outline fonts well before the release of System 7.0. It is not the all-encompassing font solution that Adobe has promised, however, and its prodigious appetite for RAM makes it less useful on the vast majority of Macintoshes with only 1 MB of memory.

More significant is its strange effect on spacing of 10 and 12 point text on ImageWriters. There are already a number of work-arounds on CompuServe and local Macoriented BBS's, but this is a real problem that Adobe needs to address.

For those who have the tools to take advantage of it, ATM is a powerful tool for high-quality printing. A 300 dpi printer such as the DeskJet or the new LaserJet IIP from Hewlett-Packard, or the LaserWriter IISC can produce excellent results with ATM. Even ImageWriter owners can benefit from ATM's ability to print large letters cleanly.

ATM has found a place on my Mac, and I'm happy it's here. Certainly, for the price (\$99 list, ~\$60 street price), ATM is an excellent value. It remains to be seen how ATM will fit into the scheme of things with the release of System 7.0 next year, but the first shot in any war, even a font war, is rarely the final one. HyperMedia...not just hype

### Culture 1.0: The HyperMedia Guide to Western Civilization

Culture 1.0 has skimmed the best offerings of history, art, music and literature and presented it in way that even the most uncultured among us can enjoy (and maybe even learn something in the process).

Culture is 4.5 megabytes of information, extensively cross-linked in HyperCard stacks. Created an experienced educator in humanities, it provides a full multimedia experience of the humanities. Information ranges from overviews of the humanities in various historical periods, to in depth essays on selected topic what happened today in history.

Each of the eight stacks cover a period in history. These are Biblical History, Baroque, Classic, Greco-Roman, Middle Ages, and Renaissance. The eighth stack is the Cultural Almanac which provides interesting insights into annual anniversaries of events. For example, did you know that Attila the Hun died on March 15, 459 of a nosebleed? He got the nosebleed in a fight after he profaned holy things at a wedding.

The organization of diverse topics is easy to navigate with a return button which takes you back the last topic and a map which lets you see just where your are. The stacks are extensively cross-linked to allow free exploration of information. A mouseclick on the phrase "Attila the Hun", brings takes you to a card with more about this Asian, Turco-Mongol HUNgarian and what was happening back in the 5th century. (Basically a lot of squabbling between less than polite groups. While checking out this time period, I was also able to find that the canon (like row, row, row your boat) was developed during the 5th Century in England. (The boat rowing explanation is provided by Culture.)

by Karen Rall

As you can see, the Culture stacks are very conducive to browsing around, hearing a few bars from a symphony and peeking at a representative illustration while culling bits of historical information. For the average person with a passing interest in the humanities, Culture offers a "Cliff Notes" approach to the humanities, with interesting facts and gossip.

For educator in the humanities, Culture provides a serious teaching aid. This is full of in depth information and examples of art, music, literature and history. A variety of tools are included that allow the user to create their own pathways through all the information to create specific lectures. Example paths show the History of Italian opera, a Brief History of Architecture, and English History Highlights.

Each period includes an introduction, an overview essay and essays giving insights into music and art of the time. Samples of music and art are available. The number of examples are a fair trade off between the amount of memory chewed up by a scanned image or music. They are scattered throughout, but not too many. This leads to one major drawback of Culture, it takes up a lot of memory on the hard drive. I cannot keep it permanently installed on my drive due to lack of space. It would lend itself well to a compact disk, but I don't have a disk player at home—a dilemma either way.

Another useful tool is the ability to create your own notes to go along with the cards. Each card can have a note which may include quotes from the card itself. The notes can be exported to a text file which may be opened by a word processor.

Culture is a useful example of what HyperCard can provide, a flexible environment where non-programmers can organize pictures, sounds and text to provide a fuller view of an expansive topic like the history of humanities.

And remember this winter, St. Blaise is the patron saint of sore throats.

Culture 1.0 Cultural Resources, Inc 7 Little Falls Way Scotch Plains, NJ 07076 201-232-4333 \$175 Requires: HyperCard 1.2 Macintosh with 1 Megabyte (minimum) HardDrive with at least 4.5 MB free

Karen is head developer and product manager for Wild Things from Language Systems. She's also married to Eric Rall, but one way or another, we all make sacrifices...

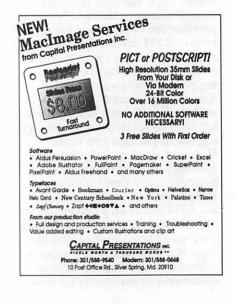

26

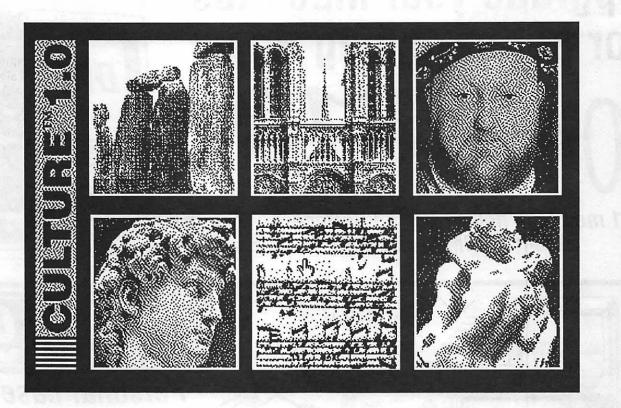

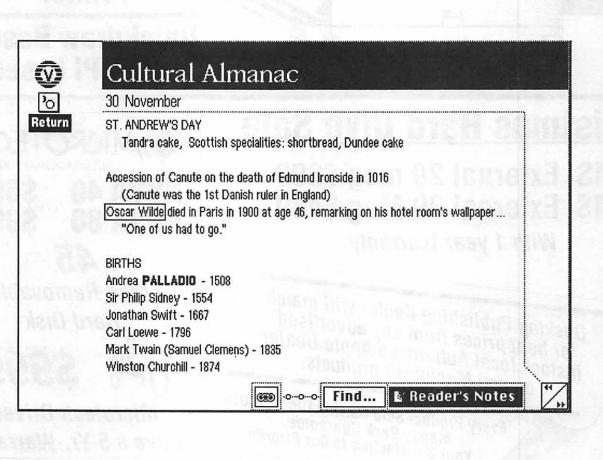

M

A

С

1

Ν

Т

o s

Η

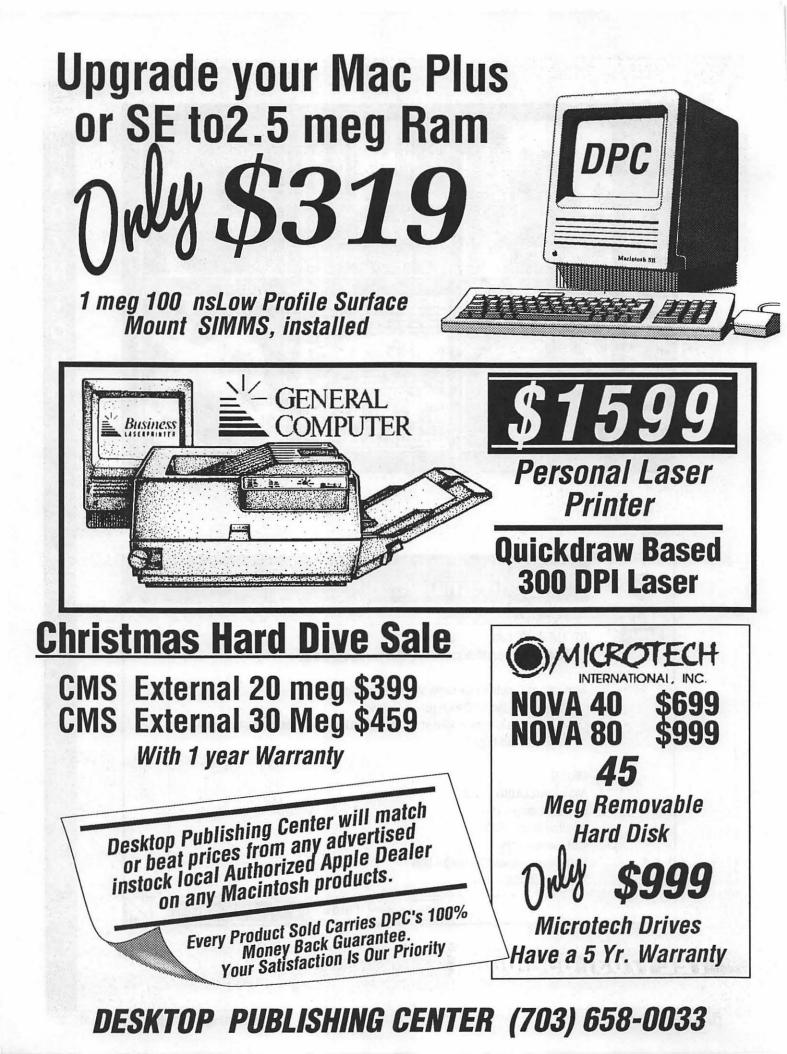

# Desktop Publishing Center Doubles Apple's Macintosh Warranty

On every Apple product purchased From DPC from Oct 21 thru Dec 24, 1989

# Who Else Can Offer You

- Color & Grey Scale Scanners
- Hard drive 20 to 600 meg
- Big Screens
- Accelerators

- Complete Mac. Systems
- Service & Tech Support

\$4995

3995

- Networking
- QMS Color Printers

# Macintosh Systems

Mac IICX 5 meg Ram 100 Meg Drive Mac IICX 2 meg Ram 40 Meg Drive Mac SE/30 2 meg Ram 40 Meg Drive Mac SE/30 5 meg Ram 100 Meg Drive Mac SE FD/HD 30 Meg Hard Drive

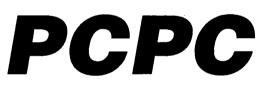

PCPC Shadowgraph Grey Scale Monitor

# **Qume ScripTen**

Adobe Postscript 3 meg of Ram 35 Fonts 10 pages Per Min

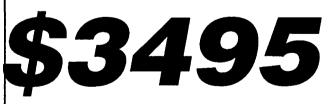

With This Ad Only

**\$1995** 

With This Ad Only

Desktop Publishing Center 5704-G General Washington Dr. Alexandria TEL (703) 658-0033 FAX (703) 658-0386 Located next to Marlo at I-395 & Edsall Rd. Apple & Macintosh are registered Trademarks of Apple MACINTOSH

As the TCS Turns

# **TCS Gleanings**

Let me make myself perfectly clear: THIS IS A COMMERCIAL. I admit it. It's a commercial for the WAP Teleconference System (TCS), and it's a commercial for telecommunicating in general. No matter what you produce with your Mac-art, documents, publications, spreadsheets, data bases-telecommunicating can enhance what you do and how you do it. The TCS is replete with information and points of contact for answering your specific questions, adding to your general base of knowledge and extending your network of informed and interesting people.

What I plan to do here each month is summarize the most useful information from recent messages on the TCS, add a few tidbits gleaned from other sources and make a few comments of my own. Do be tempted to explore the TCS and telecommunications on your own and discover all the goodies I'm leaving out.

#### Mac Utility Survey

A feature of the TCS that can provide entertainment and resources to WAP members is the interactive survey. One such survey is used each week to run a football pool. Its weekly prize is a disk from WAP's outstanding public domain disk library. In addition, WAP members conduct periodic ad hoc surveys on a variety of subjects. For example, recently Ryan Edelstein conducted a survey on favorite Mac utilities of WAP members. With one word of caution-the results often represent "used most frequently," not necessarily "best featured"-here are the survey results:

Best Font/DA Manager: No contest. Suitcase II took first place.

30

by Lou Pastura

Font/DA Mover placed a distant second and Master Juggler was close behind it in third.

Best Backup Program: In this category, DiskFit, from SuperMac, came in first. FastBack was close behind in second. HD Backup and HFS Backup tied for third place.

Best Utility Package: The winner, Symantec Utilities for Macintosh (SUM) registered seven times more votes than PC Tools, the second place winner. An assortment of packages shared the third place spot.

Best Partitioning Program: Whatever it means, in this category, "None" garnered the most votes! Among those who do use partitioning, HD Partition (bundled with SUM) and MultiDisk tied for second. In last place was SilverLining from LaCie.

Best Macro-Designing Utility: QuicKeys from CE software took honors as the most popular macromaking utility. MacroMaker (Apple), AutoMac III, and Tempo II each received votes, but placed far behind the first place winner.

Best Anti-Viral Program: Not too surprisingly, shareware programs got the most votes in this category. Of the commercial virus protection programs, Symantec Anti-Viral for Macintosh (SAM) came in first, with Virex and AntiToxin in second and third places respectively.

Best Desk Accessory: There were many different responses in this category. The most popular, though, were DiskTop, SmartScrap, and NotePad II. Other DAs included Talking Moose, Scientific Calculator, Easy Envelopes, WordFinder, Calculator+, Curator, HyperDA, Locate, Clipper, QuickDEX, MockWrite, Virus Detective, and WriteFontSize. Lots of these DAs are here on the WAP TCS in the Mac Utilities section. Check 'em out!

Best INIT: The INITs most voted for, in order, are Suitcase II, SuperClock, QuicKeys, Boomerang, Pyro!, Moire, and Facade. Others voted for include: FindIT, Gate-Keeper, Talking Moose, Shortcut, OnCue, INITcdev, Aask, and INIT Picker.

Best Beginners' Utility: Symantec Utilities for Macintosh (SUM) was voted for most often for new users. Stufflt came in second, and Suitcase II came in third. DiskTop got a few votes also (we'll give that an honorable mention). Other recommended utilities were Layout, DiskExpress, Vaccine, GateKeeper, OnCue, Font/DA Mover+, and DiskFit.

Best FKey: This category pretty much belongs to Switch-A-Roo. Note: this FKey is only useful on Macs with monitors that have different viewing modes (1 bit, 8 bit, etc.). If you have a Mac with a 9" screen, don't bother downloading it. Other popular FKeys were Ripper, Mount 'Em, Fit to Mac, and Dudek's Defrost (whatever that is!).

Best Software Store: MacConnection was the big winner in this category. Note: MacZone has gone through some changes and they now are often beating MacConnection's prices and they also offer \$3 overnight delivery. Other good stores included MacWarehouse, Clinton Computer (or whatever they are called) in Alexandria and Rockville, Egghead, and MacCorner.

#### Adobe Type Manager

Reactions to the Adobe Type Manager have been generally positive with only a few negative reactions. The output I have seen from an ImageWriter II won't make anyone sorry they bought a LaserWriter, but it's hard to believe that the results you see are from a 9 pin printer. Our own esteemed Dr. No has pointed out that the intercharacter spacing in 10 and 12 point leaves a lot to be desired. I don't recall the specific term he used, but it was something along

M A C I N T O S H

the lines of atrocious, abominable, grotesque (or something like that). The consensus seems to be that, for the price, it's a reasonable value, but that unless you need ATM's features right away your best bet is to hold on awhile and see what System 7.0 has to offer before making an investment.

#### DeskWriter

The Hewlett Packard DeskWriter, reviewed in November's Journal, has been the topic of much discussion, particularly in comparisons with the DeskJet and DeskJet Plus (HP's other 300 dpi inkjet offerings) and with HP's new low cost laser printer. On the plus side, the DeskWriter comes bundled with four fonts (Times, Helvetica, Courier and Symbol) that are scalable from 4 to 250 points. The 300 dpi quality is excellent and the print speed is, based on my experience, more than acceptable. On the down side, the DeskWriter is more expensive than the other inkjets, but the price differential narrows when the interface and fonts necessary to match the DeskWriter are added to the DeskJet and DeskJet Plus prices. All 3 inkjets share a common problem, water soluble ink that runs if the printed page comes into contact with even the smallest amount of moisture. This "feature" makes it risky, to say the least, for use with envelopes. It also gives a new meaning to the term "flow text." Duty cycle on the inkjets (about 50 pages per day) limits them to light duty situations. The new personal laser has a higher duty cycle than the inkjets and does not suffer from the potential for "run on sentences." Remember to add the interface and additional fonts to the cost of the laser when you're comparison shopping.

#### Warranty

Well, if the rumors are to be believed, the 90 day Apple warranty may soon be a thing of the past. Insiders at Apple who have asked to remain nameless admitted that there had been a great deal of pressure lately on this issue, but confirmed that it was Frank Potter's recent editorial in the WAP Journal that convinced them of the error of their ways. Way to go, Frank! Seriously, there has been some discussion that Apple might possibly be reconsidering a change in their warranty policy and that the change may be imminent. Keep your fingers crossed.

#### Quantum

Apple has finally acknowledged what many have known for some time. There are serious problems with some 40 and 80 MB hard drives that have been bundled with 68030 machines. The symptom is an intermittent failure to boot from and/or recognize the drive. Apple and Quantum have worked out a fix for a specific series of machines that involves replacing a ROM chip on the hard drive board with a new version that generates a higher startup voltage to help the drive get underway. All failed drives will be repaired free of charge. Owners who have paid to replace affected drives out of warranty may be eligible for reimbursement. If you think you may have a flaky Quantum hard disk contact your dealer or Apple customer service for more information.

#### New TCS Disk for Mac Users

As a final note, for those of you thinking good thoughts about the possibility of getting involved in Mac telecomm, let me make it easier for you. We have put together a disk for the Mac Disk Library that includes a shareware telecommunications program and a number of text files written to help you get on the TCS and find your way around with a minimum of difficulty. You can pick it up at the next meeting or call the office with a credit card and they'll drop it in the mail.

That's it for this installment of "As the TCS Turns." If there's a subject you'd like to hear more about or a question you'd like answered, let me know and I'll do my best to accomodate your wishes. Better yet, send your \$6 to the office, go out and get a modem and a cable and explore the wonderful world of telecommunications on your own.

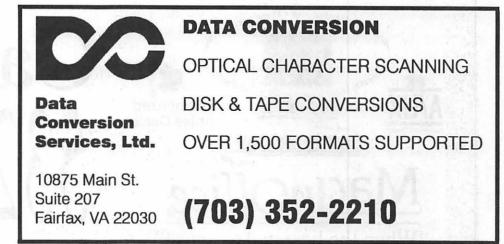

# MacinOffice.

101 W. Broad Street • Suite 400 • Falls Church, VA 22046 (703) 532-7400

What do you get when you buy a Macintosh for the "best price?" Needs Analysis? System Design & Integration? **Custom Training & Support? Application Development? On-site Maintenance?** Want the real"best price?" what you pay for . There's no suc Call us! Macintosh Ile Authorized Apple Dealer 537-74()()

"When the best makes sense"

GENERAL

#### Beware: Techies...

### The Care and Feeding of Technical Support

#### by Mike Berganski and Jay Heller

Jack - Hello, Technical Support, may I help you?

Customer - I have a Laserwriter IINT and when I try to print, I get an error telling me that no printer can be found on the SCSI bus.

Jack - Hmmm... If you open the Chooser from the Apple menu do you see an Icon marked Laserwriter?

Customer - I don't need to do this! I have been doing it this way for one and a half years and it has worked this way all the time!

Unfortunately calls like this do happen but if you take the following steps, this scenario may be avoided and your experience with service or technical support made more productive.

Step 1 - Take a deep breath and collect yourself. The support person is there to assist you and with your cooperation can and will resolve your problem. Remember we need your information but most of all we need your cooperation.

Step 2 - Know what type of equipment you are using. A large number of callers are unfamiliar with the equipment in front of them. Before calling Technical Support or Service have the following information available for the support person:

- Model of CPU (e.g., Macintosh IIx)
- Model and size of Hard Disk.(e.g., Rodime 140 Plus)
- Amount of memory

• Serial number and warranty information if this is a service call.

If there appears to be a software problem:

- System Software Version.
- Using Finder or MultiFinder.
- List of Inits, CDev's, and DA's used.
- Program being used, including the version number.

• Other applications (MultiFinder) or DAs being used at the time.

• What were you doing and what happened when the problem occurred?

• If you restarted the machine, did everything work properly after restarting?

or a hardware problem:

- Normal startup sounds? If not what type of sound.
- What do you see on the screen.
- Do you see or smell smoke?

• Any abnormal noises (squeaks, grinding)?

Step 3 - Call Technical Support or Service. Remember Step 1 and have the information from step 2 handy. Our goal is to answer each call immediately. Occasionally other calls will precede yours and you may not reach us directly. Please be patient. Remember, even though your call is very important, another person with an inquiry called before you and their call is also important.

Step 4 - Follow the directions. Some questions that the Technical Support or Service person might ask you may sound absurd but are the result of experience. It is often necessary to start at the beginning and proceed step by step to find an answer. Had the person in the example followed the prompting by the support person, the problem would have been solved within a shorter amount of time. Many problems are solved by simply making sure that everything was plugged in or insuring that software was installed correctly. We all are human and even the experts make mistakes.

The End - After you are done, let your service provider know how they did. We need your feedback, problems cannot be corrected and service improved without it.

Mike Berganski and Jay Heller provide technical support for Falcon Microsystems. Both have worked with Apple products for over 6 years each.

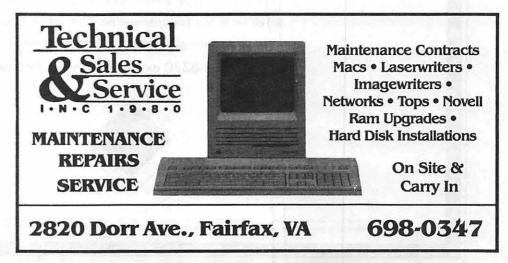

# Feel free to compare Bitstream fonts to Adobe's. Absolutely free.

V

w

r

аьс

de

o P Q

ť

U V W

x Y Z a

C

PgrStu

M n o

opQrS + UvwXYZABcDEFGHiJKLmnoPQRST

Right now, Bitstream is offering anyone who has purchased an Adobe<sup>®</sup> font a free Bitstream<sup>®</sup> typeface family for the Macintosh<sup>®</sup> One that Adobe doesn't offer.\* A \$180 value. Plus a typeface that Adobe does offer, so you can compare. The design. The character spacing. The kerning. And the overall quality. We think you'll like what you see. And the fact that Bitstream offers the largest library of typefaces for both Adobe PostScript<sup>®</sup> printersand clones. In fact, hundreds more faces than Adobe. Naturally, an offer this good is valid for a limited time only.

Call 1-800-848-8220 ext. 619 for your free typeface.

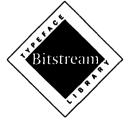

This offer is made in the U.S. and Canada only. Limit one per customer. Offer starts October 1, 1989 and expires January 15, 1990. Allow 4-6 weeks for delivery. © 1989 Bitstream Inc. Bitstream inc. Bitstream inc. Bit

0

mn

#### Software review

### Fastat

1. Overview. Fastat is unique among the packages we reviewed for several reasons. It is the only package with a genesis, though not current form, in another operating system. Second, all of the other packages operate by having you select the dependent and independent variables before any analysis is attempted. When using Fastat, you select the analysis you wish and then identify the variables to be included and their role in the analysis. It is a solid, third generation product with many features. It comes in two versions, one for 68000 equipped machines and one for 68020/030 equipped machines.

The origins of Fastat are in the widely used and well-tested Systat programs. These routines, written in FORTRAN, first appeared on personal computers as programs for the CP/M operating system (there is a mini-computer version as well). The routines were ported to MS-DOS and then to the Macintosh. While SYSTAT has undergone extensive modifications to make it more 'Mac-like', it remains a command language statistical package in which text commands in correct grammatical form are typed in and executed.

Whereas the SYSTAT programs are very complete, FASTAT represents only a sub-set of that analytic power. However, it is totally Maclike in operation and does most of the analysis offered by the other packages. Prior to the release of FASTAT, the Systat, Inc. developed a mini-package called Mystat which it distributes free of charge. A very useful program, Mystat was a marketing test of the direction being taken by the company. FASTAT shares the Mystat fully menu-driven, windowing approach to statistical analyses.

1900 Mary 12 Construction description of the Society

#### by David Morganstein

While we won't dwell on this aspect, underlying FASTAT is the Systat command language. It is possible to drive the program in a batch mode by submitting a file of Systat commands contained in a text mode. While most novice users will rely upon FASTAT's menu driven interface, it may be important to more experienced data analysts to know that this option is available.

2. Interface. Similar to Statview, the FASTAT interface is that of a spreadsheet or data table. After running FASTAT, the screen shows a data window with rows and columns. At the top of each column is the variable name; character variables (e.g. CAR\$ below) are indicated by a '\$' as the terminating character in the name. Data can be entered into the window

| analysis has | been requested as in      |
|--------------|---------------------------|
|              | elow, two scrolling lists |
|              | for selecting the         |
|              | variable and one for      |
|              | one or more 'inde-        |

#### Variable Selection for Multiple Regression

After the variables and any other options are chosen (e.g. identifying a variable as continuous or categorical, requesting that residuals be displayed, etc.), the analysis is performed and the results displayed in a separate output window.

The FASTAT approach is in contrast to the other programs we examined in which flags are set on each variable identifying each as a dependent, independent or 'unused' variable. All subsequent analyses use the currently identified variables until the flags are changed. Our preference is for the FASTAT approach given that the analyses we perform usually involve a variety of dependent/ independent variable combinations. The later approach requires that the indicator flags be removed after each analysis and re-entered

|    | i CAR\$ i   | MILEAGE | HEADROOM | REARSEAT |
|----|-------------|---------|----------|----------|
| 1  | AMC Concord | 22.000  | 2.500    | 27.500   |
| 2  | AMC Pacer   | 17.000  | 3.000    | 25.500   |
| 3  | AMC Spirit  | 22.000  | 3.000    | 18.500   |
| 4  | Audi 5000   | 17.000  | 3.000    | 27.000   |
| 5  | Audi Fox    | 23.000  | 2.500    | 28.000   |
| 6  | BMW 320 i   | 25.000  | 2.500    | 26.000   |
| 7  | B Century   | 20.000  | 4.500    | 29.000   |
| 8  | B Electra   | 15.000  | 4.000    | 31.500   |
| 9  | B Le Sabre  | 18.000  | 4.000    | 30.500   |
| 10 | B Onel      | 26,000  | 3.000    | 24.000   |

#### Data Window

The choice of how and when to identify the roles of variables in the statistical analysis represents a choice in philosophy of the software designer. When using FASTAT the user selects an analysis, such as requesting graphics, descriptive statistics or linear modelling. After making this analysis choice, an appropriate variables selection box appears. If the request is a univariate one, a single scrolling list of variables appears from which the user makes a selection. If a multivariate for those variables to be used in the next analysis.

3. Working with Data. FASTAT offers a number of methods for modifying the data file and creating new variables. One or more variables can be sorted, ranked or standardized. In order to use these options, however, FASTAT creates a new, permanent version of the data file for subsequent access. This is something of an inconvenience and can result in the creation of space-wasting variations of the original data.

New variables can be created easily

M

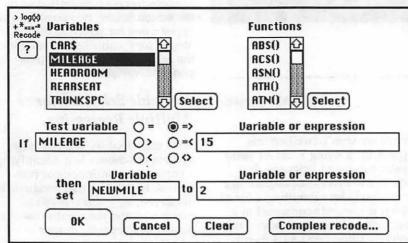

**DK** Cancel
 **Cancel New** variables can be created easily from old ones using monadic functions or combinations of several variables. It is not necessary to create new variables since old ones can be replaced by specifying a functional transformation. In the following view of the Transformation dialog box, the variable
 **MUEACE** will be replaced with

M

С

N

a functional transformation. In the following view of the Transformation dialog box, the variable MILEAGE will be replaced with the log of MILEAGE. It should be mentioned that these transformations are static. Should the source data change, the 'transformed' variable does not. Only JMP and Exstatix offer dynamically transformed variables that contain formulae.

#### Transformation Window

In addition to easy-to-implement transformations, FASTAT provides offers the ability to recode data in a similarly facile manner. The following Dialog box is used to specify break points and conditions for setting the value of the recoded result. Clicking the 'complex recode' button, allows additional conditions which can be 'and'ed and 'or'ed together.

#### **Recode Window**

FASTAT does not offer a method of aggregating data using a stratifying variable. That is, it is not possible to combine across records to obtain a smaller file containing one record for every level of the stratifying variable. It will however perform certain analysis on a group basis, that is, repeating the analysis for each level of the grouping variable. Although FASTAT does not offer specific commands for joining and merging files, this can be accomplished via the clipboard. An r x c array of numbers pasted from the clipboard will add r additional rows at the bottom of a data set that contains c columns (variables) or c new variables to the right of an existing set of variables. FASTAT does exclude from analysis records containing missing items. A missing item appears as a decimal point in the data table.

#### Multiple Regression Analysis Window

variable selected, FASTAT requests that you provide the number of levels for that variable. This is an unnecessary and confusing request. If you enter a value that is smaller than the number of levels taken by the variable, FASTAT will not perform the analysis and indicate that the number of levels you enter manually must match the number present in the file. Also, only numeric variables can be used as independent variables, a serious drawback. Most of the other packages perform analyses using character data to define levels of an independent variable in an ANOVA (in contrast, FASTAT does allow the cross-tabulation of character variables).

#### ANOVA Dialog Box

FASTAT's Plot option is particularly powerful. It can produce scatterplots, influence plots or line plots. A set of scatterplots, arranged as in a correlation matrix., can be requested by clicking on a SPLOM icon. It will place a line of regression on the plot as well as a confidence band around the line. A check for normality can be performed with a probability plot. Considerable flexibility is offered since the user can specify the XY ranges, the location of axes and optional horizontal or vertical

1 cases deleted due to missing data.

#### Regression

| Dep var: HI | LEAGE | N:       | 74 | l Hultip  | ple R: .827   | Squared     | Multiple | R:  | .684  |
|-------------|-------|----------|----|-----------|---------------|-------------|----------|-----|-------|
| Adjusted Sq | uared | Hultiple | R: | .671      | Standard Erro | or of Estin | ate:     |     | 3.320 |
| Variable    | Coe   | ficient  |    | Std Error | Std Coef      | Tolerance   | т        | PC2 | tail) |
| CONSTRAT    |       | 42.926   |    | 6.390     | 0.000         |             | 6.718    |     | 0.000 |
| HEIGHT      |       | -0.007   |    | 0.002     | -0.915        | 0.0539118   | -3.163   |     | 0.002 |
| DISPLCHT    |       | 0.011    |    | 0.010     | 0.179         | 0.1832274   | 1.142    |     | 0.257 |
| LENGTH      |       | -0.019   |    | 0.059     | -0.073        | 0.0850147   | -0.315   |     | 0.754 |

|            |                | Anal | ysis of Varian | ce      |       |
|------------|----------------|------|----------------|---------|-------|
| Source     | Sum-of-Squares | DF   | Nean-Square    | F-Ratio | Р     |
| Regression |                | 3    | 557.324        | 50.568  | 0.000 |
| Residual   | 771.488        | 70   | 11.021         |         |       |

The following screen shot shows the ANOVA request dialog box. The dependent variable is selected in the left box and the dependent variable(s) in the right. Unfortunately, for each independent grids. Another variable can be used to provide the data needed to draw error bars or to define the size of the plotting symbol.

Below you see a 3-D scatter plot, including a fitted quadratic surface.

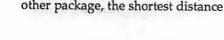

Optionally, a 'spike' or drop line

solution to a mapping problem. If

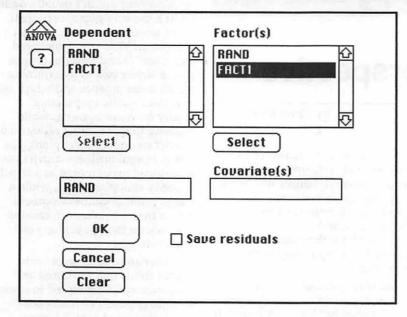

can be added from the plotted points to the bottom plane. The tools in the upper left hand corner serve several useful purposes. They can identify individual points, or select a set of points. The 'flashlight' icon performs a projection onto one of the bottom-most pair of axes.when viewing a 3-D plot. Alternatively, it can be used to highlight data records in the data window so that they appear selected in a 2-D scatter plot.

#### 3-D Scatter Plot

Virtually all FASTAT 020 graphs can be embellished in color.

Two plots can be mixed together to create a more valuable display. After the first plot is prepared, additional plotting requests are accompanied by the option to Overlay or Stack the subsequent plot. Selecting Overlay allows for two plots to appear in the same window either one atop the other or side by side. The Stack option adds the plot to the bottom of a scrolling window, similar to the effect offered for scrolling text output. A sequence of displays that have been saved can be 're-played' using a movie option which displays each member of the sequence for a predetermined time.

you provide a series of XY coordinates as records, FASTAT will find and display a graph connecting the points such that the length of the connecting line is minimized.

6 Support. The FASTAT manual is well written and fairly complete. While there are a few instances where more detail would be helpful, the novice user will have no trouble learning how to use the program. The manual begins with a 'Plunging In' section that quickly emerses the new user in the workings of the program. The balance of the manual is laid out to follow the menus of the program, making it easy to find the necessary reference to any topic. A final section discussed the command language underlying Systat/ FASTAT for the more experienced user who wished to perform a series of analyses without manual intervention, ala a 'batch job'.

The accompanying diskette contains several sample data files for use in experimentation. Many of these files are referenced in the text. In combination, the overall effect is that of a good tutorial on the use of the program. In addition, the FASTAT manual offers some good advice to the novice data analyst.

The Systat, Inc. staff assigned to answer phone inquiries are polite, knowledgeable and professional. Like the other vendors, no 800 number is provided.

7 Summary. We did encounter some problems when using the original version 1.0 with Multifinder. One problem involved leaving FASTAT and switching volumes to load data into other applications. Upon returning to FASTAT to continue the analysis we were frequently greeted by a message indicating that the program was unable to find a required module. We had to use the Finder file selection box to locate the FASTAT folder and required module. This kind of problem reflects that fact that the program is written in FORTRAN and consists of more than 100 separate files which are called into memory when needed.

By way of suggested improvements, more work would benefit the data window interface. A number of features found in spreadsheets would improve the usability of the editor. For example, a provision to split the screen would be useful to view multiple parts of the data table. To be fair, none of the competing programs offered this feature.

FASTAT allows only 12 characters in a character variable field. There are many situations where this would be inadequate. Perhaps the most serious drawback is the exclusion in ANOVA analyses of character data, only numeric data can be used. Most of the competing programs permit the use of character variables to define levels of an independent variable. In addition, there are a number of diagnostic options that could be added to enhance the regression output. Although some of these diagnostics, such as influence, are found in the Plot routine; they can be used only in a bi-variate situation.

We believe that any novice data analyst would find FASTAT to meet their needs. It does offer Time Series options not found in the other packages. Some of the graphics options are un-matched by the other programs.

Systat, Inc. 1800 Sherman Avenue, Evanston, IL. 60201. Phone 312 864-5670

FASTAT offers one unusual

analysis option not found in any

#### Software review

### SimCity — A Planner's Perspective

#### by Chris Bastian

The really great feature of SIMCITY is its ability to bring to life the dry, academic planning principles I learned in graduate school. Principles such as:

- commercial development in an urban setting generates additional traffic flow.

- additional automobile traffic without transit alternatives causes increased pollution.

- pollution causes monsters to stomp all over your downtown region (actually, I think that last point is usually covered in the PhD program...).

Seriously, while trying to satisfy the computer gamer's desire to let both creative and destructive juices flow, SimCity (by MAXIS Software) does a fairly good job of simulating the joys and pains of urban design and operation.

The game begins with a 10 sq. mile undeveloped landscape of water, grassland and forest (in theory, the terrain is randomly generated, but I seem to keep recognizing the same layouts time after time). A highlight box can be moved to display a closeup view of a 1 square mile box (in which development is conducted). To the left of the map are icons representing your construction options.

The first stage of play is the fun part: construction and development. Using from \$5,000 to \$20,000 in public funds, you (as Mayor) lay out zoning districts, place roads and transit lines, or construct public facilities such as parks, stadiums, power plants and airports. While all development is carried out in square grids of varying sizes, there is still a lot of room for creative expression at this point, as you spread out along the riverfront, or opt for a starkly traditional grid pattern. Gratification is almost instantaneous; as soon as land is cleared (part of the zoning process), houses will begin to spring up, factories will start operating (churning out smoke in the process), and tiny cars will begin to fill up the main roads, watched over by roving traffic helicopters.

Faster than you can imagine, however, you will notice that your cash balance has been exhausted. It is at this point that one of the ugly realities of urban planning will set in: it's a lot more fun to build a city than to manage it. And manage it you must. Budgets (paid out of woefully inadequate tax revenues) must be set to pay for the police, fire and highway departments. Each year you will have an opportunity to change tax levels, either high for a quick fix of cash (tax! tax! tax! spend! spend! spend!), or cut to the bone (Read My Lips! No new...). Taxes must be set high enough to bring in revenue, but low enough not to alienate the voters. All the while, you will be inundated, as all bureaucrats are, with endless reams of data: SimCity will chart constantly updated population figures, crime statistics, traffic density maps-and public opinion polls charting your popularity and the issues on the voter's minds (dunces that they are, they'll never vote you out of office, but they WILL leave, thus dropping your tax base).

And, urban growth will bring with it traffic congestion, pollution, energy shortages, crime—problems which cry out for solutions you can't pay for. And it will take YEARS before your tax base is sturdy enough to cover expenses and allow a little extra capital for growth (time is reckoned in months, which pass at a userselected speed).

Another irritating reality is that development doesn't usually occur QUITE the way planners in their ivory towers envision it. Market forces (can YOU say "unfettered free trade"?) and random chance play a strong role in determining which areas prosper and which do not. Your public may clamor loudly for more housing, while refusing to move into a residential district next to a power plant. The flashy central business district you envisioned may emerge as a bunch of seedy shopping malls, while a fringe commerical development across the river takes off, causing gridlock on the one bridge you built to it.

It is after an hour or so of such aggravations that the bored and desperate will be tempted to resort to embezzlement of funds (an "undocumented extra" feature made available to registered users) to speed things up, and the less civic-minded will be tempted to reach for the Disasters menu. A range of calamities (floods, tornadoes, monster attacks, etc.) may be inflicted upon the populace at will, although the actual location of each incident is randomly determined. Be warned! "Accidents can happen," and do so at random intervals throughout play (nuclear meltdowns are particularly nasty...).

SimCity's quality as an "simulator" (not a GAME, heavens, no!) derives from its use of genuine (if technically crude) models and algorithims to calculate urban conditions. Particularly dear to my heart is the transportation model used to determine traffic volume. Each zone of the city "generates" a certain number of trips, depending on its land use characteristics. These trips are then distributed onto the roads and transit lines adjoining the zone. The more zones along the road (or route), the more traffic, and bingo!, congestion. Not exactly the pivot-point logit modal split model (with stochastic traffic assignment) that I work with in the office, but what do you want for \$30?

SimCity requires 1 megabyte of memory to operate, and will not function under MultiFinder. The program is copyable, but requires insertion of the original disk to start up. A color version is available for Mac II systems, as is a 'terrain editor' utility. Program documentation is fairly good, and includes a chapter on the history and theory of urban planning, along with a bibliography of classic urban studies texts. If you're looking for a program that's both diverting and informative, SimCity is worth the money.

[Chris Bastian is a Transportation Enginer for the Metropolitan Washington Council of Governments, and holds a Master's Degree in Urban Planning from Hunter College.]

# The Power of our People. Water People Macintosh Services

Temporaries • Consulting • Solutions • Support MacTemps & B.O.S.S. are Divisions of Nicklas Associates, Inc.

948-9857

## Satellite Scientific

Practical Peripherals 2400 Modem New — Avatex 1200e Modem Orange Micro C/Mac/GS Proterm V2 (Communications Package) Anchor 2400e \$190 \$90 \$75 \$90 \$165 2400 Baud Zoom Modems \$129

Applied Engineering 2400 Internal w/software \$185 GS Accelerator \$290 GS RAM+ \$250

We have memory for the Mac and GS and II

Chinook Hard Disk for IIC/IIC+ \$740 Chinook 20-\$640 / 40meg-\$860 Chinook 40 comes with 2-year warranty Chinook Drives come with Apple SCSI Crate for Mac 60meg—\$650/ 80meg—\$750 Crate for IIGS 60meg—\$750/ 20meg—\$650

Crate comes with Apple SCSI

#### Authorized Applied Engineering Dealer

Applied Ingenuity Dealer 1meg RAM card \$295 Call about InnerDrive Allan Levy 301 - 340 - 7839 Satellite Scientific 15200-A Shady Grove Road, Suite 800 Rockville, MD 20850

December 1989

A

С

N

0

S

H

#### Makin' A List

### Macinations

With only a few shopping days left before the December holidays, you may still be looking for something special for your favorite Mac user (who, coincidentally, may just be you!). Multimegabyte hard disks or a new Mac IIci possess a certain style (I know I wouldn't mind either one-hint, hint!). Your budget, though, may dictate something ... well ... more affordable. Software utilities fit that bill nicely, style at a modest cost. Mac utilities enhance function and power on a Mac, yet their purchase rarely involves budget busting or a leveraged buyout. As a shopping service for our readers, here's a quick rundown of utilities I've found useful.

#### Checkin' It Twice: Utilities:

On Cue (ICOM Simulations, Inc.). This handy little INIT is so logical Apple should have incorporated something like it into its Finder years ago. Rumor has it that a similar function is promised in System 7. On Cue creates a pulldown menu on your screen, into which you can put any application on your hard disk or any document file linked to an application. The documents so loaded appear as hierarchical menus off the main menu. In the Mac world anything that avoids returning to the Finder to accomplish a task saves time. On Cue is one of the best utilities for this purpose. You can, for instance, bypass the Home Card and launch specific HyperCard stacks (or specific data files) from database applications without having to delve through nested windows.

DiskTop (CE Software). Encompassed in the simple format of a Desk Accessory (DA), DiskTop functions as a complete Finder replacement and contains a few additional functions not found in the Finder. If you have ever wished

40

#### by Robb Wolov

you could create a folder, change the name of a file or alter the "creator" or "type" of a file while running a loaded application, then DiskTop is for you. I created a macro to launch DiskTop from a single function key. The current version (3.0.4) should be updated to version 4.0 by the time you read this. Gopher 2.0, a very powerful text searching utility, is now bundled with DiskTop.

SuitCase II and Master Juggler (Fifth Generation Systems, Inc. and AL Soft). If all these two utilities did was increase the number of usable DA's beyond the System's limit of 15, they would be worth their asking price. Each does considerably more. Each can increase the number of useable fonts and compress sounds and typefaces to better use disk space. Either is considered a "must-have" for anyone wishing to do serious work on the Mac.

DAtabase (Preferred Publishers, Inc.). For a comprehensive review of this flat-file database that thinks it's a DA, I refer you to Ryan Edelstein's in the October journal. Unlike the more complex requirements of a business user, most home users' needs can be accommodated by a flat-file database, i.e, one that deals with one collection of information at a time. In addition to being affordable and powerful, as a desk accessory DAtabase is right there "under the Apple."

#### Gonna Find Out: Accessories

Moving out of the arena of affordable software into the realm of affordable hardware, I suggest one of my favorite accessories, the trackball (admittedly an acquired taste). This device functions like an upside-down mouse. For those with cluttered desktops (the furniture kind) a trackball buys you about 2 square feet of extra space. Even though I keep my own desk fairly clear, I personally prefer the trackball as an input device. I just rest my hand on the ball and with slight finger movements place the cursor anywhere I choose. My computer feels like a true physical extension of my hand.

Most of the trackballs on the market have buttons on both sides of the ball to accommodate both right and left hand users. (To be fair, I would note that Abaton seems to have forgotten the lefties). My personal favorite (for construction and styling) is manufactured by Kensington. It's sculpted to match and tuck next to my Apple keyboard.

#### Who's Naughty and Nice: Books

The Macintosh Bible (edited by Arthur Naiman, Goldstein & Blair, publishers). Now in its second edition, The Macintosh Bible is, page for page, one of the best compilations of Macintosh and Mac software advice. In its 760 pages, it has something for everyone, from novice to expert. The publisher makes two "upgrades" available to each purchaser, as well as a 30-day money-back guarantee. How can you beat that?

Dr. Macintosh by Bob LeVitus (Addison Wesley) gives The Macintosh Bible a run for its money for useful information. It, too, makes for a good read of a good resource volume.

But, for entertainment, try Guy Kawasaki's *The Macintosh Way* (Scott, Foresman and Company). Kawasaki's concoction combines a "how to succeed in business" according to Chairman Guy manual with a lighthearted kissand-tell volume on the computer industry in general and Apple Computer in particular. It makes for a pleasant holiday brew.

I hope the holidays find you well. Take this time to look up from the keyboard and say hello to people you may not have seen for awhile...like your family!

Have a great new decade! Till next time...

#### Eric's Corner

### **Macintosh Meetings**

October was a busy month for the Macintosh meetings.

#### Marc Canter and MacroMind Director.

On Monday night, October 2, Marc Canter came down to demonstrate MacroMind Director. Marc was recently named by News Week Magazine as one of America's top 20 innovators. MacroMind Director is one of the reasons behind News Week's accolade.

You have all heard Apple tout desktop Multimedia as the next big thing in the world of personal computing. You may have even seen Apple's "helo car" commercial. Those of you that came to see and hear Marc got to see and understand what this is all about. It is the future!

I know that sounds terribly dramatic, but you really had to be there to appreciate that point. Multimedia is an integration of sounds, graphics, text, animation and more. There is no real way in which I can do justice to the topic in a magazine article. Mutlimedia presentation is best explained with a multimedia presentation. If you can picture the interactive qualities of HyperCard combined with the graphics, animation and sounds of MTV<sup>1</sup> you have a vague concept of what this is all about. If you have a need to communicate a complex idea in an entertaining and thought provoking manner, consider looking at MacroMind Director to help you make your point.

#### Mathematica and Virtual INIT

Kevin McIsaac, a physicist with Wolfram Research, visited us on October 28, to show Mathematica. As a side treat he also brought a copy of Connectix Virtual INIT.

#### by Eric Rall

Before I tell you about Mathematica, let me briefly describe the Virtual INIT. If you're fortunate to have a Macintosh with a 68030 microprocessor (SE/30, IIcx, IIX or a IIci) and a hard drive with 14 megabytes of continuous free space than this baby is for you! The Virtual INIT is an INIT (what did you expect?) that will give your machine 14 megabytes of virtual memory. For all practical purposes your Macintosh will think it has 14 megs of RAM. If you need lots of RAM for a large Multimedia program, a 24 bit color scan or a large mathematical formula than the Virtual INIT from Connectix can help today. For those of you with a Macintosh II you can buy Virtual INIT from Connectix and a PMMU (Page Memory Management Unit) chip. This will give the 68020 microprocessor in your Macintosh II the ability to use Virtual INIT.

Mathematica is a powerful software package which allows you to do complex mathematical computations. Mathematica is powerful enough to do some extremely complex calculations. Many of our resident scientists came by to see Kevin show the power of Mathematica.

Don't think this heady stuff is only for the academic types. Mathematica is simple enough for high school students to use. Mathematica's ability to handle graphics, symbolic transformations and numerical calculations with ease makes it of interest to anyone that has the need to handle computational mathematics.

You can purchase Mathematica for your main frame for only \$10,000. Or you can spend considerably less (\$495 for a 68000 Mac version or \$795 for a 68020 or 68030 Macintosh version.) With the money left over you can buy that IIci you always wanted and still tell everyone how you "saved" money.

#### Prodigy

Prodigy is a new online telecommunications service available for MS DOS machines and the Macintosh. The MS DOS roots of Prodigy were very evident in the Macintosh version. The forty column text and blocky graphics are not well suited to the Macintosh. Prodigy claims to look better on color Macintoshes. Unfortunately the meeting setup didn't allow our members the opportunity to see that for themselves.

Prodigy's low fixed cost is a plus. A monthly flat rate charge of \$6.95 allows up to four family members to access a reasonable range of services such as shopping, airline and travel schedule, educational topics, various forums and other services.You pay only \$6.95 each month no matter how much or how little you and your family use the service.

All screens you see while online with Prodigy contains a targeted advertisement. Each family member is required to enter personal data such as age and sex so that Prodigy's advertiser's can target you. Presumably this advertisement subsidizes the low fixed rate.

Prodigy is not currently multifinder compatible and may not be compatible with your current modem. If you are wiling to endure advertising and a less than Macintosh like environment for low cost, Prodigy may satisfy your needs.

#### Contacts, Activities and Time...C•A•T

On January 28, Washington Apple Pi will be honored to have Dash Chang of Chang Labs come out to demonstrate  $C \bullet A \bullet T$ .  $C \bullet A \bullet T$  is a relational database for business people with the need to organize their business contacts, activities and time. Can you guess where they got the name from?

With luck Dash will be giving Washington Apple Pi a first look at

(Continued on next page)

MacColum...

M

А

С

N

0

S

### **Bits & Bytes**

#### Macintosh Hard Disk Problems Continue

In August, I discussed Apple's problem with Quantum hard disks (HDs). Apple finally wrote back about my HD failure, and the check is NOT in the mail. It seems Apple's recall was for one batch of 3.5 inch HDs, so no cigar since mine was 5.25 inch. I didn't know that Apple had put 3.5 inch HDs into the original Mac II's !?! Much of the print media emphasizes problems with the 3.5 inch HDs, but there are plenty of failures with 5.25 inch HDs in the original Mac II, both the 40 and 80 MB variety. The designated Apple-recall rep just got another letter from me, and I sent a correspondence copy to CEO John Sculley. I'm no fool, so I don't expect Sculley to see it. It felt good anyway.

Recent MacWeek and InfoWorld

#### by Lynn R. Trusal

issues report that Quantum 40 and 80 MB HDs have been failing at alarming rates in Mac II's. In fact, each new issue of MacWeek relates more information on Quantum's HD problems. Although Quantum reports a 2 percent failure rate, two federal agencies at Fort Detrick, MD disclose failure rates of 29 percent and 50 percent for their 40 MB drives in Mac II's.

Supposedly the problem stems from the grease that Quantum uses to lubricate the spindle: it can freeze up when the heads are parked. Banging on the HD, or running it upside down, can be temporary fixes. Also, removing the HD and gently twisting it in your hand seems to free the heads. If you get this to work, immediately back up all the data on the HD.

It is interesting that Quantum offers Apple a 2-year warranty on its HDs but Apple offers its end users a 90-day warranty. Could it

#### (Continued from previous page)

C•A•T version 3.0. We should be one of the first people getting a peek at the new release.

If have need for a database to organize you day to day business dealings and don't want (or have the time) to learn a powerhouse database engine like 4D, Foxbase or Double Helix then come by and see what Chang Labs has to offer. I have been very impressed with what I've seen so far from  $C \cdot A \cdot T$ . Maybe you will be, too.

#### Macintax

While I haven't really confirmed this at this writing, I hope to be able to show Macintax at our January 28 meeting. Last year I ordered Macintax from MacConnection and I have to say that it almost makes doing your taxes tolerable. This is the most powerful complete and user friendly tax program I have ever seen. I've already ordered my upgrade. Macintax even prints out schedule 1040's on a dot matrix that are acceptable to submit to the IRS!

#### February

I haven't the faintest idea what we will have in February. I guess you'll have to wait until next month's journal to find out.

Eric Rall is vice president for Macintosh meetings has has lost a considerable amount of hair trying to figure out who and what our members want to see each month. Fortunately, Eric is married to Karen Rall and therefore can be presumed to have impeccable taste. be that offering a 2-year warranty on the HD would spur demand for a 1-year warranty on all Apple products? A phone call to Quantum established that the warranty they offer to companies varies by proprietary agreement and is based on volume ordered and other considerations. Tandy gets a 90-day warranty. I assume that Apple would get 2 years on volume alone. Apple must acknowledge and rectify this problem immediately or risk losing user community confidence and support. Stonewalling only produces more ill will and could do Apple irreparable harm. Take the high road Apple and admit that a major problem exits. Then rectify it!

If you have a 3.5 inch Quantum drive that failed and meets the criteria outlined in my August column, write to Ms. Darlene Souders, Apple Computer, Inc., 20525 Miriani Ave, Mail Stop 37S, Cupertino, CA 95014. Quantum serial numbers between 00335507-01023016 qualify for the recall. Be sure to include a copy of your repair order and a cover letter. The recall lasts until June 1990. If your HD has already been replaced you may have no way of knowing what the serial number was, but give it a try anyway.

If your failed drive doesn't fit into the recall criteria, you can write to me at P.O. Box 2, Walkersville, MD, 21793. I am asking WAP members who have had Quantum 40 or 80 MB HD failures to write. When you do, include Macintosh model, HD size (3.5 or 5.25 inch), MB capacity (40 or 80), and age when HD failed. I will compile the information and attempt to get Apple or Quantum to recognize the problem.

#### **User Recommendation**

Although I remain a strong supporter of Apple Computer, I do have a recommendation, stemming from the high failure rate of Quantum HDs (3.5 and 5.25 inch, 40 and 80 MB sizes), Apple's limited (90 day) warranty and the dramatic drop in the prices for RAM.

Apple HD prices are about equal to third party prices for a 40 MB HD when purchased in a Mac II, but

M A C I N T O S H

are substantially higher if purchased separately (\$1,199 vs. \$500). The list price for an Apple (Quantum) 80 MB hard disk is \$1,699 when purchased separately or with a Mac II, which is more than twice the street price for the same HD. MacCorner is one source of Quantum hard disks for Mac II models. Purchase of a non-Apple Quantum HD, whether by mail order or from a local store, is likely to come with a 2 year warranty compared to Apple's 90 days. Mail order RAM has a lifetime warranty with 24-hr replacement compared to 90 days for Apple RAM. Apple's list price for 4MB of 1 megabit SIMMs is \$1,999; that same product can be purchased for \$400 or less by mail order.

Anyone planning to purchase any model of Mac II should purchase it with the minimum RAM (1MB) configuration and without a HD. Then, purchase the additional RAM and HD from reputable mail order or local suppliers and have them installed by authorized reps., e.g., MacCorner installs HDs for \$50. In doing this you will save a substantial amount of money (\$1-\$2,000), and get a 2-year warranty on the HD and lifetime guarantee on the RAM. Perhaps if enough people follow this path, Apple will get the message and make some fundamental changes in how it does business with the public.

#### Other Mac Hardware/ Software Problems

Two problems with the Mac II may affect other Macs. The first occurs if two disks are simultaneously inserted into the two internal floppy disk drives. This often locks up the computer and requires rebooting. Solution: insert disks one second apart.

The second problem is more annoying. If you save a file to a floppy disk and then kick the disk out to take it to another location to print, the Mac does not always recognize the disk when it is reinserted into the computer. This occurs when the Mac asks via a dialog box to have the disk reinserted and asks for it by name. Even though the disk is the correct disk and named correctly, the Mac still won't recognize it, meaning essentially the computer is locked up and must be rebooted. Therefore, it is always wise to save the file before taking it to print. Typing "Command '.'" has been reported to solve the problem, but it didn't work for me.

#### **Real Bits**

1. Apple donated Macintosh computers valued at \$216,000 to the Peace Corps. They will be used in 35 offices, about half in foreign countries. Both Claris and Microsoft are providing free software.

2. I would like to have the capability to do non-sequential printing. With the Mac you can print "all" pages or a "range" of pages, but you can't print, e.g., pages 1-5, 10, and 20-25. It should be easy to do. How about it Apple?

3. My impression is that it isn't worth the extra expense to put 12 MB of memory into a Tektronix color thermal printer. With 12 MB of RAM the printer is able to "receive, image and print" different images at the same time, but the actual printing process is no faster. It still takes about 4 minutes to print each image even if they are multiple copies of the same vugraph. The only speeding up of the entire process is that the Macintosh attached to the printer is freed up sooner. In my opinion, that does not justify the extra expense of the additional 4 MB. I should point out, I do feel that 8 MB of RAM is worthwhile compared to the 4 MB of the base model.

4. Personal Computing magazine just did a recent survey of personal computer use in America's corporations with some interesting results. Overall, companies have an average of one PC per 6.2 workers and although 100% of the companies use IBM PCs, 89% also use Macintoshes. General Electric is the number one PC user but 25% of its 11,250 PCs are Macintoshes. (Source - USA Today, August 21, 1989)

5. With all the emphasis on "desktop media" and "multi-media," Apple is apparently trying to "storm the fort" and emphasize a new technology. Technology is what got Apple where it is today, and staying ahead has helped keep IBM at bay, but it must not lose sight of its existing markets. Technological improvements must continue to drive Apple, but it should also include technology that helps home and business users to do things and more easily and intuitively.

6. More Intel CPU's are on the way. The 80486 just appeared for the first time in, believe it or not, the Apricot VX FT Server. The "486" contains 1 million transistors; the "586" will have 4 million transistors. The Intel "486" corresponds to the Motorola 68040; it has not appeared in a personal computer CPU as of this writing. By 1996, Intel will introduce the "i686" with 22 million transistors, and a 100 million transistor version, called the "i786" running at 250 MHz, will be out by the year 2000. Talk about announcing release dates early! (Source - InfoWorld, August 28, 1989)

7. Apple has cut Mac SE prices by \$300 and started installing the SuperDrive (FDHD) in all SE's. This drive can read 3.5 inch ProDOS and MS-DOS disks in 400K, 800K, 720K and 1.4 MB formats. SE sales have slowed considerably since the introduction of the Mac IIcx.

8. MacWorlds for 1990 and 1991 are as follows. 1990: San Francisco, April 10-13; Boston, August 8-11. 1991: San Francisco, January 10-13; Washington, D.C., April 16-19 and Boston, August 6-9.

9. Adobe is suffering from the font technology agreement between Apple and Microsoft and plans to make public most of the proprietary font technology it had kept secret for so long. It is fighting to keep PostScript the industry standard. It now says that it was planning to make the technology public in about 6 months anyway. The computer industry sure does make strange bed fellows!

#### Apple Lands Three Federal Contracts

Apple Federal Systems has landed its first federal government contract to sell Macintoshes to the U.S. Postal Service. This is the first time Apple has bid as the "prime contractor." The contract is "open ended," i.e., it does not call for a specific number of computers or dollar amount. By supplying Mac IIx's to the Postal Service, the contract could be worth \$30 million.

In addition, Apple Federal Systems landed its largest-ever federal award: an Air Force contract to supply from 10-80,000 Mac IIx's and cx's running Unix. The contract is valued at \$164 million over 5 years. It is being protested by Martin Marietta, one of the losers.

NASA continues to buy Macintoshes with a third contract calling for 2,500 Mac IIx's and cx's for use at the Johnson Space Center in Houston, TX. The contract will run over 5 years. No dollar figure was attached. Apple is having more success from asking federal agencies to break up their contract awards than from trying to stop agencies from specifying MS-DOS or PS/2 computers. The emphasis is on "functional specifications" rather than "design specifications." It is ironic that Falcon Microsystems, Apple's GSA contractor, bid on the MS-DOS portion of the Postal Service contract. This is evidently not the first time they have done so. (Source - Federal Computer Week, InfoWorld, August 28, 1989)

#### Software Upgrades

Aldus Persuasion 2.0 Aldus has released its first major upgrade of Persuasion, called version 2.0. In my opinion, it was already the best of the presentation graphic programs and has now gotten better. In addition to 12 new templates, version 2.0 offers importation of PowerPoint files, a must if you are trying to take business from the competition. Enhancements have been made to "speaker's notes" and "handouts," with the ability to type notes directly into the outline.

The new retail cost will be \$495 with current owners able to upgrade for \$75, or \$50 for subscribers to the extended technical support service. (Source - PC Week, August 14, 1989)

Lynn R. Trusal, Ph.D. may be reached at 301-845-2651 to answer questions about material that appears in the Bits and Bytes Column. The opinions expressed in this column are solely his.

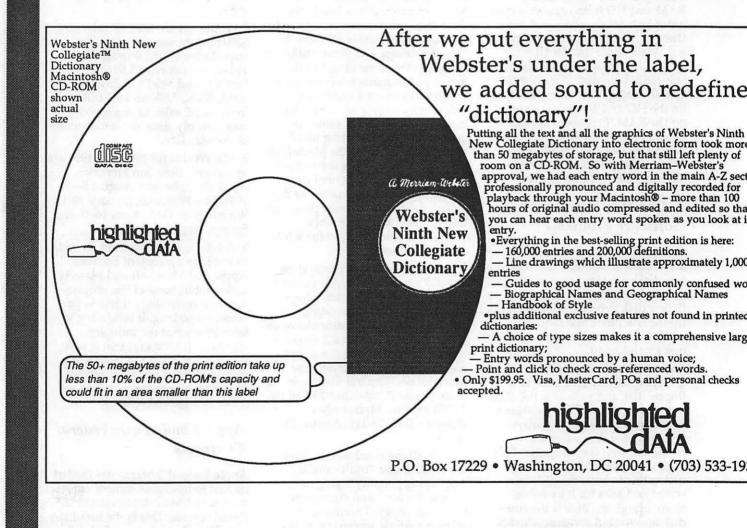

#### Printer problems

### Minimum LaserWriter margins in MS Word 4: Trial and Error

It is well known that you cannot print up to the edge of the paper on an Apple LaserWriter. How close can you print when using Microsoft Word? The minimum margin, according to the Laser Writer® IINT/ NTX Owner's Guide (p. 130, Appendix E), is 0.5 cm or 0.197 in. The Guide continues, "actual imageable area may vary depending on the the application." The Reference Manual to Microsoft Word (version 4) specifically states in the section entitled Margins, "The Apple LaserWriter does not print less than a half inch from the edge of the page." The agreement between these two sources is less than perfect.

For this author, the margin question arose in the context of setting up a template to print labels of size  $3^{1}/_{3} \neq 4$  inch on a LaserWriter. The labels start 0.167 in. from the edge of the paper.

There are in fact two answers to the

#### by Harris. J. Silverstone

minimum margin question, depending on whether the "Larger Print Area (Fewer Downloadable Fonts)" option is checked in the dialog box accessed through the "Options" button on the "Laser-Writer Page Setup" dialog box. In both cases, one can print a page with margins set too small and observe that some text is cut off. Then the margins can be increased until no text is missing. That is how the information in the Table was obtained.

These trial-and-error results do not agree with the numbers given in either manual. They also reveal an interesting point about how Microsoft Word keeps margin information: in terms of *points*. One point is 1/72 = 0.013888 inch. When you enter margin settings in inches, the settings sometimes seem to change with a mind of their own. For instance, try entering 1.1 inches. After closing and opening the Document... dialog box, you find instead 1.097, which is 79 points = 79/72 = 1.097222 inches. The next higher number of points is 80, which is 1.111111 inches. The closer of the two is 1.097. The inches you enter are always changed to an integer multiple of 0.013888....

Given the widespread use of Word with a LaserWriter, it is difficult to understand why neither Apple nor Microsoft have specified more carefully the minimum margin settings.

TABLE. Minimum margins sithout loss of text when using Microsoft Word 4.0 with an Apple LaserWriter and 8.5x11 inch (U.S. letter size) paper.

|        | Norm   | al Print Ar | ea     | Larger Print Area |       |        |  |
|--------|--------|-------------|--------|-------------------|-------|--------|--|
| Margin | inches | cm          | points | inches            | cm    | points |  |
| Тор    | 0.431  | 1.094       | 31     | 0.208             | 0.529 | 15     |  |
| Bottom | 0.431  | 1.094       | 31     | 0.208             | 0.529 | 15     |  |
| Left   | 0.431  | 1.094       | 31     | 0.250             | 0.645 | 18     |  |
| Right  | 0.431  | 1.094       | 31     | 0.250             | 0.645 | 18     |  |
|        |        |             |        |                   |       |        |  |

December 1989

### If "Night" is what you need from Your Laser Printer ...

### Mid Atlantic Telesis Can Show You the Light!

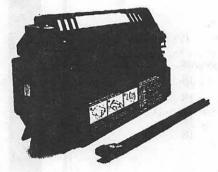

•We support your quality printing needs with our *Long -Life* Recharged toner cartridges. All of our cartridges come with a 100% satisfaction guarantee and are delivered FREE. Recharged cartridges last 30-50% longer than new and cost half as much!

- We have recharged toner cartridges in a variety of colors
- We have trained staff that can service and maintain your laser printers for maxium quality printing and printer life

•We have a complete selection of Macintosh hardware and software which we support with a staff of experienced, Apple certified technicians

• We have the solutions for all of your Macintosh computer and laser printer needs

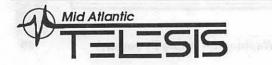

Complete Computer Solutions 4930-A Eisenhower Avenue Alexandria Virginia 22304 (703) 823-4788

#### **Hotline Coordinator**

#### Larry Feldman

(202) 546-9556

| General                                                                                                    | • • • •                                                                                                    |
|----------------------------------------------------------------------------------------------------|----------------------------------------------------------------------------------------------------|
| Dave Harvey                                                                                                    | (703) 578-4621                                                                                                    |
| John Wiegley after2:15                                                                                                    | (703) 437-1808                                                                                                    |
| Accounting Packages                                                                                                    |                                                                                                    |
| BPI Programs<br>Jaxon Brown                                                                                                    | (201) 250 2202                                                                                                    |
|                                                                                                    | (301) 350-3283                                                                                                    |
| BPI & Howardsoft (Tax)<br>Otis Greever                                                                                                    | (615) 638-1525                                                                                                    |
| Dollars & Sense                                                                                                    | (015) 050-1525                                                                                                    |
| Barry Fox                                                                                                    | (717) 566-6709                                                                                                    |
| Home Accountant                                                                                                    | () 000 0/00                                                                                                    |
| Leon Raesty                                                                                                    | (301) 220-0717                                                                                                    |
| Managing Your Money                                                                                                    | ()                                                                                                    |
| Bill North                                                                                                    | (703) 560-2769                                                                                                    |
| Quicken                                                                                                    |                                                                                                    |
| Gary Hayman                                                                                                    | (301) 345-3230                                                                                                    |
| Apple SSC                                                                                                    |                                                                                                    |
| Bernie Benson                                                                                                    | (301) 951-5294                                                                                                    |
| AppleWarks                                                                                                    |                                                                                                    |
| Ken DeVito                                                                                                    | (703) 960-0787                                                                                                    |
| Bob Martz<br>Boy Sattle                                                                                                    | (301) 795-5689<br>(301) 647-9192                                                                                                    |
| Ray Settle<br>Harry Erwin                                                                                                    | (703) 391-0295                                                                                                    |
| Michael Osborn                                                                                                    | (301) 894-8903                                                                                                    |
| Gary Hayman                                                                                                    | (301) 345-3230                                                                                                    |
| AppleWorks Database                                                                                                    |                                                                                                    |
| Morgan Jopling                                                                                                    | (301) 261-3886                                                                                                    |
| <b>Communications Packages</b>                                                                                                    | 5                                                                                                    |
| ASCII Express                                                                                                    |                                                                                                    |
| 710 011 EAP1000                                                                                                    |                                                                                                    |
| Dave Harvey                                                                                                    | (703) 578-4621                                                                                                    |
| Dave Harvey<br>ProTerm                                                                                                    |                                                                                                    |
| Dave Harvey<br>ProTerm<br>Alan Levy                                                                                                    | (703) 578-4621<br>(703) 578-4621                                                                                                    |
| Dave Harvey<br>ProTerm<br>Alan Levy<br>Talk is Cheap/Pt. to Pt.                                                                                                    | (703) 578-4621                                                                                                    |
| Dave Harvey<br>ProTerm<br>Alan Levy<br>Talk is Cheap/Pt. to Pt.<br>Barry Fox                                                                                                    |                                                                                                    |
| Dave Harvey<br>ProTerm<br>Alan Levy<br>Talk is Cheap/Pt. to Pt.<br>Barry Fox<br>DataBases                                                                                                    | (703) 578-4621                                                                                                    |
| Dave Harvey<br>ProTerm<br>Alan Levy<br>Talk is Cheap/Pt. to Pt.<br>Barry Fox<br>DataBases<br>dBase II                                                                                                    | (703) 578-4621<br>(717) 566-6709                                                                                                    |
| Dave Harvey<br>ProTerm<br>Alan Levy<br>Talk is Cheap/Pt. to Pt.<br>Barry Fox<br>DataBases<br>dBase II<br>John Staples                                                                                                    | (703) 578-4621                                                                                                    |
| Dave Harvey<br>ProTerm<br>Alan Levy<br>Talk is Cheap/Pt. to Pt.<br>Barry Fox<br>DataBases<br>dBase II<br>John Staples<br>dBase II&III,Data Perfect                                                                                                    | (703) 578-4621<br>(717) 566-6709<br>(703) 255-6955                                                                                                    |
| Dave Harvey<br>ProTerm<br>Alan Levy<br>Talk is Cheap/Pt. to Pt.<br>Barry Fox<br>DataBases<br>dBase II<br>John Staples<br>dBase II&III,Data Perfect<br>Leon Raesty                                                                                                    | (703) 578-4621<br>(717) 566-6709                                                                                                    |
| Dave Harvey<br>ProTerm<br>Alan Levy<br>Talk is Cheap/Pt. to Pt.<br>Barry Fox<br>DataBases<br>dBase II<br>John Staples<br>dBase II&III,Data Perfect<br>Leon Raesty<br>Profiler 3.0                                                                                                    | (703) 578-4621<br>(717) 566-6709<br>(703) 255-6955<br>(301) 220-0717                                                                                                    |
| Dave Harvey<br>ProTerm<br>Alan Levy<br>Talk is Cheap/Pt. to Pt.<br>Barry Fox<br>DataBases<br>dBase II<br>John Staples<br>dBase II&III,Data Perfect<br>Leon Raesty<br>Profiler 3.0<br>Barry Fox                                                                                                    | (703) 578-4621<br>(717) 566-6709<br>(703) 255-6955                                                                                                    |
| Dave Harvey<br>ProTerm<br>Alan Levy<br>Talk is Cheap/Pt. to Pt.<br>Barry Fox<br>DataBases<br>dBase II<br>John Staples<br>dBase II&III,Data Perfect<br>Leon Raesty<br>Profiler 3.0<br>Barry Fox<br>Dvorak Keyboard                                                                                                    | (703) 578-4621<br>(717) 566-6709<br>(703) 255-6955<br>(301) 220-0717<br>(717) 566-6709                                                                                                    |
| Dave Harvey<br>ProTerm<br>Alan Levy<br>Talk is Cheap/Pt. to Pt.<br>Barry Fox<br>DataBases<br>dBase II<br>John Staples<br>dBase II&III,Data Perfect<br>Leon Raesty<br>Profiler 3.0<br>Barry Fox<br>Dvorak Keyboard<br>Ginny Spevak                                                                                                    | (703) 578-4621<br>(717) 566-6709<br>(703) 255-6955<br>(301) 220-0717                                                                                                    |
| Dave Harvey<br>ProTerm<br>Alan Levy<br>Talk is Cheap/Pt. to Pt.<br>Barry Fox<br>DataBases<br>dBase II<br>John Staples<br>dBase II&III,Data Perfect<br>Leon Raesty<br>Protiller 3.0<br>Barry Fox<br>Dvorak Keyboard<br>Ginny Spevak<br>Hard Disk                                                                                                    | (703) 578-4621<br>(717) 566-6709<br>(703) 255-6955<br>(301) 220-0717<br>(717) 566-6709                                                                                                    |
| Dave Harvey<br>ProTerm<br>Alan Levy<br>Talk is Cheap/Pt. to Pt.<br>Barry Fox<br>DataBases<br>dBase II<br>John Staples<br>dBase II&III,Data Perfect<br>Leon Raesty<br>Profiler 3.0<br>Barry Fox<br>Dvorak Keyboard<br>Ginny Spevak<br>Hard Disk<br>CMC (not CMS)                                                                                                    | (703) 578-4621<br>(717) 566-6709<br>(703) 255-6955<br>(301) 220-0717<br>(717) 566-6709<br>(202) 362-3887                                                                                                    |
| Dave Harvey<br>ProTerm<br>Alan Levy<br>Talk is Cheap/Pt. to Pt.<br>Barry Fox<br>DataBases<br>dBase II<br>John Staples<br>dBase II&III,Data Perfect<br>Leon Raesty<br>Profiler 3.0<br>Barry Fox<br>Dvorak Keyboard<br>Ginny Spevak<br>Hard Disk<br>CMC (not CMS)<br>Barry Fox                                                                                                    | (703) 578-4621<br>(717) 566-6709<br>(703) 255-6955<br>(301) 220-0717<br>(717) 566-6709                                                                                                    |
| Dave Harvey<br>ProTerm<br>Alan Levy<br>Talk is Cheap/Pt. to Pt.<br>Barry Fox<br>DataBases<br>dBase II<br>John Staples<br>dBase II&III,Data Perfect<br>Leon Raesty<br>Profiler 3.0<br>Barry Fox<br>Dvorak Keyboard<br>Ginny Spevak<br>Hard Disk<br>CMC (not CMS)                                                                                                    | (703) 578-4621<br>(717) 566-6709<br>(703) 255-6955<br>(301) 220-0717<br>(717) 566-6709<br>(202) 362-3887<br>(717) 566-6709                                                                                           |
| Dave Harvey<br>ProTerm<br>Alan Levy<br>Talk is Cheap/Pt. to Pt.<br>Barry Fox<br>DataBases<br>dBase II<br>John Staples<br>dBase II&III,Data Perfect<br>Leon Raesty<br>Profiler 3.0<br>Barry Fox<br>Dvorak Keyboard<br>Ginny Spevak<br>Hard Disk<br>CMC (not CMS)<br>Barry Fox<br>Corvus Omninet<br>Tom Vier (BBS)<br>Corvus                                                                                                 | (703) 578-4621<br>(717) 566-6709<br>(703) 255-6955<br>(301) 220-0717<br>(717) 566-6709<br>(202) 362-3887                                                                                                    |
| Dave Harvey<br>ProTerm<br>Alan Levy<br>Talk is Cheap/Pt. to Pt.<br>Barry Fox<br>DataBases<br>dBase II<br>John Staples<br>dBase II&III,Data Perfect<br>Leon Raesty<br>Profiler 3.0<br>Barry Fox<br>Dvorak Keyboard<br>Ginny Spevak<br>Hard Disk<br>CMC (not CMS)<br>Barry Fox<br>Corvus OmnInet<br>Tom Vier (BBS)                                                                                                    | (703) 578-4621<br>(717) 566-6709<br>(703) 255-6955<br>(301) 220-0717<br>(717) 566-6709<br>(202) 362-3887<br>(717) 566-6709                                                                                           |
| Dave Harvey<br>ProTerm<br>Alan Levy<br>Talk is Cheap/Pt. to Pt.<br>Barry Fox<br>DataBases<br>dBase II<br>John Staples<br>dBase II&III,Data Perfect<br>Leon Raesty<br>Profiler 3.0<br>Barry Fox<br>Dvorak Keyboard<br>Ginny Spevak<br>Hard Disk<br>CMC (not CMS)<br>Barry Fox<br>Corvus Omninet<br>Tom Vier (BBS)<br>Corvus<br>Leon Raesty<br>Sider                                                                         | (703) 578-4621<br>(717) 566-6709<br>(703) 255-6955<br>(301) 220-0717<br>(717) 566-6709<br>(202) 362-3887<br>(717) 566-6709<br>(301) 986-8085<br>(301) 220-0717                                                       |
| Dave Harvey<br>ProTerm<br>Alan Levy<br>Talk is Cheap/Pt. to Pt.<br>Barry Fox<br>DataBases<br>dBase II<br>John Staples<br>dBase II&III,Data Perfect<br>Leon Raesly<br>Profiler 3.0<br>Barry Fox<br>Dvorak Keyboard<br>Ginny Spevak<br>Hard Disk<br>CMC (not CMS)<br>Barry Fox<br>Corvus Omninet<br>Tom Vier (BBS)<br>Corvus<br>Leon Raesly<br>Sider<br>Jaxon Brown                                                          | (703) 578-4621<br>(717) 566-6709<br>(703) 255-6955<br>(301) 220-0717<br>(717) 566-6709<br>(202) 362-3887<br>(717) 566-6709<br>(301) 986-8085<br>(301) 986-8085<br>(301) 220-0717<br>(301) 350-3283                   |
| Dave Harvey<br>ProTerm<br>Alan Levy<br>Talk is Cheap/Pt. to Pt.<br>Barry Fox<br>DataBases<br>dBase II<br>John Staples<br>dBase II&III,Data Perfect<br>Leon Raesty<br>Protiler 3.0<br>Barry Fox<br>Dvorak Keyboard<br>Ginny Spevak<br>Hard Disk<br>CMC (not CMS)<br>Barry Fox<br>Corvus Omninet<br>Tom Vier (BBS)<br>Corvus<br>Leon Raesty<br>Sider<br>Jaxon Brown<br>Otis Greever                                          | (703) 578-4621<br>(717) 566-6709<br>(703) 255-6955<br>(301) 220-0717<br>(717) 566-6709<br>(202) 362-3887<br>(717) 566-6709<br>(301) 986-8085<br>(301) 220-0717                                                       |
| Dave Harvey<br>ProTerm<br>Alan Levy<br>Talk is Cheap/Pt. to Pt.<br>Barry Fox<br>DataBases<br>dBase II<br>John Staples<br>dBase II&III,Data Perfect<br>Leon Raesly<br>Protiler 3.0<br>Barry Fox<br>Dvorak Keyboard<br>Ginny Spevak<br>Hard Disk<br>CMC (not CMS)<br>Barry Fox<br>Corvus Omninet<br>Tom Vier (BBS)<br>Corvus<br>Leon Raesly<br>Sider<br>Jaxon Brown<br>Otis Greever<br>Languages                             | (703) 578-4621<br>(717) 566-6709<br>(703) 255-6955<br>(301) 220-0717<br>(717) 566-6709<br>(202) 362-3887<br>(717) 566-6709<br>(301) 986-8085<br>(301) 986-8085<br>(301) 220-0717<br>(301) 350-3283                   |
| Dave Harvey<br>ProTerm<br>Alan Levy<br>Talk is Cheap/Pt. to Pt.<br>Barry Fox<br>DataBases<br>dBase II<br>John Staples<br>dBase II&II,Data Perfect<br>Leon Raesly<br>Profiler 3.0<br>Barry Fox<br>Dvorak Keyboard<br>Ginny Spevak<br>Hard Disk<br>CMC (not CMS)<br>Barry Fox<br>Corvus Omninet<br>Tom Vier (BBS)<br>Corvus<br>Leon Raesly<br>Sider<br>Jaxon Brown<br>Otis Greever<br>Languages<br>Applesoft                 | (703) 578-4621<br>(717) 566-6709<br>(703) 255-6955<br>(301) 220-0717<br>(717) 566-6709<br>(202) 362-3887<br>(717) 566-6709<br>(301) 986-8085<br>(301) 986-8085<br>(301) 220-0717<br>(301) 350-3283<br>(615) 638-1525 |
| Dave Harvey<br>ProTerm<br>Alan Levy<br>Talk is Cheap/Pt. to Pt.<br>Barry Fox<br>DataBases<br>dBase II<br>John Staples<br>dBase II&II,Data Perfect<br>Leon Raesly<br>Protiler 3.0<br>Barry Fox<br>Dvorak Keyboard<br>Ginny Spevak<br>Hard Disk<br>CMC (not CMS)<br>Barry Fox<br>Corvus Omninet<br>Tom Vier (BBS)<br>Corvus<br>Leon Raesly<br>Sider<br>Jaxon Brown<br>Otis Greever<br>Languages<br>Applesoft<br>Louis Biggie | (703) 578-4621<br>(717) 566-6709<br>(703) 255-6955<br>(301) 220-0717<br>(717) 566-6709<br>(202) 362-3887<br>(717) 566-6709<br>(301) 986-8085<br>(301) 986-8085<br>(301) 220-0717<br>(301) 350-3283<br>(615) 638-1525 |
| Dave Harvey<br>ProTerm<br>Alan Levy<br>Talk is Cheap/Pt. to Pt.<br>Barry Fox<br>DataBases<br>dBase II<br>John Staples<br>dBase II&II,Data Perfect<br>Leon Raesly<br>Profiler 3.0<br>Barry Fox<br>Dvorak Keyboard<br>Ginny Spevak<br>Hard Disk<br>CMC (not CMS)<br>Barry Fox<br>Corvus Omninet<br>Tom Vier (BBS)<br>Corvus<br>Leon Raesly<br>Sider<br>Jaxon Brown<br>Otis Greever<br>Languages<br>Applesoft                 | (703) 578-4621<br>(717) 566-6709<br>(703) 255-6955<br>(301) 220-0717<br>(717) 566-6709<br>(202) 362-3887<br>(717) 566-6709<br>(301) 986-8085<br>(301) 986-8085<br>(301) 220-0717<br>(301) 350-3283<br>(615) 638-1525 |

John Love Integer Basic John Wiegley after 2:15 John Love Machine Ray Hobbs (BBS) John Love Pascal Michael Hartman C and TML Pascal Harry Erwin **Operating Systems** Apple DOS John Wiegley after 2:15 CP/M Art Wilson ProDOS John Love John Wiegley after 2:15 ProDOS 8 and 16 **Barry Fox RWTS**, Disk structure John Wiegley after 2:15 Print Shop Thomas O'Hagan Spreadsheets General Walt Francis MagicCalc/SuperCalc2.0 Leon Raesly Terry Prudden Telecommunications Allan Levv **TimeOut Serles** Morgan Jopling Utilities:ProSel **Barry Fox** Word Processors General Walt Francis Apple Writer 11 Dianne Lorenz Leon Raesly Letter & Simply Perf Leon Raesly **Mouse Write Barry Fox** Publish.It! Gary Hayman ScreenWriter II Peter Combes **Gene Carter** Word Handler Jon Vaupel Word Perfect **James Edwards** Henry Donahoe Word Star Art Wilson Michael Osborne General **Barry Fox** General/PaintWorks+ **Paul Tarantino** //e Upgrade

| (703) 569-2294                   |
|----------------------------------|
| (703) 437-1808<br>(703) 569-2294 |
| (301) 490-7484<br>(703) 569-2294 |
| (301) 445-1583                   |
| (703) 391-0295                   |
| (703) 437-1808                   |
| (301) 774-8043                   |
| (703) 569-2294<br>(703) 437-1808 |
| (717) 566-6709                   |
| (703) 437-1808                   |
| (301) 593-9683                   |
| (202) 966-5742                   |
| (301) 220-0717<br>(301) 933-3065 |
| (301) 340-7839                   |
| (301) 261-3886                   |
| (717) 566-6709                   |
| (202) 966-5742                   |
| (301) 530-7881<br>(301) 220-0717 |
| (301) 220-0717                   |
| (717) 566-6709                   |
| (301) 345-3230                   |
| (301) 251-6269<br>(202) 363-2342 |
| (301) 593-3316                   |
| (301) 585-3002<br>(202) 298-9107 |
| (301) 774-8043<br>(301) 894-8903 |
| (717) 566-6709                   |
| (703) 455-7670                   |
|                                  |

| 294 | Morgan Jopling<br>APW       | (301) 261-3886      |
|-----|-----------------------------|---------------------|
|     | Andy Gavin                  | (703) 734-3049      |
| 308 | Jim Frison                  | (703) 525-9395      |
| 294 | •••••••••••                 | (100) 020 0000      |
|     | Deluxe Paint II             | (700) 450 4074      |
| 184 | Rich Sanders                | (703) 450-4371      |
| 294 | GS BASIC                    |                     |
|     | Barry Fox                   | (717) 652-2899      |
| 583 | Multiscribe GS              |                     |
|     | Ray Settle                  | (301) 647-9192      |
| 295 | Telecommunications          |                     |
|     |                             | (004) 700 5450      |
|     | Dale Smith                  | (301) 762-5158      |
|     | Allan Levy                  | (301) 340-7839      |
| 308 | Bob Sherman                 | (305) 944-2111      |
|     | TimeOut Series & Utilities: | : ProSel            |
| )43 | Chuck Ward bef. 9 pm        | (703) 830-3720      |
|     | Barry Fox                   | (717) 652-2899      |
| 294 | ViP-Pro/Multibe             | • •                 |
| 308 | Jim Frison                  | (703) 525-9395      |
|     |                             | (700) 020 0000      |
| 709 | 816 Paint/Writ'rs Ch.El     | (700) 704 0040      |
| 09  | Andy Gavin                  | (703) 734-3049      |
|     | Apple II Hardware Epson p   |                     |
| 308 | Guy Durant                  | (515) 294-5727      |
|     | Apple IIGS                  |                     |
| 583 | Paul Tarantino 703) 45      | 1-7670 (before 10P) |
|     | Neil Laubenthal             | (703) 691-1360      |
|     | Fred Tillman                | (703) 503-8895      |
| 742 | A.D. (Bill) Geiger          | (703) 237-3614      |
| 42  |                             | (,, <u></u> ,, ,, , |
| 717 |                             |                     |
|     |                             |                     |

IA.

4

P

Ň

• Hotline is for club members only.

• Remember these are volunteers: be courteous; ask for help, not for a job to be done for you.

• Respect all telephone restrictions where listed—no calls after 10:00 PM except where indicated.

#### **Beagle Buddies**

#### MARYLAND

| Paul Schlosser (Mt. Airy)    | (301) 831-9166 |
|------------------------------|----------------|
| Ray Settles (Annapolis)      | (301) 647-9192 |
| Kevin Condon (Columbia)      | (301) 652-0303 |
| Gary Hayman (Greenbelt)      | (301) 345-3230 |
| Lee Raesly (Adelphi)         | (301) 220-0717 |
| Harvey Kaye (Bethesda)       | (301) 299-8994 |
| Alian Levy (North Potomac)   | (301) 340-7839 |
| David Page                   | (301) 599-7630 |
| VIRGINIA                     |                |
| Kenneth De Vito (Alexandria) | (703) 960-0786 |
| Lou Pastura (Annandale)      | (703) 560-1477 |
|                              |                |

#### DECEMBER

| 200 |                                             |
|-----|---------------------------------------------|
| 7   | 2 Saturday                                  |
|     | 8:00 AM AppleWorks SIG USUHS                |
|     | 9:00 AM WAP General MeetingUSUHS            |
|     | noon AppleWorks SIGUSUHS                    |
| 1   | noon HyperCard SIGUSUHS                     |
|     | noon Telecomm SIGUSUHS                      |
|     | 4 Monday                                    |
|     | 🍟 Writers' Deadline—January Issue           |
| ١   | 5 Tuesday                                   |
| P   | 7:30 PM PI-SIGoffice                        |
| •   | 6 Wednesday                                 |
|     | 🍟 Ad Space deadline—January Issue           |
|     | 7:30 PM dPub SIG PEPCO                      |
|     | 7:30 PM Mac Programmersoffice               |
|     | 7 Thursday                                  |
|     | 7:00 PM Columbia SliceColumbia              |
| )   | 7:30 PM GameSIGoffice                       |
|     | 9 Saturday                                  |
|     | 9:30 AM Annapolis Slice Anne Arundel Co.    |
| )   | 9:30 AM Frederick Slice Frederick           |
|     | Music SIGCall                               |
|     | 11 Monday                                   |
| 2   | 🗳 Editorial deadline —January Issue         |
| 1   | 13 Wednesday                                |
|     | « Ad Copy Deadline—January Issue            |
|     | 7:30 PM Board of Directors Meetingoffice    |
|     | 7:30 PM Database SIG/4D Computer Factory    |
|     | 14 Thursday                                 |
|     | 8:00 PM StockSIGoffice                      |
| /   | 16 Saturday                                 |
| •   | 16 Saturday<br>Garage SaleCall<br>18 Monday |
| )   | 18 Monday                                   |
|     | 7:00 PM Apple IIgs SIGBethesda              |
|     | 20 Wednesday                                |
|     | 7:00 PM WorksSIGoffice                      |
|     | 7:30 PM Excel SIGoffice                     |
|     | 7:30 PM Fed SIGCall                         |
|     | 27 Wednesday                                |
|     | Writers' Deadline—February Issue            |
|     | 7:30 PM Apple III SIGCall                   |
|     | 7:30 AVSIG PartyCall                        |
|     | 28 Thursday                                 |
|     | 7:30 PM Business SIGoffice                  |
|     |                                             |

#### WAP General Meetings

Monthly General Meetings are generally held on the 4th Saturday of the month at the Uniformed Services University for the Health Sciences Building B, affectionately known as USUHS. It is located at 4301 Jones Bridge Road on the campus of the National Naval Medical Center in Bethesda.

Come as early as 8:30 AM to join, buy public domain disks, pick up your monthly WAP Journal. Attend the Q&A sessions to get your questions answered and hear the latest rumors. Listen to the main meeting topic at 9:30.

We also have a special session to welcome new computer users and get them started. Group purchase items can be bought at the office after the meeting begins at noon.

#### **Meeting Notices**

Annapolis Slice 2nd Saturday; Anne Arundel Community College - Careers Bldg. Lecture Hall, Arnold, MD, 9:30 AM.

Apple IIgs SIG Apple IIGS SIG (normally) the Monday after the regular WAP meeting; alternates between Dolley Madison Library in McLean and (NEW) NIH (building 31) in Bethesda at 7:00 PM. (December meeting Dolley Madison, December 18.) Call Gary Hayman 345-3230 for information.

Apple III SIG 4th Wednesday; WAP office, 7:30 PM.

AppleWorks SIG just prior to the regular WAP meeting at 8:00 AM in the USUHS cafeteria or other meeting room.

AV SIG (arts and video) . Call Rob Sugar (202) 745-0088 or Nancy Seferian (202) 333-0126 for further information.

**Columbia Slice** 1st Thursday; at the Howard County Board of Education bldg., Route 108, Columbia, MD, 7:00 PM.

Database SIG/4D 2nd Wednesday; Computer Factory, Silver Spring, 7:30 PM. May be subject to change; call Eric Gutsche to confirm, (703) 379–1265.

dPub SIG (desktop publishing) 1st Wednesday; PEPCO Auditorium at 1900 Pennsylvania Ave., N.W., 7:30 PM.

Excel SIG 3rd Wednesday; WAP office, 7:30 PM.

Fed SIG (Federal) 3rd Wednesday; alternates between Falcon Training Center, 1745 Jefferson Davis Hwy. Suite 502, Crystal City, and Apple Fed. Sys. Office, 1892 Preston White Dr., Reston, 7:30 PM.

|                      |          | De             | ecem           | ber            | i che          |              |
|----------------------|----------|----------------|----------------|----------------|----------------|--------------|
| SU                   | МО       | ти             | W              | TH             | FR             | SA           |
| 3<br>10              | 4<br>11  | 5              | 6              | 7              | 1<br>8<br>15   | 2<br>9<br>16 |
| 10<br>17<br>24<br>31 | 18<br>25 | 12<br>19<br>26 | 13<br>20<br>27 | 14<br>21<br>28 | 15<br>22<br>29 | 23<br>30     |

S

82

#### **Meeting Notices**

**Frederick Slice 2nd Saturday; at the library at 110 East Patrick St., Frederick, 9:30 AM.** 

GameSIG 1st Thursday; WAP office, 7:30 PM.

HyperCard SIG after the WAP general meeting; Uniformed Services University of the Health Sciences, Bethesda, 12:00 noon.

HyperTalk SubSIG 3rd Wednesday; Fairlington Community Center, 3300 S. Stafford St., Arlington, 7:30 PM.

Mac Programmers 1st Wednesday; WAP office, 7:30 PM.

**MusicSIG** 2nd Saturday; call Bill Bittle, 236–9898 for location and times.

**NeXT SIG** meets monthly. Call Hugh O'Neill, (202) 328–9510.

**PI-SIG** (Programmer's Interface) 1st Monday; WAP office, 7:30 PM (except for Monday holidays). Call office for information on January meeting.

StockSIG 2nd Thursday; WAP office, 8:00 PM.

**Telecomm SIG** after the WAP general meeting; Uniformed Services University of the Health Sciences, Bethesda, 12:00 noon.

**Tutorials** are held in the WAP office and at the Fairlington United Methodist Church, Rt. 7 and 395, Alexandria. Call the office for the location of any you wish to attend.

WorksSIG 3rd Wednesday; WAP office, 7:00 PM.

### January

| su | МО | ти | W  | TH | FR | SA |
|----|----|----|----|----|----|----|
|    | 1  | 2  | 3  | 4  | 5  | 6  |
| 7  | 8  | 9  | 10 | 11 | 12 | 13 |
| 14 | 15 | 16 | 17 | 18 | 19 | 20 |
| 21 | 22 | 23 | 24 | 25 | 26 | 27 |
| 28 | 29 | 30 | 31 |    |    |    |

#### JANUARY

| 1 Monday    |                                             |
|-------------|---------------------------------------------|
|             | PI-SIGoffice                                |
| 🍯 Edito     | rial Deadline—February Issue                |
| 3 Wednesd   | ay                                          |
| 7:30 PM     | dPub SIG PEPCO                              |
| 7:30 PM     | Mac Programmers office                      |
| 🎽 🖓 Ad Sp   | pace Reservations deadline—February Issue   |
| 4 Thursday  | ,                                           |
| 7:00 PM     | Columbia SliceColumbia                      |
| 7:30 PM     | GameSIG office                              |
| 10 Wednes   | day                                         |
| 🛛 🍟 Ad Co   | opy Deadline—February Issue                 |
| 7:30 PM     | Board of Directors Meetingoffice            |
| 7:30 PM     | Database SIG/4DComputer Factory             |
| 11 Thursda  |                                             |
| 8:00 PM     | StockSIG office                             |
| 13 Saturday | y                                           |
|             | Annapolis Slice Anne Arundel Co.            |
| 9:30 AM     | Frederick Slice Frederick                   |
| Music SI    | GCall                                       |
| 17 Wednes   | sday                                        |
|             | WorksSIGoffice                              |
| 7:30 PM     | Excel SIGoffice                             |
| 7:30 PM     | Fed SIGCall                                 |
| 7:30 PM     | HyperTalk SIGArlington                      |
| 24 Wednes   |                                             |
| 7:30 PM     | Apple III SIGCall<br>AV SIG Studio TourCall |
|             |                                             |
| 27 Saturda  | •                                           |
|             | AppleWorks SIGUSUHS                         |
| 9:00 AM     | WAP General MeetingUSUHS                    |
| noon        | AppleWorks SIGUSUHS                         |
| noon        | Telecomm SIGUSUHS                           |
| noon        | HyperCard SIGUSUHS                          |
| 29 Monday   |                                             |
|             | Apple IIgs SIGCall                          |
| 28 Thursd   | -                                           |
| 7:30 PM     | Business SIG office                         |

4

F

N

#### Macintosh

|                                   | 511                              |
|-----------------------------------|----------------------------------|
| General                           |                                  |
| Jeff Alpher to midnight           | (301) 630-2036                   |
| Bob Wilbur                        | (703) 379-2960                   |
| Donald Schmitt                    | (717) 334-3265                   |
| David Gursky                      | (703) 522-8345                   |
| Art & Video                       |                                  |
| Nancy Seferian                    | (202) 333-5817                   |
| Borland Products                  |                                  |
| Doug Ferris day only              | (800) 826-4768                   |
| Databases                         |                                  |
| Fourth Dimension                  |                                  |
| Bob Pulgino                       | (301) 474-0634                   |
| FileMaker II                      |                                  |
| Tom Parrish                       | (301) 654-8784                   |
| Helix                             |                                  |
| Jim Barry to midnight             | (703) 662-0640                   |
| David Gursky                      | (703) 522-8345                   |
| Harvey Levine                     | (301) 288-9380                   |
| MS-File                           |                                  |
| John Love                         | (703) 569-2294                   |
| John Spencer                      | (301) 730-1084                   |
| Omnis 3 & 3+                      |                                  |
| Paul Tabler                       | (703) 278-8657                   |
| Jeff Alpher to midnight           | (301) 630-2036                   |
| OverVue                           |                                  |
| J.T.Tom DeMay, Jr.<br>Tom Parrish | (301) 461-1798                   |
|                                   | (301) 654-8784                   |
| Pro-Cite                          | (200)250 0240                    |
| Elizabeth Mangan                  | (703)750-2710                    |
| Desktop Publishing                |                                  |
| General<br>Frank Potter bef. 9 pm | (703) 000 0000                   |
| Jay Rohr                          | (703) 620-8886<br>(301) 655-0875 |
| ReadySetGo                        | (301) 033-0073                   |
| Jim Graham                        | (703) 370-5737                   |
| Marty Milrod                      | (301) 464-5981                   |
| Graphics                          | (001) 404 0001                   |
| General                           |                                  |
| Bill Baldridge                    | (301) 779-8271                   |
| Jay Rohr                          | (301) 655-0875                   |
| David Gursky                      | (703) 522-8345                   |
| Adobe Illustrator                 |                                  |
| Ling Wong                         | (703) 378-5102                   |
| Canvas                            |                                  |
| David Gursky                      | (703) 522-8345                   |
| Bill Baldridge                    | (301) 779-8271                   |
| Tom Parrish                       | (301) 654-8784                   |
| MacDraft                          |                                  |
| Bob Wilbur                        | (703) 379-2960                   |
| MacDraw                           |                                  |
| Tom Berilla                       | (301) 434-3256                   |
| Tom Parrish                       | (301) 654-8784                   |
| John Spencer                      | (301) 730-1084                   |
| HyperCard                         |                                  |
| Holger Sommer<br>Bick Chapman     | (301) 474-3467                   |
| BUCK LINGDON                      | (201) 020-0702                   |

Inside Mac Jon Hardis John Love Languages Pascal Michael Hartman Machine **Ray Hobbs MS BASIC** John Love MacMoney **Chuck Sicard** MacProject-Jay Lucas **Spreadsheets & Graphic** General **David Morganstein Bob Pulgino Tom Cavanaugh** Excel **David Morganstein** Mark Pankin Jim Graham **Dick & Nancy Byrd Bob Pulgino** Tom Cavanaugh **MultiPlan** John Boblitz John Love **Telecommunications** General Allan Levy David Gursky **MacTerminal David Gursky** Versaterm **David Gursky** ThinkTank-More Jim Graham **Tom Parrish** Word Processors Word Marty Milrod Harris Silverstone **Tom Cavanaugh** 

|    | (301) 330-1422<br>(703) 569-2294                                                                         |
|----|----------------------------------------------------------------------------------------------------|
|    | (301) 445-1583                                                                                           |
|    | (301) 490-7484                                                                                           |
|    | (703) 569-2294                                                                                           |
|    | (301) 963-2879                                                                                           |
| CS | (703) 751-3332                                                                                           |
|    | (301) 972-4263<br>(301) 474-0634<br>(703) 750-9449                                                       |
|    | (301) 972-4263<br>(703) 524-0937<br>(703) 370-5737<br>(703) 978-3440<br>(301) 474-0634<br>(703) 750-9449 |
|    | (301) 356-9384<br>(703) 569-2294                                                                         |
|    | (301) 340-7839<br>(703) 522-8345                                                                         |
|    | (703) 522-8345                                                                                           |
|    | (703) 522-8345                                                                                           |
|    | (703) 370-5737<br>(301) 654-8784                                                                         |
|    | (301) 464-5981<br>(301) 435-3582<br>(703) 750-9449                                                       |

WriteNow Bill Baldridge WordPerfect—Mac Curt Harpold

(301) 779-8271

(202) 547-8272

#### General

| 7484         | Franklin & Laser 128<br>Bob Martz               | (301) 795-5689                               |
|--------------|-------------------------------------------------|----------------------------------------------|
| 2294         | Games-Apple II<br>Charles Don Hall              | (703) 356-4229                               |
| 2879         | John Wiegley after 2:15                         | (703) 437-1808                               |
| 3332         | Ray Hobbs<br>Leon Raesly                        | (301) 490-7484<br>(301) 220-0717             |
| 1263         | Math-OR Appins<br>Mark Pankin                   | (703) 524-0937                               |
| )634<br>)449 | Modems-General<br>Allan Levy                    | (301) 340-7839                               |
| 1263<br>)937 | <b>Hayes Smartmodem</b><br>Bernie Benson        | (301) 951-5294                               |
| 5737<br>5440 | Practical Peripherals<br>Allan Levy             | (301) 340-7839                               |
| )634<br>)449 | Music Systems<br>Ray Hobbs                      | (301) 490-7484                               |
| )384<br>2294 | Printers-General<br>Walt Francis<br>Leon Raesly | (202) <del>9</del> 66-5742<br>(301) 220-0717 |
|              | MX-80<br>Jeff Dillon                            | (301) 662-2070                               |
| 7839<br>3345 | Stat Packages<br>David Morganstein              | (301) 972-4263                               |
| 3345         | Stock Market<br>Robert Wood                     | (703) 893-9591                               |
|              |                                                 |                                              |

Volunteer on the Hotline

Call us (so we can call you) 654-8060

#### Frederick Apple Core Help Line

Please limit calls to reasonable evening and weekend hours and never after 10 P M.

Oscar Fisher Dick Grosbier Harold Polk Tony Svajlenka Doug Tallman Scott Galbraith Stephen Hadley R. Carl Myers

#### (Frederick) 694-9237 Apple // (Frederick) 898-5461 Apple //, GS, & Mac (Frederick) 662-6399 Apple // (Frederick) 694-6209 Apple // (Frederick) 663-3268 Mac (Monrovia) 865-3035 Apple // & GS (Mt. Airy) 831-5353 Mac (Smithsburg) 824-7122 Mac & GS

(301) 989-9708

**Rick Chapman** 

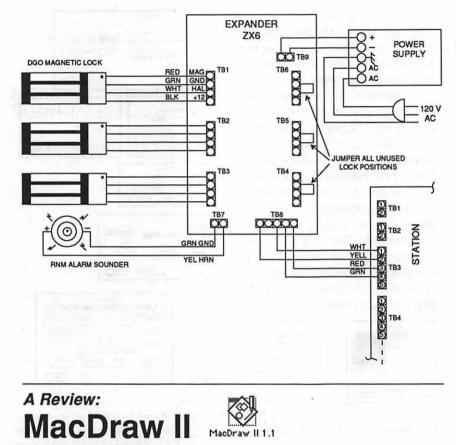

#### by Jay Rohr

In the last review of SuperPaint<sup>™</sup>, I mentioned that the best way to review it was to show by example and then explain the examples. The same is true of Claris' MacDraw II, version 1.1.

All of these examples are original MacDraw II illustrations (altered slightly to protect my clients), with the exception of the star, which is a remake of a piece of MacDraw<sup>™</sup> clip art into the MacDraw II format.

Ten or twenty graphicsoriented users could very aptly review this program, and no one review would suffice: each would be different and more informative in its own right because of the variety of ways one can express onesself in a drawing application. The upgrade from MacDraw

to MacDraw two was one of the longest, most intense and anxiouslyawaited upgrades in the history of Mac software. There were serious

doubts there would ever be another upgrade and that the program would succumb to limboland. Despite

the many quirks (particularly with font manipulation and unstable font positions) in the earlier versions, MacDraw was one of the

MacDraw was one of the first and the best graphics program for high resolution output, either from the LaserWriter or typesetting equipment. Additionally, it complimented MacPaint<sup>™</sup> so well by allowing Paint files to be imported and manipulated for better appearance by reduction factors. Back in 1986, MacDraw was the one single program that allowed me to incorporate the Mac into a newspaper chain-one of the first of six nationwide to use them-and ads for these papers as well as charts and maps were produced directly in this program. What followed from this, of course, was typesetting from the Mac, also used for textual matter. USA Today was the first national newspaper chainto use MacDraw for graphics, with its corporate headquarters in northern Virginia.

On the heels of the MacDraw success (and frustrations) came MacDraft<sup>™</sup>, and then a host of similar CAD-like programs, but MacDraw maintained its strong lead, and, thanks to significant upgrades to 1.6 to the present MacDraw II 1.1, maintains that

| Customer Name<br>Nddress<br>City, State, Zip<br>Telephone | Job Number<br>Date:<br>This estimate is good for days |
|-----------------------------------------------------------|-------------------------------------------------------|
| Description                                               | annana ego nten                                       |
|                                                           |                                                       |
|                                                           |                                                       |
| Lott mayer                                                |                                                       |
| in and                                                    |                                                       |
| 140                                                       |                                                       |
|                                                           |                                                       |
| * STAR                                                    |                                                       |

M

A

lead today. Deservedly. The font problems have been resolved as well as exporting text and rotated text into page layout programs without the necessity of placing a large white box behind the text graphic in order for it to pick up properly in these page layout programs—a problem which Canvas 2.0<sup>TM</sup> still has, and which it seems to have inherited from the earlier MacDraw programs.

From the illustrations shown, MacDraw is very versatile and very accurate. It is QuickDraw<sup>™</sup> based and its Snap-To and Alignment features as well as Mouse Tracking are indispensible tools often sorely missed in other graphics applications. The menus have been greatly expanded, and more importantly, many are customizable, as seen in the screen snapshots on this page.

Claris, the producers of MacDraw II, have done a fantastic job of maintaining the simplicity of the original MacDraw while at the same time giving the user many more options to accomplish his or her work. These include custom arrows, adjustable line weights, fonts in all sizes, styles and forms, dash customization, rules, pattern fills, layering, pen styles, smooth and unsmooth polygons that can be edited, and so forth. Still missing, for those who care, are the keyboard command equivalents for mouse moves in the menus. But these can be rectified easily by making use of QuicKeys™, AutoMac III™ or MasterStrokes<sup>™</sup> utilities to assign these moves to key strokes.

The Grid can be manipulated or turned off entirely. Text can be set flush left, flush right, centered, AND with full line justification. Layering techniques have to be learned, but once learned, it becomes a very useful tool for showing several aspects of the same illustration. In the MacDraw II tutorial, the Claris manual gives an example of a floor plan. On the second layer, is the wiring diagram, and on the third layer is placement of furniture, using the top layer as a base. Any layer can be printed separately.

The ruler can be customized to a single pixel measurement by specifying 1/72 of an inch in the scale ratio, i.e., 1:72. Set the Division to 1 and uncheck the Show Unit Name box. The size of the document the user can work on can be humongous. The manual is an exciting, technical tour de force. The user can create a library of object-oriented work or symbols to call up at will when needed for an illustration, much like the style sheets some page

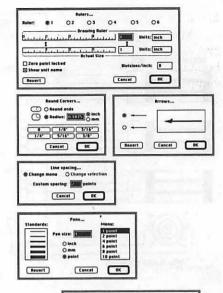

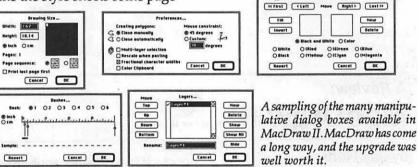

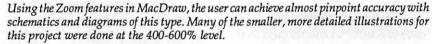

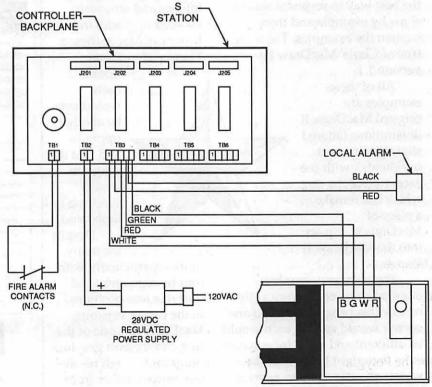

Washington Apple Pi Journal

layout programs use.

MacDraw contains a dictionary, and can easily be used as a bona fide page layout program complete with text justification.

handles after selecting Reshape. (These are also known as bezier curves.)

It is hard to be negative about an outstanding application such

as

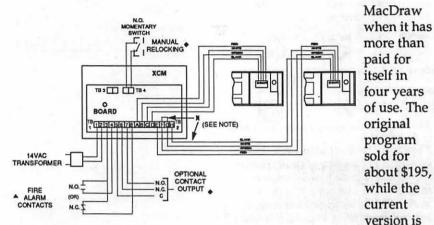

Line Spacing can be manipulated, and can be specified in points. Text can be "colored"; i.e., changed to white text on a darker pattern or a black background, a feature that was previously available only by using the Outline Style of a font. Text can also be changed from Upper Case to Lower Case and vice versaanother innovation. Text Size and Style can be intermixed in the same text object box. This gives the user much more control than was previously available in MacDraw, and thus allows the user to use this program as their page layout program, if desired.

I used to do thumbnails in MacDraw for 64-page publications and newspapers. As the advertising space was sold and the information relayed to us, we blocked out an area on a page where the ad was to be placed and we could always tell how much space was left to fill in for editorial matter. From these thumbnails, this guide was used for final text placement and layout of the finished product.

The Freehand Tool can be used in both a smooth and unsmoothed manner, as is true for the Polygon Tool. Both can be Reshaped by dragging on the

\$200 more. But for someone in the graphics business who has some abilities and who desires precision work with slick output, I'll lay my money down on MacDraw any day for a solid return on that investment. Did I forget to say that MacDraw is also fun?

MAIL ORDER FORM

When working on the schematics illustrated here, there were several minor instances where the Zoomed In screen showed correct alignment but when printed out, they became slightly altered misalignments. This same situation occurs in PageMaker<sup>™</sup> at the 400% View and the 100% View. In both MacDraw and PageMaker, the most accuracy seems to reside in the 200% View of the

Zoom feature on screen, approximating the final output most exactly. Neither of these peculiarities are flaws in these programs, but rather a result of the built-in 72 dpi (dot per inch) and 300 dpi Mac QuickDraw translations through the LaserPrep and Aldus Prep files. The new System 7.0 is said to compensate for this by correcting these routines, and already there is available a 32-bit QuickDraw utility for color and gray scale expansion on larger screens, monitors and boards.

At the beginning of the Mac success story, this translation problem between what is shown on the screen and what the LaserWriter prints out was pretty serious to those of us who vied for more accuracy in the graphics business necessitating in many constant long distance calls to both Apple<sup>™</sup> and a horde of software companies to achieve this end. Today, thanks to the tremendous amount of work

| MAIL ORD                                                                                                    |            | Blue        | River                                                                                                    | TOD                        | acco Co.                                                           | 00) 666-4444       |  |
|----------------------------------------------------------------------------------------------------|------------|-------------|----------------------------------------------------------------------------------------------------|----------------------------|--------------------------------------------------------------------|--------------------|--|
| ATE<br>AME<br>DORESS                                                                                                    |            | (Piease P   |                                                                                                    |                            | METHOD OF PAYM<br>CHECK<br>MONEY ORDER<br>CHARGE ACCO<br>EXP. DATE | IENT (NO C.O.D.'S) |  |
|                                                                                                    | ATE ZIP    |             |                                                                                                    | - 🗆                        | ALL PRICES ARE SUBJECT<br>TO CHANGE WITHOUT NOTICE.                |                    |  |
|                                                                                                    |            |             |                                                                                                    |                            |                                                                    |                    |  |
| SLUD                                                                                                    | PING AND   | HANDING     | CHARGES                                                                                                    | MERCHAND                   | SE TOTAL                                                           | -                  |  |
| Add                                                                                                    | the follow | ng Shipping | Charges                                                                                                    | a la company de la company | ND HANDLING (U.P.S.)                                               | -                  |  |
| SHIPPING AND HANDLING CHARGES           Add the following Shipping Charges           11 Morthandse Totals:           \$10.00 or Under |            |             | and the second second sec | ND HANDLING (P.P.)         |                                                                    |                    |  |
|                                                                                                    |            |             |                                                                                                    | (KY. RESIDENTS ONLY)       |                                                                    |                    |  |

PREVIOUS BALANCE

MACINTOSH

done by all these concerned parties, and particularly Apple in their various System and Finder upgrade packages, this is no longer a serious problems.

MacDraw II version 1.1 is a product of Claris<sup>™</sup> Corp., 440 Clyde Ave., Mountain View, CA 94043. Phone: (415) 960-1500. Several disks with tutorials and samples, an excellent 368 page manual plus keyboard shortcuts and quick access charts. Fine technical support. Retail price: \$395; Street price: \$309. Upgrade price from 1.1 to 2.0 unavailable as of this writing. NCP.

Jay Rohr owns operates a successful graphics business— J.Rohr Graphics—with his wife, Jean, out of his home in Randallstown, MD. He is a "Hotline" volunteer with WAP. For further information about this article or graphics, call (301) 655-0875.

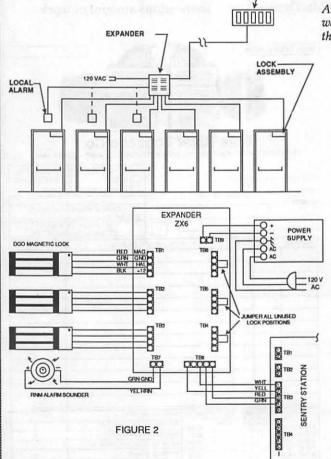

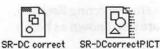

Above: MacDraw file icon (1) and MacDraw PICT icon (r). Below are the various icons for on the program disk. Note the Dictionaries, Help File, Option File, and the Send PostScript Utility included.

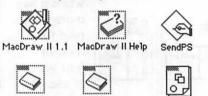

User Dictionary 1ain Dictionary MacDraw II Options

These technical illustrations were done for an 8-1/2 x 11" landscaped (wide) size for a specification manual for a Baltimore manufacturer. It the user can obtain this kind of work, it is quite lucrative: there seems to be so few people willing to tackle this kind of work (but it does take time and patience). In MacDraw II, however, such jobs become an absolute pleasure. No matter how the work is scaled, whether upward or downward, these PICT files always come out crisp and sharp. The only area one has to watch, however, is the use of patterned screen fills which may break up if

which may break up if not scaled properly. And these cannot always be controlled by the user.

"The illustrations used in this article and portions of the article itself contain copyrighted material for inclusion in a forthcoming book on graphics in particular by the author, who requests these works not be distributed unless requested in writing and prior written permission is given by him.

On the trail of the Apple III

### Happy holidays!

There have been great changes in the world this year, III SIGers, but I'm happy to say our little SARA just keeps chugging along at a "personal" level we can all understand and enjoy. We all have a lot to be thankful for, not the least of which are the friendships we've seen grow this year within our little group. Despite the WAP's problems, I'm glad to say I found our III SIG a little oasis of calm. Let's keep it that way as the new decade begins!

#### 1989 and 1990

I'd like to express special thanks this year to members who have gone out of their way to keep the SIG going and have been willing to volunteer time towards the effort: Our out-going Co-Chairman Tom Bartkiewitz for his excellent Pascal Menu.Maker program and time spent helping IIIers on the phone; Jim Jutzin our new Co-Chairman for taking over the hard copy library; John Ruffatto for all the disks he's copied; Jim Suthard for taking over the III SIG board on the TCS; and Jim Salerno for all his counsel and contributions.

As for your III SIG this year, we gained another Apple III donation for a total of four machines. Our PD library grew by leaps and bounds. From our humble beginnings in July, 1986 of four disks, we now have 80 disks as of this month, with the prospects for many more in 1990. I am especially proud of that! Your SIG exists to help you get the most out of your machine. Most of you do not make meetings (though we keep hoping), so the next best way we can serve you is to 1) Make the PD library as useful as possible; 2) Continue publishing articles each month in the Journal and 3) Make ourselves available by phone when you have questions. Next month we'll talk a little more

#### by David Ottalini

about our plans for 1990 and hopefully, how you can get more involved in making the SIG more useful to everyone.

#### More On Three news

I was finally able to get through to Bob Consorti, the President of On Three. He gave me their complete NEW order address which is:

ON THREE, Inc.

6519 57th Place, NE. Marysville, WA 98270

(206) 659-6245

Consorti is now working for First Class Peripherals, the folks who make the Sider drives (that On Three sells). He says he's doing "all of their Apple II rom, driver and installation software."

As for new products, Bob says he's got a utility that maps out bad blocks on hard disks, followed later this month with a directory structure fixer. The GOBACK hard disk backup utility is still on tap, now for the early part of 1990. They are also offering a new hard disk and the latest flyer has some good savings on a number of programs. Call for a free sample magazine and to get on their mailing list if you're not already or it.

The new On Three Magazine did finally show up in late October. It was thin, but it did come out and that's the best news right now. By the way, it included an article by my favorite author!

If you want to get in touch with Bob on CompuServe, by the way, he's got a new account number: 76004,1523.

#### Trust

Talk about that word... Ron Corbet, a III member in Panama recently sent the SIG his sick Corvus hard disk asking for help to get it repaired. Not only that, but he included his credit card numbers too and told us to do what we had to to get it repaired and working.

ш(

2

2003 2005

A call to Sun Remarketing seemed to take care of the request. They still sell and repair Corvus drives and agreed to take a look. Thanks to our crack Office Manager Nancy Pochepko, the drive was bundled up snugly and sent on its way.

#### TCS notes

The III board on the TCS continues to be lightly used. I hope all our SIG members ask Santa for a cheap 1200 baud modem and the \$6.00 yearly TCS fee so you can start communing with the rest of us. I've recently been uploading some graphics and other files into our Data Library area, and the conversation is always (well, almost!) interesting. Why not join us in 1990?

### Graphics and the PD library

I continue to have a great deal of fun putting together all sorts of graphics disks for you. We introduce six new disks this month, including five double-sided disks with nothing but graphics on them (they cover all the A's and a chunk of the B's...still a long way to go!). None of these are self-booting, but with Sketchpad, Graphics Manager, Draw On III or some other graphics program, you can have a lot of fun with them. By the way, those fotofiles I uploaded into the TCS included graphics suitable for use at Halloween, Thanksgiving and Christmas.

The more I work with On Three's Graphics Manager, the more I realize what a truly powerful program it is. It's tremendously versatile and with a little patience can give you some great results (it is NOT Print Shop though and does take more work to get expected results). It could be used for at least some desktop publishing projects, such as newsletter banners, which you could print and then use Applewriter for the copy. I used it recently to print mailing labels and you could use it to to print on address labels (like the //

November 1989

program Labels, Labels, Labels) or design letterhead.

ш(

/<u>.</u>`\

23

2000

In concert with Chartmaker, you can get some interesting fonts to transfer. And with our graphics disks, you'll be able to choose from a tremendous variety of subjects.

I demonstrated some of the things you can do with Graphics Manager during the October SIG meeting, and if there's interest, I'll be happy to to an encore performance. The key here, I think is simply to let your imagination go and try it with the program. The manual is simple and straight forward, and help is always available. There is a version for use as a stand-alone and with Desktop Manger, as well as a color version if you have an Imagewriter // or similar color printer.

One final note. While GM will load many Apple // hires and double hires graphics, it CAN'T load GS or Mac graphics. However, I think there may be a way around that. I've found a GS program called "The Graphics Exchange" that the ad says will "pass virtually any Apple // graphics image between different programs." It supports a tremendous number of graphics formats including Macintosh! I think this may be our vehicle to get access to many newer graphics that can add spice to our III. I'll report on this soon, so stay tuned.

#### Graphics again

I mentioned last time that Graphics Manager can load Publish It!2 graphics files with hardly a blink. I did a little investigating and found that while Publish It! saves its graphics as binary files, they are 33 blocks long. That's the same size as Apple III graphics files.

Further, if you change the binary file type (06) to Apple III graphics file (08), GM will load it perfectly as well. The only difference is that there's no warning that the file is not a foto!

If you want to use Publish It!2 files in Sketchpad or Draw On III, you'll have to load it into Graphics Manager first, and then save it to disk. Neither program will load binary files directly and once changed to a fotofile (type 08), Sketchpad loads it in the wrong graphics mode (you can't change modes in this program, something you CAN do in GM.) Draw On appears to have similar problems, but I am not as familiar with it and will plead ignorance until I can read the manual a little more closely.

#### Finally

These comments about Apple and its orphan machines from Apple Users Group International's President Joe Dobrowolski:

"My life with the III went from one of eager anticipation, to joy of owning, to purchasing a second, updated model, to frustration when Apple dropped the line, to anger and bitterness at being made an "orphan", to understanding that Apple is NOT the "free spirit' many of us had thought of it as...it WAS corporate America the same as the "three letter word" they all looked at with disdain. I must admit that I was to the point of total understanding and forgiveness until the recent news that they've done it to me again...canceled MY computer, the Mac //...I don't know if I'll Apple again. But the question is not what IS Apple doing to us, but what DID it do to us?"

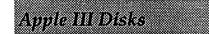

#### by Dave Ottalini

Your III PD library breaks 80 disks this month with SIX offerings.

Disk 1075 is called "Graphics Utilities." Side one contains a number of interesting programs by long-time IIIer Carlo Infante. Most of these programs deal with plotting on your III by using an Apple Plotter. However, for those studying graphics on the III, the routines used and other pertinent information may prove useful. See the file "Instructions" for help and examples. This disk is self-booting on side one, but we did NOT fix the programs to return to Menu.Maker.

Side two of this disk has two Pascal utilities from a company called "D.C.Merc Design." One program will dump a graphic screen in 560 black and white mode (this is the Apple IIIs' Mode 2 graphics display) to an Epson MX 80 printer.

. Check the file DCMA.ASCII for more information. The second is a program that reads data files of binary or text in format and then plots the data.' This side is NOT self booting and you Pascal programmers out there will enjoy trying these out (neither is compiled). By the way, even if you are not interested in these programs, their discussions about Apple III graphics and plotting is worth reading.

Now to the fun disks. 1076 to 1080 begins what will be a long odyssey over the next few years. Thanks to John Ruffatto, we've gotten ahold of a tremendous Apple // Print Shop graphics library containing literally hundreds of pictures from A to Z. With these five disks, we will start the process of converting them to Apple III format for you.

As you might have guessed, our vehicle for doing this is On Three's Graphics Manager. To save space, we are putting a MINIMUM of six graphics on each fotofile. Each file has a header and each graphic is titled for you. In addition, each disk contains an ASCII file listing each file and what it contains. You can turn this into a data base or just print it out for reference.

Over the course of time, I hope our graphics offerings will also include some compilations of holiday and other themes to make the graphics more useful. As I mentioned in my Trail article, I've uploaded some fotofiles to the Apple III TCS board already.

I hope you enjoy these disks! Next month, Dr. Al Bloom returns with some more graphics offerings. Until then, we again appreciate your support and welcome any comments or suggestions you might have to help us improve your PD library.

### **Public domain presents**

Christmas is once again almost upon us, III SIGers. That means it's my chance to suggest some cheap presents you might want to get your little SARA to keep her happy as she moves into her second decade of use.

You III SIG's own public domain library is an excellent place to begin, since there are many titles to chose from, all at low cost. To begin with, everyone should have five of our most popular disks. 1000 is the catalog containing descriptions of all our offerings. Disk 1004 is the latest version of the System Utilities disk, which allows you to format, copy, list, set the date and time as well as configure your SOS.Driver file. 1005 is our "New Member" disk which actually contains two sides of basic Apple III information for all users, new and old alike. Disk 1013 is our Apple III diagnostics disk so important to help keep your computer going. Finally, 1014 is Jim Salerno's Basic Boot Disk that contains a number of useful utilities.

Now, if you were interested in a little fun, I can suggest disks 1001 and 1007. Both are Business Basic disks, 1007 aimed more at the kids in the family. Disk 1041 has Capt'n Magneto, a Pascal-based game for young or old alike that shows what can be done with Apple III fonts if you have a little imagination.

For those of you wishing to do a little writing, we offer disk 1006 which contains the 4.1 version of AppleWriter. It includes extensive tutorials and help files on disk. Our other word processing disk is called Ink Well. Disk 1029 has the entire manual on disk. 1030 has the actual program. Written in Business Basic, it provides you a true "What You See is What You Get" document on screen (that is, you know how it will print because you

#### by Dave Ottalini

can see it on your screen.)

Many of our disks have Business Basic programs. But what if you want to learn more about writing programs in BB? You're in luck because Apple's own Taylor Pohlman wrote a series of articles on that subject for the old Softalk Magazine. We got him to donate them all to the PD, and you'll find them on disks 1017 through 1021. Not only do these disks include the articles but ALL of the programs he discusses.

Graphics has become one of my favorite subjects on the Apple III. And while your SARA will never really give you the quality of a MAC or a GS, you can do some pretty amazing things. We offer a number of graphics and font disks you can use to spruce up your printouts. Disk 1012 includes a great little graphics program called Sketchpad. It will do just about anything you want by way of drawing pictures or changing pictures you load from other sources. It also includes Slidshow, which turns your III into a slide projector on screen to great effect.

One other program I really like is an old-time PD program called Chartmaker, disk 1074. I like it because it gives you three different fonts (Roman, Italic and Script) in a number of point sizes (that is height and width) that can be saved to disk and used with On Three's Draw On III or Graphics Manager.

One other program that might be fun to try is called Fig Factory. We have the manual on 1069. The black and white version is 1070 and the color version is 1071.

As for graphics, your III SIG now offers SIX double-sided disks full of fotofiles you can use. Five of those disks are new, coming into your PD this month as part of a longterm project to convert literally hundreds of Print Shop (tm) graphics into Apple III format. Each 33 block Fotofile by the way contains AT LEAST six actual pictures!

By way of fonts, we offer disks 1037 and 1038. CustomFont will allow you to create your own fonts, or adapt those already available. You'll find a whole disk full on 1039. Many of these fonts can be used in On Graphics Manager to help create mailing labels, textual descriptions, etc.

Looking for telecommunications on your III? We have a tremendous resource for you. Disk 1067 offers XMODEM III, a program you can use to upload and download files from our own TCS, CompuServe or other services. Disk 1064 has the interpreter version of Access III, one of the most popular telecom programs for our machine. On that same disk is a super tutorial on how to get started with telecommunications on your Apple III.

III SIGers wishing to find out more information about their III may want to consider a number of our disks. 1008 includes information and help found over the electronic pages of MAUG (MicroNetworked Apple Users Group) on CompuServe. 1009 has material from the old III SIG on the Source. 1015 and 1057 contains information from Ed Gooding's wonderful III's Company BBS in Richmond, Virginia. Disk 1035 is "The Best of Bloom" and offers many of his columns from the Third Apple User's Group. Of interest here is material on file conversions from one machine to another. Disk 1047 has transcriptions from seminars held at the Phase III Conference in Wheaton, Illinois in October, 1987. And if you are really desperate, you can try 1040, 1058 and 59, which have a number of this author's articles from past Trail columns and other sources. Finally, we also offer "Best of" disks from both the Third Apple Users (TAU) Group (1010) and the Apple III Users of Northern California (ATUNC)(1055).

There are also two emulation program disks (1043-44), two disks full of programs and information contributed by III SIGers and

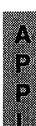

0000

ш(

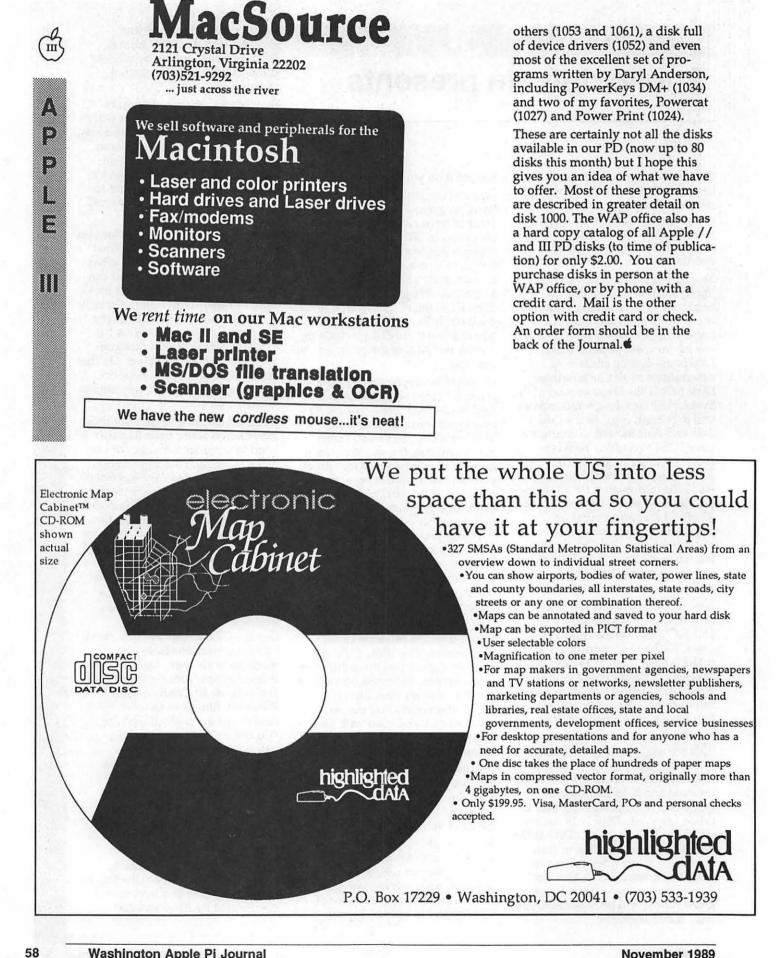

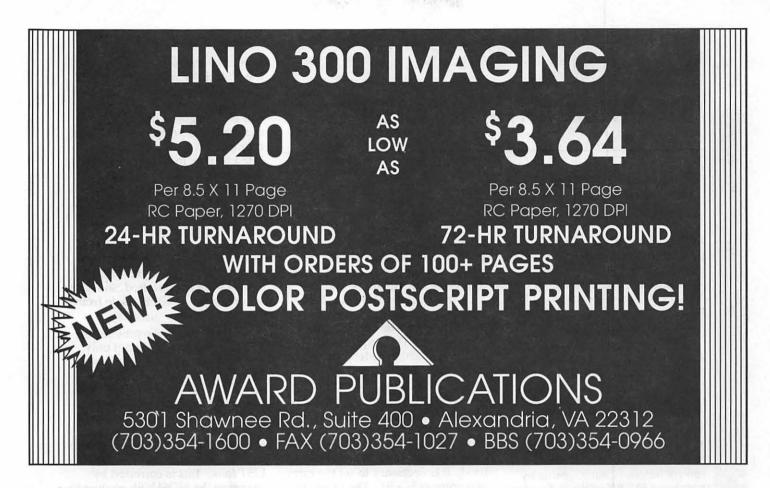

### HARD-TO-FIND, UNIQUE PRODUCTS FOR APPLE II ENTHUSIASTS

from the most reputable fax/phone/mail order company serving the Apple II community

#### **Quiet Fans**

General system flakyness can often be traced to heat buildup inside your computer. You know you need a fan, but you can't stand the noise, either acoustical or electrical. Neither could the guys at Cirtech, so they designed a pair of whisper quiet fans using high-quality bearings, special PBT fan blades, and anti-vibration mounts. Installs in about 2 minutes; three times quieter than Apole's own fan. Speces: 65mA. 0.78 W. 22dB.

\$49.00

\$49.00

#### FAN-E Cirtech fan for lle FAN-GS Cirtech fan for llgs

#### Cheap 3.5 drives

For months you've been asking us to carry inexpensive 3.5 drives. For months what you've wanted simply wasn't available in a drive we could support. But now AMR has produced an 800K 3.5 drive that's just like an Apple 3.5 at a fraction of Apple's \$429 price. Plugs into Ilgs or IIc-Plus disk daisychain. Also works on a lie with AMR's disk contoller.

| AM-001 | AMR 3.5 drive              | \$259.00 |
|--------|----------------------------|----------|
| AM-002 | AMR 3.5 controller for lie | \$79.00  |

#### **Apple II books**

We carry in stock virtually every book in print that's about the Apple II. From Addison-Wesley's Apple Technical Library to Sams Computerfacts manuals to AppleWorks Tips and Techniques, we have them all. Write for our free catalog or call and ask about the book you're interested in. We also have in stock the accompanying disks for many books.

#### ImageWriter clones

You know all about Laser Computer, Inc's Apple IIcompatible computers, but did you know that Laser also makes an ImageWriter-compatible printer that costs less than half what Apple's does? II won't do coir and it has a different ribbon, but we've used it with AppleWorks and GS/OS and ProDOS 8 graphics programs with results that match our ImageWriters. Just tell your software you're using an ImageWriter.

|        | Laser 190A serial printer<br>Laser 190A ribbons                                        | \$299.00<br>\$5.95 |
|--------|----------------------------------------------------------------------------------------|--------------------|
| RC-002 | 8-pin cable for Ilgs, Ilc-Plus<br>5-pin cable for Ilc<br>25-pin cable for serial cards | \$15.00            |

#### StatDisk

OK, it's expensive. But there isn't a faster or more reliable disk storage device available for any computer. Your Apple IIgs or IIe thinks the StatDisk is an Apple standard-slot RAM card. But the StatDisk uses verylow-power static RAM chips instead of the dynamic chips used by other cards. A small battery, built right on the card and automatically recharged when the computer is on, keeps your data safe for over two months. You can even remove the card from the slot; ship it to deepest, darkest, Macland; put in in another Apple II and your data will still be there!

No other data storage medium is faster, quieter, or more reliable. Instant-on reliability (turn on your computer and boot into AppleWorks before your monitor warms up). 1 Meg card blocks next higher slot. SD-004 512K StatDisk \$389.00 SD-008 1 Meg StatDisk \$699.00

No Risk Guarantee! If you aren't completely satisfied with your purchase, return A2-Central the merchandise in its original package and we will refund your money in full. We back our products! Our 45-day unconditional guarantee means you take no risk on any product you buy from us.

#### **News and solutions**

Are you tired of Apple Computer's incessant message that only the Macintosh is a serious computer? Thousands of people like you subscribe to our monthly Apple II newsletter, A2-Central. It's a small, personalized publication concerned only with the exchange of meaningful information about the Apple II. Just 8 pages thin, each issue is professionally typeset

Just 8 pages thin, each issue is professionally typeset and packed tight with answers to the questions Apple II users around the world are asking. It's punched for a three-ring binder, indexed each February, and is considered by many to be the single most important information resource in the Apple II world.

A 3.5 disk subscription is also available, which includes both a paper newsletter and the full text of that issue in a disk file for full-text searches. The remainder of the disk is filled with programs from our subscribers, from our library on GEnie, tech notes, system disk updates, and other hot stuff. A2-N1 A2-Central, paper, 1 vr \$28.00

A2-N1 A2-Central, paper, 1 yr \$28.00 A2-D1 A2-Central, 3.5 disk, 1 yr \$84.00

A Contral

#### **Stack Support**

Stacks have arrived in the Apple II kingdom and we're ready to offer charter subscriptions to the first Apple II publication about hypermedia. It's published 6 times a year as a set of stacks and distributed on 3.5 disks. *Stack-Central* includes the latest information on Apple II hypermedia developments, authoring tips, clip at and sounds, and samples of the best public domain and shareware stacks we can find.

#### SC-D1 Stack-Central, six 3.5 disks \$42.00

#### Full Set Specials

You can get every issue of **A2-Central** we've ever published-five years worth of Apple II tips, tricks, and solutions to your problems-for just \$39. Paper back issues are bound and indexed. Disk back issues are for full-text searches using software such as *FastData Pro*.

FS-N Indexed back issues, paper \$39.00 FS-D Back issue text on 3.5 disks \$39.00 FD-001 FastData Pro, for searches \$49.00

| item #       | qty                        | price | Send me your full catalog FREE! name    |
|--------------|----------------------------|-------|-----------------------------------------|
|              |                            | 1.1   | adr                                     |
|              |                            |       | 🗆 check 🔲 Visa 🗆 MasterCard             |
| as residents | closed \$<br>include 5.759 |       | card number<br>s! wAP-A expiration date |

December 1989

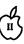

4

8

\*

2002 2002

#### Program listing

### **Modifications of "LIST"**

#### by Chester H. Page

#### First problem

Did you ever have an APPLESOFT program that announced a syntax error in a line that looked perfect when LISTed, or stopped on a READ command because the file was not open, but then printed a FILE(S) STILL OPEN message?

These situations can arise when a control-letter sneaks into a program line, sometimes control-A because it is so easy to accidentally press adjacent keys, sometimes from hitting CONTROL instead of SHIFT.

The program defect is not apparent because LIST doesn't display control letters. Changing this by running a SHOW utility is fine for listing, but most annoying when entering commands. If you hit a wrong key and backspace, the screen ordinarily backspaces and lets you retype the character. But under SHOW, the backspace is printed as an inverse H, followed by the replacement typing. For example, "TA[H]EST", where the square brackets indicate an inverse letter. Under normal conditions, "TEST" would be displayed. The SHOW display does not interfere with proper entry of TEST, but makes it difficult to correct mistypings.

My solution to this dilemma was to create a ProDOS command, LIST, which LISTs a program with control letters highlighted, but reverts to normal display when it is finished. LIST can have its own meaning in ProDOS, separate from that in Applesoft. When a command is entered, ProDOS checks it; if it is recognized as a ProDOS command, it is executed. If it is not recognized, Applesoft is requested to check it, thus ProDOS can "steal" the word "LIST", since ProDOS gets the first chance to identify it.

#### Solution

My idea was to detour the output (via the CSW hook at \$36,\$37) to a routine that converts control letters to inverse capital letters, and call LIST from Applesoft ROM. When the LISTing is finished, the program should restore the normal output path. This requires calling LIST via machine code, restoring the output path via machine code, then using RTS to return to Pro-DOS and the Applesoft prompt.

The first difficulty encountered is in calling LIST from machine code. It turns out that the normal entry point at \$D6A5 cannot be used; it is necessary to set the carry and enter at \$D6B1. The program now LISTs in the desired fashion, but the LIST routine has an internal return to Applesoft, so that the routine for restoring normal output is never reached ! It can be reached only by a CALL from Applesoft taking effect at the end of LISTing.

The Applesoft command, CALL 1234, shows up in memory as 00 XX XX YY YY 8C 31 32 33 34 where XXXX is the address of the next program line, YYYY is the number of the line being executed, 8C is the Applesoft token for CALL, and 31 32 33 34 is the ASCII code for 1234. In setting up a dummy command, it is convenient to use

#### 00 FF FF FF FF 8C 31 32 33 34

which could never interfere with a real line. (It gives the next address as \$FFFF and the current line number as 65535) This dummy line is activated on the return from LIST by putting its memory location into the TXTPTR at \$B8,\$B9 before the LIST routine is run.

The next problem is to determine the address to be CALLed by the dummy line; in principle, it should be the starting address of the NOSHOW routine which restores the output hook, but that address is not known in advance, and if it is figured out, then any change in the program code could change it. It would take a complicated routine to convert the address of a label in an assembly listing to the ASCII representation of the proper sequence of decimal digits. The easy way out is to use a fixed relay point: put the label address into the relay and CALL the fixed relay location. Conveniently, the last four bytes of the BI Global page are not used, so we can set up a relay at \$BFEC, safe from interference.

With all these adjustments, the XLIST program works, but only once ! A second attempt to use XLIST results in the standard Applesoft LIST, unless RESET has been used. For some reason, probably Murphy's Law, the messing around with the system changes the INPUT hook (\$38,\$39) so that the next attempt to parse LIST fails. This is corrected by changing the NOSHOW routine to a restoration of the INPUT hook instead of the OUTPUT hook. It then turns out that the output hook is also restored ! This is done by the \$C300 firmware in the 80column card; an Apple ][+ without an 80-column card would probably require explicit restoration of both hooks, by adding the following fragment to the NOSHOW routine: LDA #\$F0 STA \$36 LDA #\$FD

STA \$37

#### Program: LISTING 1

The program is composed at \$2100; an installation routine at \$2000 assigns a buffer and relocates the program to that buffer (\$9900 if no other buffers have been previously assigned). Assigning this buffer space automatically moves HIMEM down by \$100 bytes. (For information on adding ProDOS commands, see: ProDOS Technical Reference Manual (for the Apple ][ family), App. A

"Beneath Apple ProDOS", Worth and Lechner, pp A30-A35

"ProDOS BASIC's Global Page", Sandy Mossberg, NIBBLE Vol. 6/ No. 1

"Command Set", Jon Hyland, NIBBLE Vol. 9/No. 5)

The \$21 high byte in absolute addresses in the XLIST source code must be changed because of the move (normally to \$99). The addresses involved are found using the labels RL1/RL4.

Data entered at the keyboard are moved automatically by ProDOS to a pathname buffer, normally at \$BCBC. The COMPR routine compares the first four bytes in this buffer with the command name LIST, and checks that this is followed by a RETURN. If all 5 bytes match, the command is executed.

SHOW sends all non-control characters to the output routine, COUT1; control characters are converted to inverse capital letters, then sent to COUT1.

### Special properties of the program

All the above literature references are relevant to commands that allow parameters. After ProDOS identifies a command, it returns for further parsing for possible parameters, checks on their legitimacy, etc., then goes to the command execution routine. This involves storing data on the length of the command name, the allowable parameters, and the address at which the command execution is located. In the programs of this paper, LIST is not allowed to have parameters (the requirement of a CR after "LIST"), so all the steps relating to parameters are omitted. This makes the program seem much more straightforward; if the command is identified, it is executed immediately.

The standard form of LIST is still available: if parameters are entered, e.g., LIST 1-, the command is not recognized and the search is referred to Applesoft, where the conventional LIST is found and executed.

XLIST is installed by entering BRUN XLIST or -XLIST.

#### Second program- PLIST: LISTING 2

When programs are LISTed to the printer, long lines cause my printer to overwrite the line, because under startup conditions it does not automatically advance the line except on a RETURN character. Also, programs list continuously for lack of automatic form feed (page advance). So I wrote a utility, LISTER, which takes care of these problems (provided I remember to run it beforehand!).

When LISTing a set of programs to the printer, I am also slightly annoyed by the fact that each listing ends at a random page position, requiring manual manipulation of printer pushbuttons to form feed for the next listing. This lack of a terminating form feed can be overcome by having ProDOS "steal" LIST from Applesoft whenever PR#1 is in effect. This conditional steal is handled as follows: when LIST is recognized, the output hook is examined for slot 1. If PR#1 is not in effect, the parser is told that the command

was not found, causing the search to be handed over to Applesoft. The ProDOS version of LIST simply adds a form feed command at the end of each listing. By doing this only when the printer is active, listing to the screen is not affected (the form feed would clear the screen). After LISTing to the printer, the output hook should be restored, and PR#1 turned off (by calling ProDOS WARM START).

#### Final program: LISTING 3

These two ideas can be combined into a version of LIST which

(1) Lists to the screen with control letters displayed (inverse).

(2) If PR#1 is in effect, sends normal listing to the printer, ends with a form feed, and returns to screen display.

(3) Executes the standard LIST command if parameters are given, such as LIST 100-250, or LIST 1- for listing the entire program.

In the final version, NEWLIST, if LIST is recognized (with no parameter), then the output hook is checked to see if PR#1 is in effect. If it is, operation continues at PAPER, otherwise it jumps to SCREEN.

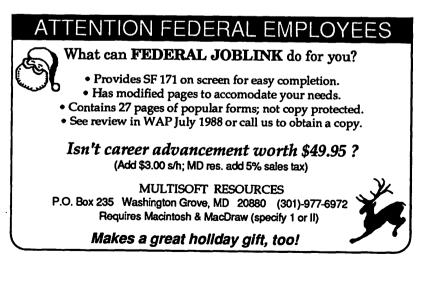

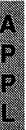

400 300

\*\*\*\*\*\*\*\*\*\*\*\*\*\*\*\*\*\*\*\*\*\* NEWLIST LIST to printer ends with form advance LIST to screen displays control letters Chester H. Page July 27, 1989 \*\*\*\*\* The LIST command is "stolen" by ProDOS PTR EQU 6 OUTHOOK EQU \$36 INHOOK EQU \$38 A1L EQU \$3C A2L EQU \$3E A4L EQU \$42 **TXTPTR EQU \$B8** WARMSTART EQU \$BE00 EXTRNCMD EQU \$BE06 ERROUT EQU \$BE09 VPATH1 EQU \$BE6C GETBUFR EQU \$BEF5 RELAY EQU \$BEFC DOLIST EQU \$D6B1 COUT EQU \$FDED COUT1 EQU \$FDF0 MOVE EQU \$FE2C ORG \$2000 Installation LDA #1 JSR GETBUFR BCS BUFERR PHA \* High byte of addresses of relocated code STA A4L+1 STA RL1+2 STA RL2+1 STA RL3+1 STA RL4+1 STA RL5+1 LDY EXTRNCMD+1 LDA EXTRNCMD+2 STY CMDLINK+1 STA CMDLINK+2 LDA #>CMDSTART STA EXTRNCMD+1 PLA STA EXTRNCMD+2 LDY #>CMDSTART LDA #<CMDSTART STY A1L STA A1L+1 LDY #>CMDEND LDA #<CMDEND STY A2L STA A2L+1 LDY #0 STY A4L JMP MOVE BUFERR JMP ERROUT HEREL EQU >\* DS \$100-HEREL \* Parsing command CMDSTART CLD LDA VPATH1 STA PTR LDA VPATH1+1 STA PTR+1

LDY #1 COMPR LDA (PTR), Y RL1 CMP CMDNAME-1,Y BNE NOTIT INY CPY #6 BCC COMPR LDA OUTHOOK+1 If PR#1 is not in effect, CMP #\$C1 go to SCREEN routine BNE SCREEN PAPER LDA #\$4C STA RELAY LDA #>RESTORE STA RELAY+1 RL2 LDA #<RESTORE STA RELAY+2 BNE SETDUMMY SCREEN LDA #>SHOW STA OUTHOOK RL3 LDA #<SHOW STA OUTHOOK+1 LDA #\$4C STA RELAY LDA #>NOSHOW STA RELAY+1 RL4 LDA #<NOSHOW STA RELAY+2 SETDUMMY LDA #>DUMMYCOM STA TXTPTR RL5 LDA #<DUMMYCOM STA TXTPTR+1 SEC JSR DOLIST \*\*\*\*\*\*\* SHOW CMP #\$80 BCC OUT CMP #\$A0 BCS OUT CMP #\$8D BEQ OUT ORA #\$40 Convert control letter to AND #\$7F a capital and invert it OUT JSR COUT1 \*\*\*\*\*\* NOTIT SEC CMDLINK JMP \$0000 CMDNAME ASC .LIST. DB \$D Require CR after LIST RTS \* Dummy APPLESOFT line; with next line at \$FFFF \* Dummy line number 65535 (\$FFFF) DUMMYCOM DB 0, \$FF, \$FF, \$FF, \$FF DB \$8C, \$34, \$38, \$38, \$39, \$32,00,00,00 \* The dummy line reads CALL 48892 (\$BFEC) RESTORE LDA #\$C JSR COUT LDA #\$F0 STA \$36 LDA #\$FD STA \$37 JMP WARMSTART NOSHOW LDA #\$F4 STA INHOOK LDA #\$B7 STA INHOOK+1 CMDEND RTS LST NOA

8

227400

\*\*\*\*\*\* PLIST \* On LIST to printer ends with form advance Chester H. Page July 27, 1989 \*\*\*\*\*\*\* \* If PR#1 is in effect when LIST is entered \* the command is "stolen" by ProDOS PTR EQU 6 OUTHOOK EQU \$36 INHOOK EQU \$38 A1L EQU \$3C A2L EQU \$3E A4L EQU \$42 **TXTPTR EQU \$B8** EXTRNCMD EOU \$BE06 ERROUT EQU \$BE09 VPATH1 EQU \$BE6C **GETBUFR EOU SBEF5** RELAY EQU \$BEFC DOLIST EQU \$D6B1 COUT EQU \$FDED MOVE EQU \$FE2C ORG \$2000 Installation LDA #1 JSR GETBUFR BCS BUFERR PHA \* High byte of addresses of relocated code STA A4L+1 STA RL1+2 STA RL2+1 STA RL3+1 LDY EXTRNCMD+1 LDA EXTRNCMD+2 STY CMDLINK+1 STA CMDLINK+2 LDA #>CMDSTART STA EXTRNCMD+1 PI.A STA EXTRNCMD+2 LDY #>CMDSTART LDA #<CMDSTART STY A1L STA A1L+1 LDY #>CMDEND LDA #<CMDEND STY A2L STA A2L+1 LDY #0 STY A4L JMP MOVE BUFERR JMP ERROUT HEREL EQU >\* DS \$100-HEREL \* Parsing command CMDSTART CLD LDA VPATH1 STA PTR LDA VPATH1+1 STA PTR+1 LDY #1 COMPR LDA (PTR), Y RL1 CMP CMDNAME-1, Y BNE NOTIT INY

CPY #6 BCC COMPR LDA OUTHOOK+1 LIST found, but if PR#1 CMP #\$C1 not in effect, claim BNE NOTIT not found LDA #\$4C STA RELAY LDA #>RESTORE STA RELAY+1 RL2 LDA #<RESTORE STA RELAY+2 LDA #>DUMMYCOM STA TXTPTR RL3 LDA #<DUMMYCOM STA TXTPTR+1 SEC JSR DOLIST NOTIT SEC CMDLINK JMP \$0000 CMDNAME ASC .LIST. DB \$D Require CR at end \* Dummy APPLESOFT line; with next line at \$FFFF \* Dummy line number 65535 (\$FFFF) DUMMYCOM DB 0, \$FF, \$FF, \$FF, \$FF DB \$8C, \$34, \$38, \$38, \$39, \$32,00,00,00 \* The dummy line reads CALL 48892 (\$BFEC) RESTORE LDA #\$C JSR COUT LDA #SFO STA \$36 LDA #\$FD STA \$37 JMP \$BE00 DOS WARM START CMDEND LST NOA

### Toner Cartridges Remanufactured

Highest Quality Available We Guarantee It !
Black, Long Lasting Toners With: up to 25% more prints on our std. line.

Prompt Service - Free pickup and Delivery.

Call about our competitive prices and our substantial quantity discounts.

We cut your Laser Printer Cartridge Costs in Half!

Remanufactuting Cartridges since 1987... Find out why many Major Law Firms, Accounting Firms, and Universities in the DC area now source their cartridges from us!

THE LASER'S RE-SOURCE Silver Spring, Maryland

681-4516 (We also buy used EPS-SeriesII cartridges) 'n

1

3

2

~~~~

\*\*\*\*\*\* XLIST LISTS BASIC PROGRAM with control characters displayed Chester H. Page July 27, 1989 \*\*\*\*\*\*\* PTR EOU 6 OUTHOOK EQU \$36 INHOOK EQU \$38 A1L EQU \$3C A2L EQU \$3E A4L EQU \$42 TXTPTR EQU \$B8 EXTRNCMD EQU \$BE06 ERROUT EQU \$BE09 VPATH1 EQU \$BE6C GETBUFR EQU \$BEF5 RELAY EQU \$BEFC DOLIST EQU \$D6B1 COUT1 EQU \$FDF0 MOVE EQU \$FE2C ORG \$2000 \* Installation LDA #1 JSR GETBUFR BCS BUFERR PHA \* High byte of addresses of relocated code STA A4L+1 STA RL1+2 STA RL2+1 STA RL3+1 STA RL4+1 LDY EXTRNCMD+1 LDA EXTRNCMD+2 STY CMDLINK+1 STA CMDLINK+2 LDA #>CMDSTART STA EXTRNCMD+1 PLA STA EXTRNCMD+2 LDY #>CMDSTART LDA #<CMDSTART STY AlL STA A1L+1 LDY #>CMDEND LDA #<CMDEND STY A2L STA A2L+1 LDY #0 STY A4L JMP MOVE BUFERR JMP ERROUT

```
HEREL EQU >*
DS $100-HEREL
* Parsing command
CMDSTART CLD
LDA VPATH1
 STA PTR
LDA VPATH1+1
 STA PTR+1
LDY #1
COMPR LDA (PTR), Y
RL1 CMP CMDNAME-1,Y
 BNE NOTIT
 INY
 CPY #6
 BCC COMPR
 LDA #>SHOW
 STA OUTHOOK
RL2 LDA #<SHOW
 STA OUTHOOK+1
 LDA #$4C
 STA RELAY
 LDA #>NOSHOW
 STA RELAY+1
RL3 LDA #<NOSHOW
 STA RELAY+2
 LDA #>DUMMYCOM
 STA TXTPTR
RL4 LDA #<DUMMYCOM
 STA TXTPTR+1
 SEC
 JSR DOLIST
**********
               *********
NOTIT SEC
CMDLINK JMP $0000
CMDNAME ASC .LIST.
 DB $D Require CR
* Dummy APPLESOFT line; with next line at $FFFF
* Dummy line number 65535 ($FFFF)
DUMMYCOM DB 0, SFF, SFF, SFF, SFF
DB $8C, $34, $38, $38, $39, $32,00,00,00
* The dummy line reads CALL 48892 ($BFEC)
SHOW CMP #$80
 BCC OUT
 CMP #$A0
 BCS OUT
 CMP #$8D
 BEQ OUT
 ORA #$40 Convert control letter to
 AND #$7F a capital and invert it
OUT JSR COUT1
 RTS
NOSHOW LDA #$F4
 STA INHOOK
 LDA #$B7
 STA INHOOK+1
CMDEND RTS
 LST NOA
```

П

.....

2

.....

New publication

### **New Newsletter on the II**

Yesterday I received my first copy of a new Apple II quarterly newsletter titled, "II at Work: Apple Productivity News." It's free to those persons who use the Apple II in their business, profession, or other productivity application. Since I occasionally send my mother a Print Shop birthday card, I fall squarely into one of these categories.

All kidding aside, II at Work is a breath of fresh air in a drought of Apple II publications. It has an interesting blend of articles, editorials and advertisements. The articles, as you might expect, deal with the concerns of those who use the Apple II as a serious productivity tool. So II at Work is not the place to go looking for game reviews or the latest educational software.

The current issue, the second to be published, brims with interesting reading. The cover page article discusses the Apple II Developer Conference in Kansas City this past summer and the formation of a new union of software developers, publishers, and resellers. Barney Stone, editor of the newsletter and author of DB Master, had an active role in the formation of this new group.

Other articles detail how specific software applications have helped in a variety of different business and professional settings. You can read how a podiatrist uses a relational data base to keep track of his billings and insurance. Predictably, you can read about how AppleWorks is used to track orders, invoices, and commissions.

But the newsletter goes beyond the predictable in explaining how an Apple IIGS is being used in a news service company, and how a tree surgeon has automated his business using an Apple II. (Many of his satisfied clients have put down

#### by Phil Shapiro

roots in the neighborhood, which is not surprising considering his practice went way out on a limb.)

Reviews include the new ReportWriter, from Beagle Bros., and if you've lost your data on an AppleWorks data disk, you would do well to read the article about RepairWorks.

The feature on HyperStudio was packed with information. The article describes how HyperStudio brings exciting new possibilities to the Apple IIGS, and further details how the program could be used by a realtor, a securities broker, and a surgeon.

Why, you might ask, is this fine newsletter distributed free of charge? What's the catch? Well, there is a small catch. The newsletter is sprinkled with promotional material disguised as news articles. In more than a few articles you quickly realize that the author of the article is writing about none other than his or her own product. Yet taking this marketing sleightof-hand into account, the newsletter is still a fine assembly of interesting articles. Just be forewarned that the authors of the articles might have a financial interest in the product being described.

<u>n</u>

20

2

......

The editorials are well crafted. A lengthy editorial by the editor of Nibble magazine, and another by Barney Stone, hit the nail on the head. These folks are committed Apple II users and speak eloquently on behalf of the Apple II community at large. Stone deserves much credit for his initiative in bringing this newsletter to life.

To receive a subscription to II at Work, write or call: II at Work, P.O. Box 3200, Maple Glen, PA 19002, (215) 641-1825. If you do not use the Apple II in your work or business, but would still like to receive the newsletter, the subscription rate is a reasonable \$8 per year. In support of this fine newsletter, I am willingly sending in my \$8 of support. And I'll still send my mother a Print Shop birthday card.

The author develops educational and productivity software for the Apple II.

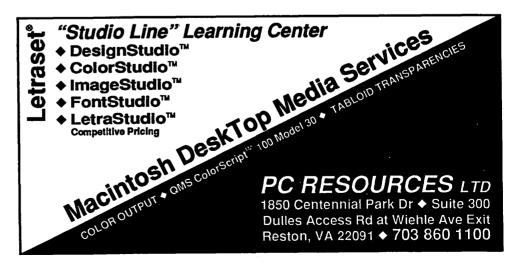

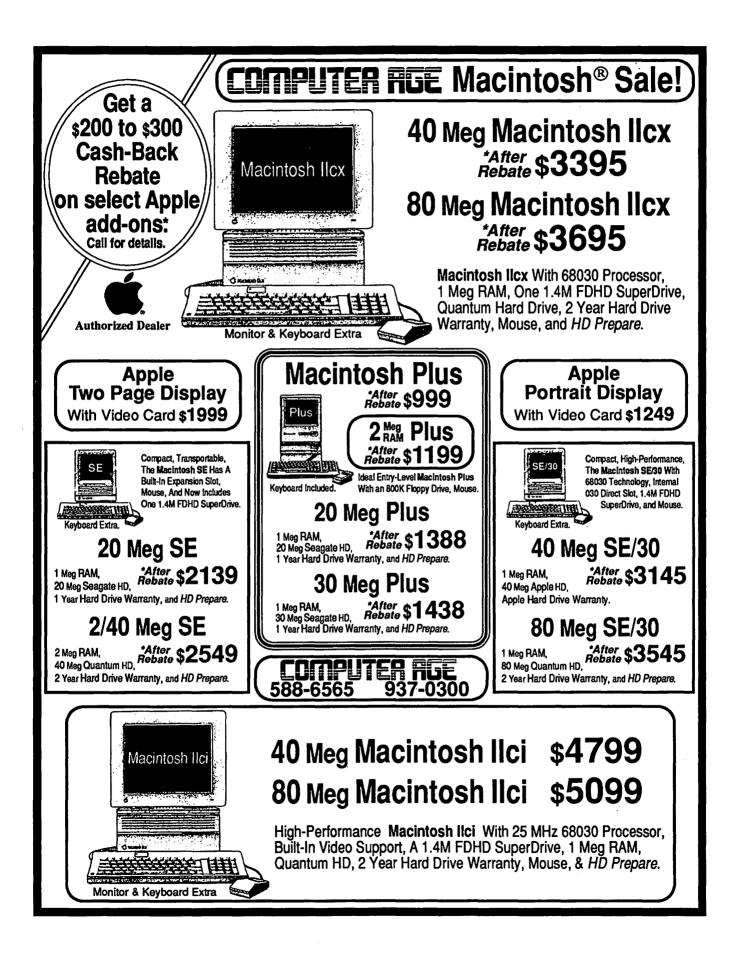

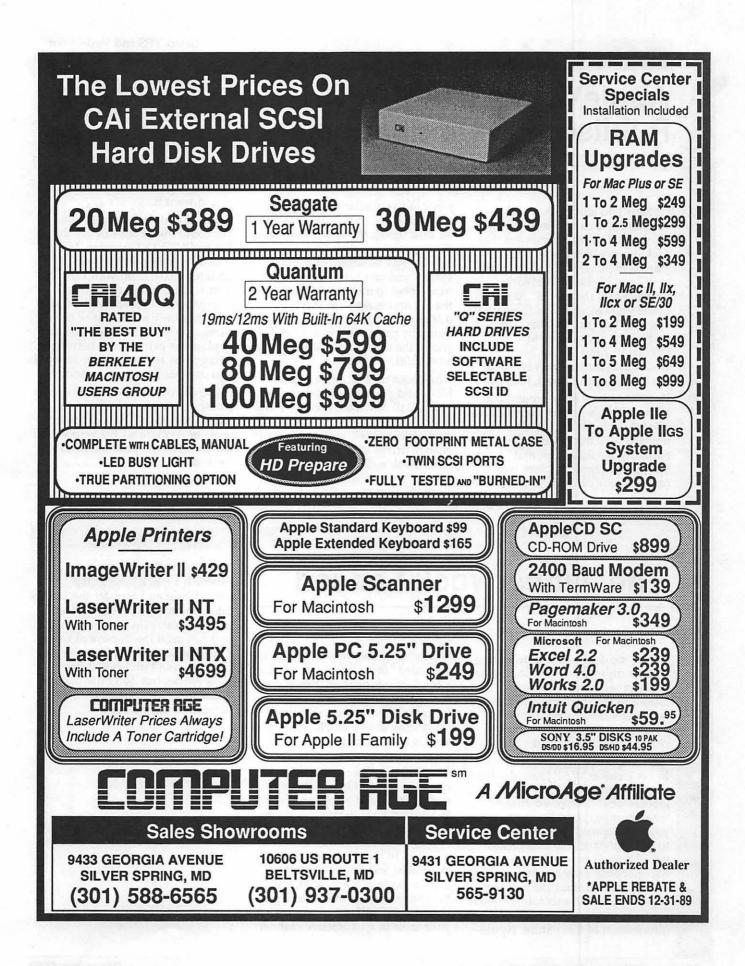

Gary Hayman on...

( <u>i</u> 7

\*

## AppleWorks 3.0 & Publish.It! 2 Compatibility

by Gary Hayman

Perhaps you already have discovered that you can't use an Apple-Works 3.0 (AW3.0) document that contains any of the new commands, in Publish.It! 2 (PI2). A call to PI2's publisher, TimeWorks, revealed that they were unaware Claris was changing the file format, and they got caught short. Timeworks plans an update to Publish.It! 2 this spring, but I would imagine that that is a little too long for you to wait, isn't it?

Here is an easy work-around that allows PI2 to accept document files created with AW3.0. Go ahead and prepare your document as you normally would except that between paragraphs place two carriage returns. Save your document in the regular mannner but also print it as a "text file (ASCII) on disk" using the OA-P command. Choose item number 2 on the next menu, "Spaces substituted for tab stops," and enter the Pathname (remember to include the name of the file and make sure that it is different from the AW file - I normally put a ".T" or "txt" at the end of the file name to identify it as a text file).

Now boot up PI2. Draw a text block and place the "I" beam in the block. Pull down the file menu and select "Import a text file" (not an AppleWorks file). You may have to change drives to find your text file. After double clicking you will be asked, "Do you want to remove Carriage Returns at the end of each line?" Select YES and Voila! your file is displayed correctly in the text block.

The real secret here is that if you did not put two carriage returns between each paragraph, Pl2 would strip those returns on lines by themselves from the document. When you put two returns between paragraphs only one is stripped out, leaving your document as you would want it.

Those of you with Beagle Bros. Timeout PowerPack can use the TO.AWP.TO.TXT (version 3.0 - see your Beagle Buddy for your update) choice from your OA-ESC menu. When using the above returns are not placed at the end of each line, only at the end of the paragraph. It will not be necessary to place the extra return between paragraphs as I had earlier stated if you use this Timeout application.

If you discover any other problems please let me know so that I can advise everyone. There are many users of AW3.0 and PI2 who would like to know the problems and fixes.

### The Jabberwock Lanced

One of the drawbacks of reporting on beta copies of a program is that many problems are eventually fixed and the final documentation is issued when the product is publicly introduced. So it happened when AppleWorks 3.0 finally appeared on the streets.

In my October WAP Journal article, "AppleWorks 3.0 Meets the Jabberwock," I reported about what strange things happen when you copy spreadsheet information to the clipboard and then paste it into the word processor. I gave a fix, or should I say a technique, that would work around the problem. The problem still exists, but there is now a better way to transfer information of this nature. Apple-

#### by Gary Hayman

Works 3.0 allows you to "rint to the clipboard" (different from copying) a block of information. When you then paste the printed information from the clipboard into the word processing document, its appearance is now much neater.

When the information is transferred over, a file name, page number, and a date come along with it. You may want to remove these from your document. If you have formated the numbers in the spreadsheet, they are lined up properly in the word processing document, so you won't have to use the decimal ruler. Also, you can take advantage of the centering command (CTRL-C) to present your table in an attractive manner. Now you will find it easy to establish a quick table in the spreadsheet and transfer the results into your word processing document. If you want to get real fancy you can print the document using TimeOut SuperFonts from Beagle Bros. or even Publish.It! 2 from TimeWorks, but don't use proportional fonts for your tables if you want them to line up. **4** 

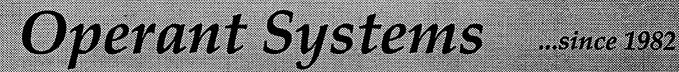

#### )(-series Hardware

| DOT-MATRIX & LASER PRINTERS                                                                                                    |                                                                                                    |
|----------------------------------------------------------------------------------------------------|----------------------------------------------------------------------------------------------------|
| Panasonic 1180 (192 cps, 9-pin, Epson-compatible)                                                                                                    | 199                                                                                                    |
| 1191 (240 срв, 9-pin)<br>1124 (192 срв, 24-pin)                                                                                                    | 349                                                                                                    |
| Okidata 320 / 321 (300 cps, 9-pin, NIAQ mode, std / wide carriage)                                                                                                    | 525                                                                                                    |
| 890 / 391 (270 cns. 24-pin. std / wide carriage)                                                                                                    | 699                                                                                                    |
| NEC 2200XE (192 cps, 24-pin quality at a bargain price)                                                                                                    | 349                                                                                                    |
| 5200 / 5500 (265 cps, 24-pin, std / wide carriage)                                                                                                    | 699<br>510                                                                                                    |
| Toshiba 321SL (216 cps, 24-pin)<br>Olympia NP-30 (150 cps, Imagewriter-compatible)                                                                                                    | 285                                                                                                    |
| HP LaserJet II (8 ppm, 512k)                                                                                                    | 699                                                                                                    |
| LaserJet IIP (4 ppm, 512k)                                                                                                    | 095                                                                                                    |
| DeskJet (240 cps inkjet, 300 dpi, LaserJet-compatible)                                                                                                    | 739                                                                                                    |
|                                                                                                    | 400                                                                                                    |
| MODEMS                                                                                                    |                                                                                                    |
| Applied Engineering DataLink 1200 / 2400 (1200 / 2400 card w / software) 149 /                                                                                                    | 185                                                                                                    |
| Anchor 12005 / 24005 (1200 / 2400 external, Hayes-compatible)                                                                                                    | 100                                                                                                    |
| Anchor 1200E / 2400E (1200 / 2400 external, Hayes-compatible)         119 /           Prometheus Promodem 2400A (2400 card w / software)                                                                                                    | 175                                                                                                    |
|                                                                                                    |                                                                                                    |
| MEMORY EXPANSION & VIDEO BOARDS & CPU'S                                                                                                    | 110                                                                                                    |
| Applied Engineering RamWorks III (0k-1 meg, for ][e)<br>RamFactor (0k-1 meg, for ][+ or ][gs)                                                                                                    | 169                                                                                                    |
| gaRam (0k-1.5 meg. for ligs)                                                                                                    | . 95                                                                                                    |
| gaRAM Plus (0k–6 meg for ][gs)                                                                                                    | 139                                                                                                    |
| Transwarp (3.6 mhz 6502c accellerator)                                                                                                    | 149                                                                                                    |
| Transwarp GS (7-mhz accellerator for Igs)                                                                                                    | 280                                                                                                    |
| AMR 80-column card (64k, for I/e)                                                                                                    | . 59                                                                                                    |
| AMR 80-column card (64k, for [[e)                                                                                                    | 155                                                                                                    |
| HARD & FLOPPY DISKS                                                                                                    |                                                                                                    |
|                                                                                                    | 639                                                                                                    |
| Sider II (20 / 40-meg for ][+, ][e, ][gs or Mac)         489 /           Applied Engineering Vulcan 20 / 40 (internal hard disk for ][ series)         499 /                                                                                                    | 649                                                                                                    |
| Half-hi floppy, 143k (for ][+ / ][c, ][c)<br>AMR A.5d (143k, daisychain port, for ][gs)                                                                                                    | 119                                                                                                    |
| AMR A.5d (143k, daisychain port, for ][gs)                                                                                                    | 149                                                                                                    |
| AS800 (3.5" 800k drive for Igs, Ic+, Mac)                                                                                                    | 199                                                                                                    |
| INTERFACES & BUFFERS & CLOCKS                                                                                                    |                                                                                                    |
| ProGrappler (parallel printer interface w / graphics)                                                                                                    | . 89                                                                                                    |
|                                                                                                    | . 95                                                                                                    |
| Grappler c / mac / gs (use most parallel printers from your serial port)                                                                                                    | <b>FO</b>                                                                                                    |
| Practical Peripherals Graphicard (parallel interface w / graphics)                                                                                                    | . 59                                                                                                    |
| Practical Peripherals Graphicard (parallel interface w / graphics)                                                                                                    | . 89                                                                                                    |
| Practical Peripherals Graphicard (parallel interface w / graphics)<br>SeriAll (serial interface for modems or printers)<br>Microbuffer Mini (32k-512k printer buffer)                                                                                                    | . 89                                                                                                    |
| Practical Peripherals Graphicard (parallel interface w / graphics)<br>SeriAll (serial interface for modems or printers)<br>Microbuffer Mini (32k-512k printer buffer)                                                                                                    | . 89                                                                                                    |
| Practical Peripherals Graphicard (parallel interface w / graphics)<br>SeriAll (serial interface for modems or printors)<br>Microbuffer Mini (32k-512k printer buffer)<br>)(-series Software                                                                                                    | . 89                                                                                                    |
| Practical Peripherals Graphicard (parallel interface w / graphics)<br>SeriAll (serial interface for modems or printors)<br>Microbuffer Mini (32k-512k printer buffer)<br>)(-series Software<br>WORD & PAGE PROCESSING                                                                                                    | . 89<br>. 85                                                                                                    |
| Practical Peripherals Graphicard (parallel interface w / graphics)<br>SeriAll (serial interface for modems or printors)<br>Microbuffer Mini (32k-512k printer buffer)<br>)(-series Software<br>WORD & PAGE PROCESSING                                                                                                    | . 89<br>. 85                                                                                                    |
| Practical Peripherals Graphicard (parallel interface w / graphics)<br>SeriAll (serial interface for modems or printors)<br>Microbuffer Mini (32k-512k printer buffer)<br>)(-series Software<br>WORD & PAGE PROCESSING<br>Appleworks 3.0<br>Appleworks 3.0                                                                                                    | . 89<br>. 85<br>179<br>209                                                                                                    |
| Practical Peripherals Graphicard (parallel interface w / graphics)<br>SeriAll (serial interface for modems or printors)<br>Microbuffer Mini (32k-512k printer buffer)<br>)(-series Software<br>WORD & PAGE PROCESSING<br>Appleworks 3.0<br>Appleworks GS<br>Word Perfect (for I[e, I[e, I[gs)<br>pfs:Write (w / gseller)                                                                                                    | . 89<br>. 85<br>179<br>209<br>. 95<br>. 75                                                                                                    |
| Practical Peripherals Graphicard (parallel interface w / graphics)<br>SeriAll (serial interface for modems or printors)<br>Microbuffer Mini (32k-512k printer buffer)<br>)(-series Software<br>WORD & PAGE PROCESSING<br>Appleworks 3.0<br>Appleworks GS<br>Word Perfect (for I[e, I[e, I[gs)<br>pfs:Write (w / gseller)                                                                                                    | . 89<br>. 85<br>179<br>209<br>. 95<br>. 75                                                                                                    |
| Practical Peripherals Graphicard (parallel interface w / graphics)<br>SeriAll (serial interface for modems or printors)<br>Microbuffer Mini (32k-512k printer buffer)<br>)(-series Software<br>WORD & PAGE PROCESSING<br>Appleworks 3.0<br>Appleworks 3.0<br>Series Software<br>Word Perfect (for Ile, Ile, Ilgs)<br>pfs:Write (w / speller)<br>Bank Street Writer (64k and 128k Plus versions)<br>Newsroom<br>                                                                                                    | . 89<br>. 85<br>179<br>209<br>. 95<br>. 75<br>/ 55<br>. 25                                                                                                    |
| Practical Peripherals Graphicard (parallel interface w / graphics)<br>SeriAll (serial interface for modems or printors)<br>Microbuffer Mini (32k-512k printer buffer)<br>)(-series Software<br>WORD & PAGE PROCESSING<br>Appleworks 3.0<br>Appleworks 3.0<br>Mord Perfect (for Ile, Ile, Ilgs)<br>pfr:Write (w / speller)<br>Bank Street Writer (64k and 128k Plus versions)<br>Newsroom<br>Publish It 12.0                                                                                                    | . 89<br>. 85<br>179<br>209<br>. 95<br>. 76<br>/ 56<br>. 25<br>. 75                                                                                                    |
| Practical Peripherals Graphicard (parallel interface w / graphics)<br>SeriAll (serial interface for modems or printors)<br>Microbuffer Mini (32k-512k printer buffer)<br>)(-series Software<br>WORD & PAGE PROCESSING<br>Appleworks 3.0<br>Appleworks 3.0<br>Appleworks G8<br>Word Perfect (for Ile, Ile, Ilgs)<br>pfs:Write (w / speller)<br>Bank Street Writer (64k and 128k Plus versions)<br>Newsroom<br>Publish It 1 2.0<br>Sensible Grammar                                                                                                    | . 89<br>. 85<br>179<br>209<br>. 95<br>. 76<br>/ 56<br>. 25<br>. 75                                                                                                    |
| Practical Peripherals Graphicard (parallel interface w / graphics)<br>SeriAll (serial interface for modems or printors)<br>Microbuffer Mini (32k-612k printer buffer)<br>)(-series Software<br>WORD & PAGE PROCESSING<br>Appleworks 3.0<br>Appleworks 3.0<br>Mord Perfect (for I[e, I[e, I]g9)<br>pfs:Write (w / speller)<br>Bank Street Writer (64k and 128k Plus versions)<br>Newsroom<br>Publish It 12.0<br>Sensible Grammar<br>SPREADSHEETS                                                                                                    | . 89<br>. 85<br>. 85<br>. 209<br>. 95<br>. 75<br>. 25<br>. 75<br>. 65                                                                                                    |
| Practical Peripherals Graphicard (parallel interface w / graphics)<br>SeriAll (serial interface for modems or printors)<br>Microbuffer Mini (32k-512k printer buffer)<br>)(-series Software<br>WORD & PAGE PROCESSING<br>Appleworks 3.0<br>Appleworks GS<br>Word Perfect (for IIe, IIe, IIgs)<br>Word Perfect (for IIe, IIe, IIgs)<br>Pfs:Write (w / speller)<br>Bank Street Writer (64k and 128k Plus versions)<br>Newsroom<br>Publish 11 12.0<br>Sensible Grammar<br>SPREADSHEETS<br>VIP Professional ([ie, IIc / IIgs)<br>139/                                                                                                    | . 89<br>. 85<br>. 85<br>. 209<br>. 95<br>. 75<br>. 25<br>. 75<br>. 65                                                                                                    |
| Practical Peripherals Graphicard (parallel interface w / graphics)<br>SeriAll (serial interface for modems or printors)<br>Microbuffer Mini (32k-512k printer buffer)<br>)(-series Software<br>Word & PAGE PROCESSING<br>Appleworks 3.0<br>Appleworks GS<br>Word Perfect (for IIe, IIe, IIgs)<br>pfs:Write (w / speller)<br>Bank Street Writer (64k and 128k Plus versions)<br>Newsroom<br>Publish It 12.0<br>Sensible Grammar<br>SPREADSHEETS<br>VIP Professional ([Ie, IIe / IIgs)<br>DATABASE                                                                                                    | . 89<br>. 85<br>. 85<br>. 209<br>. 95<br>. 75<br>. 25<br>. 75<br>. 65                                                                                                    |
| Practical Peripherals Graphicard (parallel interface w / graphics)<br>SeriAll (serial interface for modems or printors)<br>Microbuffer Mini (32k-512k printer buffer)<br>)(-series Software<br>WORD & PAGE PROCESSING<br>Appleworks 3.0<br>Appleworks GS<br>Word Perfect (for IIe, IIe, IIgs)<br>Word Perfect (for IIe, IIe, IIgs)<br>Pfs:Write (w / speller)<br>Bank Street Writer (64k and 128k Plus versions)<br>Newsroom<br>Publish 11 12.0<br>Sensible Grammar<br>SPREADSHEETS<br>VIP Professional ([ie, IIc / IIgs)<br>139/                                                                                                    | . 89<br>. 85<br>. 85<br>. 209<br>. 95<br>. 75<br>. 25<br>. 75<br>. 65                                                                                                    |
| Practical Peripherals Graphicard (parallel interface w / graphics)<br>SeriAll (serial interface for modems or printors)<br>Microbuffer Mini (32k-612k printer buffer)<br>)(-series Software<br>WORD & PAGE PROCESSING<br>Appleworks 3.0<br>Appleworks 3.0<br>More Perfect (for I[e, I[e, I]gs)<br>pfs:Write (w / speller)<br>Bank Street Writer (64k and 128k Plus versions)<br>Newsroom<br>Publish It 12.0<br>Sensible Grammar<br>SPREADSHEETS<br>VIP Professional (I[e, I[c / ]]gs)<br>DATABASE<br>pfs:File w / Report                                                                                                    | . 89<br>. 85<br>. 85<br>. 209<br>. 95<br>. 75<br>. 25<br>. 75<br>. 65                                                                                                    |
| Practical Peripherals Graphicard (parallel interface w / graphics)<br>SeriAll (serial interface for modems or printors)<br>Microbuffer Mini (32k-512k printer buffer)<br>)(-series Software<br>WORD & PAGE PROCESSING<br>Appleworks 3.0<br>Appleworks GS<br>Word Perfect (for IIc, IIc, IIgs)<br>Word Perfect (for IIc, IIc, IIgs)<br>Pfs:Write (w / speller)<br>Bank Street Writer (64k and 128k Plus versions)<br>Newsroom<br>Publish It 12.0<br>Sensible Grammar<br>SPREADSHEETS<br>VIP Professional ([Ic, IIc / IIgs)<br>DATABASE<br>pfs:File w / Report<br>HOME & BUSINESS ACCOUNTING<br>Managing Your Money 4.0                                                                                                    | . 89<br>. 85<br>179<br>209<br>. 95<br>. 75<br>. 75<br>. 25<br>. 75<br>. 65<br>169<br>. 75<br>. 95                                                                                                    |
| Practical Peripherals Graphicard (parallel interface w / graphics)<br>SeriAll (serial interface for modems or printors)<br>Microbuffer Mini (32k-612k printer buffer)<br>)(-series Software<br>WORD & PAGE PROCESSING<br>Appleworks 3.0<br>Appleworks 3.0<br>More Perfect (for I[e, I[e, I]gs)<br>pfs:Write (w / speller)<br>Bank Street Writer (64k and 128k Plus versions)<br>Newsroom<br>Publish It 12.0<br>Sensible Grammar<br>SPREADSHEETS<br>VIP Professional (I[e, I[c / I]gs)<br>DATABASE<br>pfs:File w / Report<br>HOME & BUSINESS ACCOUNTING<br>Managing Your Money 4.0<br>Outleken (seaw home accounting)                                                                                                    | . 89<br>. 85<br>179<br>209<br>. 95<br>. 75<br>. 25<br>. 65<br>169<br>. 75<br>. 95<br>. 35                                                                                                    |
| Practical Peripherals Graphicard (parallel interface w / graphics)<br>SeriAll (serial interface for modems or printors)<br>Microbuffer Mini (32k-512k printer buffer)<br>)(-series Software<br>Word & PAGE PROCESSING<br>Appleworks 3.0<br>Appleworks GS<br>Word Perfect (for IIe, IIe, IIgs)<br>pfa:Write (w / speller)<br>Bank Street Writer (64k and 128k Plus versions)<br>Newsroom<br>Publish 11 1 2.0<br>Sensible Grammar<br>SPREADSHEETS<br>VIP Professional ([Ie, IIe / IIgs)<br>DATABASE<br>pfa:File w / Report<br>HOME & BUSINESS ACCOUNTING<br>Managing Your Money 4.0<br>Quicken (easy home accounting)<br>Business Works Other IIe / IIC / IIges earies business accounting)                                                                                                    | . 89<br>. 85<br>179<br>209<br>. 95<br>. 25<br>. 25<br>. 25<br>. 65<br>169<br>95<br>35<br>35<br>35                                                                                                    |
| Practical Peripherals Graphicard (parallel interface w / graphics)<br>SeriAll (serial interface for modems or printors)<br>Microbuffer Mini (32k-512k printer buffer)<br>)(-series Software<br>Word & PAGE PROCESSING<br>Appleworks 3.0<br>Appleworks GS<br>Word Perfect (for IIe, IIe, IIgs)<br>pfa:Write (w / speller)<br>Bank Street Writer (64k and 128k Plus versions)<br>Newsroom<br>Publish 11 1 2.0<br>Sensible Grammar<br>SPREADSHEETS<br>VIP Professional ([Ie, IIe / IIgs)<br>DATABASE<br>pfa:File w / Report<br>HOME & BUSINESS ACCOUNTING<br>Managing Your Money 4.0<br>Quicken (easy home accounting)<br>Business Works Other IIe / IIC / IIges earies business accounting)                                                                                                    | . 89<br>. 85<br>179<br>209<br>. 95<br>. 25<br>. 25<br>. 25<br>. 65<br>169<br>95<br>35<br>35<br>35                                                                                                    |
| Practical Peripherals Graphicard (parallel interface w / graphics)<br>SeriAll (serial interface for modems or printors)<br>Microbuffer Mini (32k-512k printer buffer)<br>)(-series Software<br>WORD & PAGE PROCESSING<br>Appleworks 3.0<br>Appleworks GS<br>Word Perfect (for IIe, IIe, IIgs)<br>Word Perfect (for IIe, IIe, IIgs)<br>Pfs:Write (w / speller)<br>Bank Street Writer (64k and 128k Plus versione)<br>Newsroom<br>Publish It 12.0<br>Sensible Grammar<br>SPREADSHEETS<br>VIP Professional ([Ie, IIc / IIgs)<br>DATABASE<br>pfs:File w / Report<br>HOME & BUSINESS ACCOUNTING<br>Managing Your Money 4.0<br>Quicken (easy home accounting)<br>BusinessWorks (best IIe / IIc / IIgs-series business accounting)<br>DAC-Easy Accounting<br>Peachtree Back-To-Basies Professional (GL / AR / AP / INV for IIe, IIe, IIgs)                                                                                                    | . 89<br>. 85<br>179<br>209<br>. 95<br>. 25<br>. 25<br>. 25<br>. 65<br>169<br>95<br>35<br>35<br>35                                                                                                    |
| Practical Peripherals Graphicard (parallel interface w / graphics)<br>SeriAll (serial interface for modems or printors)<br>Microbuffer Mini (32k-612k printer buffer)<br>)(-series Software<br>WORD & PAGE PROCESSING<br>Appleworks 3.0<br>Appleworks 3.0<br>More Parfect (for I[e, I[e, IIgs)<br>pfs:Write (w / speller)<br>Bank Street Writer (64k and 128k Plus versions)<br>Newsroom<br>Publish It 1 2.0<br>Senstble Grammar<br>SPREADSHEETS<br>VIP Professional (I[e, I[e / I]gs)<br>DATABASE<br>pfs:Pile w / Report<br>HOME & BUSINESS ACCOUNTING<br>Managing Your Money 4.0<br>Quicken (easy home accounting)<br>BusinessWorks (best I[e / I[c / I]gs-series business accounting)<br>DAC-Easy Accounting<br>Peachtree Back-To-Basies Professional (IE./ AR / AP / INV for I[e, I[c, I]gs)<br>COMMUNICATIONS                                                                                                    | . 89<br>. 85<br>179<br>209<br>. 95<br>. 26<br>. 25<br>. 76<br>. 25<br>. 35<br>259<br>. 35<br>. 35<br>169<br>. 75                                                                                                    |
| Practical Peripherals Graphicard (parallel interface w / graphics)<br>SeriAll (serial interface for modems or printors)<br>Microbuffer Mini (32k-512k printer buffer)<br>)(-series Software<br>WORD & PAGE PROCESSING<br>Appleworks 3.0<br>Appleworks G8<br>Word Perfect (for IIe, IIe, IIgs)<br>pfs:Write (w / spaller)<br>Bank Street Writer (64k and 128k Plus versions)<br>Newsroom<br>Publish It 12.0<br>Sensible Grammar<br>SPREADSHEETS<br>VIP Professional ([Ie, IIc / IIgs)<br>DATABASE<br>pfs:File w / Report<br>HOME & BUSINESS ACCOUNTING<br>Managing Your Money 4.0<br>Quicken (easy home accounting)<br>DAC-Easy Accounting<br>Peachtree Back-To-Basies Professional (CE / AR / AP / INV for IIe, IIc, IIgs)<br>COMMUNICATIONS<br>Ascil Express Professional (CERDDOS version)                                                                                                    | . 89<br>. 85<br>179<br>209<br>. 95<br>. 75<br>. 25<br>. 75<br>. 25<br>. 75<br>. 35<br>. 259<br>. 75<br>. 35<br>. 259<br>. 76<br>. 75<br>. 75<br>. 75<br>. 75<br>. 75<br>. 75<br>. 75<br>. 75                                                                                                    |
| Practical Peripherals Graphicard (parallel interface w / graphics)<br>SeriAll (serial interface for modems or printors)<br>Microbuffer Mini (32k-512k printer buffer)<br>)(-series Software<br>WORD & PAGE PROCESSING<br>Appleworks 3.0<br>Appleworks G8<br>Word Perfect (for IIe, IIe, IIgs)<br>pfs:Write (w / spaller)<br>Bank Street Writer (64k and 128k Plus versions)<br>Newsroom<br>Publish It 12.0<br>Sensible Grammar<br>SPREADSHEETS<br>VIP Professional ([Ie, IIc / IIgs)<br>DATABASE<br>pfs:File w / Report<br>HOME & BUSINESS ACCOUNTING<br>Managing Your Money 4.0<br>Quicken (easy home accounting)<br>DAC-Easy Accounting<br>Peachtree Back-To-Basies Professional (CE / AR / AP / INV for IIe, IIc, IIgs)<br>COMMUNICATIONS<br>Ascil Express Professional (CERDDOS version)                                                                                                    | . 89<br>. 85<br>179<br>209<br>. 95<br>. 75<br>. 25<br>. 75<br>. 25<br>. 75<br>. 35<br>. 259<br>. 75<br>. 35<br>. 259<br>. 76<br>. 75<br>. 75<br>. 75<br>. 75<br>. 75<br>. 75<br>. 75<br>. 75                                                                                                    |
| Practical Peripherals Graphicard (parallel interface w / graphics)<br>SeriAll (serial interface for modems or printors)<br>Microbuffer Mini (32k-612k printer buffer)<br>)(-series Software<br>WORD & PAGE PROCESSING<br>Appleworks 3.0<br>Appleworks 3.0<br>More Parfect (for I[e, I[e, IIgs)<br>pfs:Write (w / speller)<br>Bank Street Writer (64k and 128k Plus versions)<br>Newsroom<br>Publish It 1 2.0<br>Senstble Grammar<br>SPREADSHEETS<br>VIP Professional (I[e, I[e / I]gs)<br>DATABASE<br>pfs:Pile w / Report<br>HOME & BUSINESS ACCOUNTING<br>Managing Your Money 4.0<br>Quicken (easy home accounting)<br>BusinessWorks (best I[e / I[c / I]gs-series business accounting)<br>DAC-Easy Accounting<br>Peachtree Back-To-Basies Professional (IE./ AR / AP / INV for I[e, I[c, I]gs)<br>COMMUNICATIONS                                                                                                    | . 89<br>. 85<br>179<br>209<br>. 95<br>. 75<br>. 25<br>. 75<br>. 25<br>. 75<br>. 35<br>. 259<br>. 75<br>. 35<br>. 259<br>. 76<br>. 75<br>. 75<br>. 75<br>. 75<br>. 75<br>. 75<br>. 75<br>. 75                                                                                                    |
| Practical Peripherals Graphicard (parallel interface w / graphics)<br>SeriAll (serial interface for modems or printors)<br>Microbuffer Mini (32k-612k printer buffer)<br>)(-series Software<br>WORD & PAGE PROCESSING<br>Appleworks 3.0<br>Appleworks 3.0<br>More Perfect (for I[e, I[e, IIgs)<br>pfs:Write (w / speller)<br>Bank Street Writer (64k and 128k Plus versions)<br>Newsroom<br>Publish It 12.0<br>Sensible Grammar<br>SPREADSHEETS<br>VIP Professional (I[e, I[e / IIgs)<br>DATABASE<br>pfs:File w / Report<br>HOME & BUSINESS ACCOUNTING<br>Managing Your Money 4.0<br>Quicken (easy home accounting)<br>BusinessWorks (best I[e / I[e / IIgs-series business accounting)<br>DAC-Easy Accounting<br>Peachtroe Back-To-Basice Professional (IEL/AR/AP / INV for I[e, I[e, IIgs)<br>Ased Express Professional (PRODOS version)<br>MouseTalk<br>Asplikation Compuserve Starter Kit / Prodigy Starter Kit<br>29                                                                                                    | . 89<br>. 85<br>179<br>209<br>. 95<br>. 75<br>. 25<br>. 75<br>. 25<br>. 75<br>. 35<br>. 259<br>. 75<br>. 35<br>. 259<br>. 76<br>. 75<br>. 75<br>. 75<br>. 75<br>. 75<br>. 75<br>. 75<br>. 75                                                                                                    |
| Practical Peripherals Graphicard (parallel interface w / graphics)<br>SeriAll (serial interface for modems or printors)<br>Microbuffer Mini (32k-612k printer buffer)<br>)(-series Software<br>WORD & PAGE PROCESSING<br>Appleworks 3.0<br>Appleworks 3.0<br>Appleworks GS<br>Word Perfect (for I[e, I[e, I]gs)<br>pfs:Write (w / spaller)<br>Bank Street Writer (64k and 128k Plus versione)<br>Newsroom<br>Publish It 12.0<br>Sensible Grammar<br>SPREADSHEETS<br>VIP Professional (I[e, I[e / I]gs)<br>DATABASE<br>pfs:File w / Report<br>HOME & BUSINESS ACCOUNTING<br>Managing Your Money 4.0<br>Quicken (easy home accounting)<br>BusinessWorks (best I[e / I]ge / I]ge-series business accounting)<br>DAC-Easy Accounting<br>Peachtree Back-To-Basics Professional (GL / AR / AP / INV for I[e, I[e, I]gs)<br>Asci Express Professional (PRODOS version)<br>MouseTalk<br>Applied Engineering ReadyLink (split screen, VT-100 emulation)<br>Compuservo Starter Kit / Prodigy Starter Kit<br>MISCELLANEOUS SOFTWARE                                                                                                    | .89<br>.85<br>179<br>209<br>.95<br>.75<br>.25<br>.75<br>.55<br>.35<br>.75<br>.75<br>.75<br>.75<br>.75<br>.75<br>.75<br>.7                                                                                                    |
| Practical Peripherals Graphicard (parallel interface w / graphics)<br>SeriAll (serial interface for modems or printors)<br>Microbuffer Mini (32k-612k printer buffer)<br>)(-series Software<br>WORD & PAGE PROCESSING<br>Appleworks 3.0<br>Appleworks 3.0<br>More Perfect (for I[e, I[e, I[gs)<br>pfs:Write (w / speller)<br>Bank Street Writer (64k and 128k Plus versions)<br>Newsroom<br>Publish It 12.0<br>Sensible Grammar<br>SPREADSHEETS<br>VIP Professional (I[e, I[e / I]gs)<br>DATABASE<br>pfs:File w / Report<br>HOME & BUSINESS ACCOUNTING<br>Managing Your Money 4.0<br>Quicken (easy home accounting)<br>BusinessWorks (best I[e / I[c / I]gs-series business accounting)<br>DAC-Easy Accounting<br>Peachtroe Back-To-Basice Professional (ICL/AR/AP / INV for I[e, I[c, I]gs)<br>Asdi Engrees Professional (PRODOS version)<br>MouseTalk<br>Asplite Trainer Kit / Prodigy Starter Kit<br>29<br>MISCELLANEOUS SOFTWARE<br>Beagle Timeout StideSpread / FileMaster / DeskTools / Thesaurus<br>UltraMacros                                                                                                    | .89<br>.85<br>.75<br>.75<br>.75<br>.25<br>.75<br>.25<br>.75<br>.25<br>.75<br>.25<br>.75<br>.25<br>.75<br>.25<br>.75<br>.25<br>.75<br>.75<br>.25<br>.75<br>.75<br>.25<br>.75<br>.25<br>.75<br>.75<br>.25<br>.75<br>.25<br>.75<br>.25<br>.75<br>.25<br>.25<br>.75<br>.25<br>.25<br>.25<br>.25<br>.25<br>.25<br>.25<br>.25<br>.25<br>.2                                                                                                    |
| Practical Peripherals Graphicard (parallel interface w / graphics)<br>SeriAll (serial interface for modems or printors)<br>Microbuffer Mini (32k-512k printer buffer)<br>)(-series Software<br>WORD & PAGE PROCESSING<br>Appleworks 3.0<br>Appleworks GS<br>Word Perfect (for IIe, IIe, IIg, IIgs)<br>Word Perfect (for IIe, IIe, IIgs)<br>Das Street Writer (64k and 128k Plus versions)<br>Newsroom<br>Publish 11 2.0<br>Sensible Grammar<br>SPREADSHEETS<br>VIP Professional (IIe, IIc / IIgs)<br>DATABASE<br>pfs:File w / Report<br>HOME & BUSINESS ACCOUNTING<br>Managing Your Money 4.0<br>Quicken (easy home accounting)<br>BusinessWorks (best IIe / IIc / IIgs-series business accounting)<br>DAC-Easy Accounting<br>Peachtree Back-To-Basies Professional (ICL / AR / AP / INV for IIe, IIc, IIgs)<br>Ascil Express Professional (PRODOS version)<br>MousoTalk<br>Applied Engineering ReadyLink (split screen, VT-100 emulation)<br>Compuservo Starter Kit / Prodigy Starter Kit<br>UtraMacros<br>QuickSpell / Superfonts                                                                                                    | .89<br>.85<br>179<br>209<br>.95<br>.76<br>.75<br>.95<br>.76<br>.75<br>.95<br>.76<br>.75<br>.95<br>.76<br>.75<br>.95<br>.76<br>.75<br>.35<br>.75<br>.35<br>.35<br>.35<br>.35<br>.35<br>.35<br>.35<br>.3                                                                                                    |
| Practical Peripherals Graphicard (parallel interface w / graphics)<br>SeriAll (serial interface for modems or printors)<br>Microbuffer Mini (32k-612k printer buffer)<br>)(-series Software<br>WORD & PAGE PROCESSING<br>Appleworks 3.0<br>Appleworks 3.0<br>More Perfect (for IIe, IIe, IIgs)<br>pfr:Write (w / speller)<br>Bank Street Writer (64k and 128k Plus versions)<br>Newsroom<br>Publish It 12.0<br>Sensible Grammar<br>SPREADSHEETS<br>VIP Professional (IIe, IIe / IIgs)<br>DATABASE<br>pfr:File w / Report<br>HOME & BUSINESS ACCOUNTING<br>Managing Your Money 4.0<br>Quicken (easy home accounting)<br>BusinessWorks (best IIe / IIc / IIge-series business accounting)<br>DACEARy Accounting<br>Peachtree Back-To-Basics Professional (IC / AR / AP / INV for IIe, IIe, IIgs)<br>Accite Say Accounting<br>Peachtree Back-To-Basics Professional (IC / AR / AP / INV for IIe, IIe, IIgs)<br>Aseli Express Professional (PRODOS version)<br>MousTalk<br>Applied Engineering ReadyLink (split screen, VT-100 emulation)<br>Compuserve Starter Kit / Predigy Starter Kit<br>QuickSpell / SuperFonts<br>Graph                                                                                                    | .89<br>.85<br>179<br>209<br>209<br>.75<br>.255<br>.255<br>.65<br>169<br>.35<br>.259<br>.76<br>.35<br>.259<br>.35<br>.259<br>.35<br>.35<br>.35<br>.35<br>.35<br>.35<br>.35<br>.35                                                                                                    |
| Practical Peripherals Graphicard (parallel interface w / graphics)<br>SeriAll (serial interface for modems or printors)<br>Microbuffer Mini (32k-612k printer buffer)<br>)(-series Software<br>WORD & PAGE PROCESSING<br>Appleworks 3.0<br>Appleworks 3.0<br>More Perfect (for I[e, I[e, I[gs)<br>pfs:Write (w / spaller)<br>Bank Street Writer (64k and 128k Plus versions)<br>Newsroom<br>Publish It 12.0<br>Sensible Grammar<br>SPREADSHEETS<br>VIP Professional (I[e, I[e / I]gs)<br>DATABASE<br>pfs:Pile w / Report<br>HOME & BUSINESS ACCOUNTING<br>Managing Your Money 4.0<br>Quicken Geav home accounting)<br>BusinessWorks (best ][e / I]e / I]gs-series business accounting)<br>DACEasy Accounting<br>Peachtree Back-To-Basics Professional (ICL / AR / AP / INV for I[e, I]e, I]gs)<br>Ascil Express Professional (PRODOS version)<br>MousoTalk<br>Appliever Starter Kit / Prodigy Starter Kit<br>29<br>MISCELLANEOUS SOFTWARE<br>Beagle Timeout SideSpread / FileMaster / DeskTools / Thesaurus<br>UltraMacros<br>QuickSpell / SuperFonts<br>Graph<br>Diffeworfmates (includes Write, File, Report, Plan)                                                                                                    | .895<br>.85<br>17992095.765<br>.255<br>.765<br>.25595.765<br>.2595.765<br>.955595.765<br>.32597.76<br>.32597.75<br>.3292.765<br>.3292.765<br>.3292.775<br>.3292.7755.775<br>.3292.7755.7755.7755.7755.7755.7755.7755.7                                                                                                    |
| Practical Peripherals Graphicard (parallel interface w / graphics)<br>SeriAll (serial interface for modems or printors)<br>Microbuffer Mini (32k-612k printer buffer)<br>)(-series Software<br>WORD & PAGE PROCESSING<br>Appleworks 3.0<br>Appleworks 3.0<br>Appleworks 3.0<br>Moversors GS<br>Word Perfect (for I[e, I[e, I[gs)<br>pfs:Write (w / spaller)<br>Bank Street Writer (64k and 128k Plus versions)<br>Newsroom<br>Publish It 12.0<br>Sensible Grammar<br>SPREADSHEETS<br>VIP Professional (I[e, I[e / I]gs)<br>DATABASE<br>pfs:Pilo w / Report<br>HOME & BUSINESS ACCOUNTING<br>Managing Your Money 4.0<br>Quicken Geasy Ance accounting)<br>BusinessWorks (best ][e / I]e / I]ge-series business accounting)<br>DAC-Easy Accounting<br>Peachtroe Back-To-Basice Professional (GL / AR / AP / INV for I[e, I]e, I]gs)<br>Ascil Express Professional (PRODOS version)<br>MousoTalk<br>Asplie Engineering ReadyLink (split screen, VT-100 emulation)<br>Compuservo Starter Kit / Prodigy Starter Kit<br>Quicken Engineering ReadyLink (split screen, VT-100 emulation)<br>Compuservo Starter Kit / Prodigy Starter Kit<br>QuickSpell / SuperFonts<br>Graph<br>Print Shop / Print Shop Companion<br>Starter Xie, Pile, Report, Pian)<br>Print Shop / Print Shop Companion<br>Starter Xie Aga | . 89<br>. 85<br>17992095<br>. 75<br>. 255<br>. 75<br>. 259<br>. 76<br>. 95<br>. 75<br>. 259<br>. 75<br>. 259<br>. 75<br>. 259<br>. 75<br>. 329<br>. 35<br>. 39<br>. 35<br>. 259<br>. 75<br>. 329<br>. 35<br>. 259<br>. 75<br>. 259<br>. 75<br>. 259<br>. 259<br>. 75<br>. 259<br>. 259 |
| Practical Peripherals Graphicard (parallel interface w / graphics)<br>SeriAll (serial interface for modems or printors)<br>Microbuffer Mini (32k-612k printer buffer)<br>)(-series Software<br>WORD & PAGE PROCESSING<br>Appleworks 3.0<br>Appleworks 3.0<br>Appleworks 3.0<br>Moversors GS<br>Word Perfect (for I[e, I[e, I[gs)<br>pfs:Write (w / spaller)<br>Bank Street Writer (64k and 128k Plus versions)<br>Newsroom<br>Publish It 12.0<br>Sensible Grammar<br>SPREADSHEETS<br>VIP Professional (I[e, I[e / I]gs)<br>DATABASE<br>pfs:Pilo w / Report<br>HOME & BUSINESS ACCOUNTING<br>Managing Your Money 4.0<br>Quicken Geasy Ance accounting)<br>BusinessWorks (best ][e / I]e / I]ge-series business accounting)<br>DAC-Easy Accounting<br>Peachtroe Back-To-Basice Professional (GL / AR / AP / INV for I[e, I]e, I]gs)<br>Ascil Express Professional (PRODOS version)<br>MousoTalk<br>Asplie Engineering ReadyLink (split screen, VT-100 emulation)<br>Compuservo Starter Kit / Prodigy Starter Kit<br>Quicken Engineering ReadyLink (split screen, VT-100 emulation)<br>Compuservo Starter Kit / Prodigy Starter Kit<br>QuickSpell / SuperFonts<br>Graph<br>Print Shop / Print Shop Companion<br>Starter Xie, Pile, Report, Pian)<br>Print Shop / Print Shop Companion<br>Starter Xie Aga | . 89<br>. 85<br>17992095<br>. 75<br>. 255<br>. 75<br>. 259<br>. 76<br>. 95<br>. 75<br>. 259<br>. 75<br>. 259<br>. 75<br>. 259<br>. 75<br>. 329<br>. 35<br>. 39<br>. 35<br>. 259<br>. 75<br>. 329<br>. 35<br>. 259<br>. 75<br>. 259<br>. 75<br>. 259<br>. 259<br>. 75<br>. 259<br>. 259 |
| Practical Peripherals Graphicard (parallel interface w / graphics)<br>SeriAll (serial interface for modems or printors)<br>Microbuffer Mini (32k-512k printer buffer)<br>)(-series Software<br>WORD & PAGE PROCESSING<br>Appleworks 3.0<br>Appleworks GS<br>Word Perfect (for IIe, IIe, IIgs)<br>Word Perfect (for IIe, IIe, IIgs)<br>pfs:Write (w / speller)<br>Bank Street Writer (64k and 128k Plus versions)<br>Newsroom<br>Publish It 12.0<br>Sensible Grammar<br>SPREADSHEETS<br>VIP Professional (IIe, IIe / IIgs)<br>DATABASE<br>pfs:File w / Report<br>HOME & BUSINESS ACCOUNTING<br>Managing Your Money 4.0<br>Quicken (easy home accounting)<br>DACEasy Accounting<br>Peachtree Back-To-Basics Professional (GL / AR / AP / INV for IIe, IIe, IIgs)<br>Acci Express Professional (PRODOS version)<br>MousTalk<br>Applied Engineering ReadyLink (split screen, VT-100 emulation)<br>Compuservo Starter Kit / Prodigy Starter Kit<br>UtraMacros<br>QuickSpell / SuperFonts<br>Graph                                                                                                    | .895<br>.779<br>.955<br>.756<br>.257<br>.655<br>                                                                                                    |

#### **TO ORDER--Call Jeff Dillon** (301) 942-1100

We sell over 10,000 items-call for current prices. UPS 1-day shipping is available. Md sales add 5% tax.

#### Mac Hardware

| LASER & INKJET PRINTERS                                                       |
|-------------------------------------------------------------------------------|
| General Computer Personal LaserPrinter (QuickDraw-compatible, six fonts)      |
| Business LaserPrinter (6 ppm, Postscript, 2-meg)                              |
| NEC LC-890 (8 ppm, Postscript / HP emulation, 3-meg, dual-bins)               |
| Qume CrystalPrint Publisher (8 ppm, Phoenix Postscript, 3-meg)                |
| HARD & FLOPPY DRIVES                                                          |
| Peripheral Land PL 20/30/50/100 Turbo (1:1 SCSI for Plus, SE) 449/549/595/995 |
| PL 30i / 50i / 100i Turbo (1:1 internal for SE, ]]                            |
| Infinity Optical Disk (570-meg read / write removable, SCSD                   |
| TurboFloppy 1.4 (1.44-meg floppy, read / write Mac & IBM disks, SCSI)         |
| 30-meg internal (SE only)                                                     |
| 45-meg SCSI                                                                   |
| Rodime 1000RX (100-meg internal, Mac II, SE/S0only)                           |
| DaynaFile (360k floppy, reads and writes IBM disks)                           |
| 68020 / 030 ACCELLERATORS                                                     |
| Dove Marathon 68020 accelerator (for SE)                                      |
| 68030 accelerator (for Mac II)                                                |
| Excellerator XL 20 (20-mhz 68020 for SE)                                      |
| Excellerator XL 25 (25-mhz 68020 for SE)                                      |
| MISCELLANEOUS HARDWARE                                                        |
| 1-meg SIMM module (for SE or ]] series memory upgrado)                        |
| Microtek MSF-300QS scanner (64-level grey scale, software, cable)             |
| MSF-300GS scanner (256-level grey scale, software, cable)                     |
| NEC MacSync (14" analog color monitor for Mac II)                             |
| Anchor MacPac 2400E (2400 / 1200 bps modem w / software & cable)              |
| Dove MacSnap & SIMM memory upgrades                                           |
| System Saver SE                                                               |
| Turbo Mouse Plus ADB (trackball for mouse-haters)                             |
| Mac Software                                                                  |
|                                                                               |

| WORD & PAGE PROCESSING                                                              |     |
|-------------------------------------------------------------------------------------|-----|
| Microsoft Word 4.0                                                                  | 9   |
| Write                                                                               | 9   |
| MacWrite II                                                                         | 9   |
| Word Parfect Mac         20           FullWrite Professional 1.1         24         | 9   |
| Write Now 2.0                                                                       | 3   |
| PageMaker 3.0                                                                       | 5   |
| ReadySetGo 4.5                                                                      | ñ   |
| Springboard Publisher                                                               | 9   |
| SPREADSHEET                                                                         |     |
| WingZ (super spreadsheet-look out, Excel !)                                         | z   |
| Excel 2.2                                                                           | ň   |
| Full Impact 1.1                                                                     | ð   |
| DATABASE                                                                            | -   |
| Filomaker II                                                                        | ~   |
| FoxBase+ / Mac 2.0                                                                  | 3   |
| SuperCard                                                                           | Ē.  |
| 4th Dimension 2.0                                                                   | 9   |
| Double Helix III                                                                    | 9   |
| GRAPHICS                                                                            |     |
| MacDraw II                                                                          | Б   |
| Claris CAD                                                                          | ē   |
| Adobe Illustrator 88                                                                | õ   |
| Cricket Draw / Graph / Paint                                                        | Б   |
| SuperPaint 2.0                                                                      | 5   |
|                                                                                     | 9   |
| HOME & BUSINESS ACCOUNTING                                                          |     |
| Quicken 1.5                                                                         | 5   |
| Managing Your Money 2.0                                                             | 9   |
| DAC-Baay Light                                                                      | 9   |
| Bedford Simply Accounting                                                           | 5   |
|                                                                                     | U   |
| MISCELLANEOUS SOFTWARE                                                              | _   |
| Microsoft Works 2.0 (word proc, calc, database, commun, speller)                    | 9   |
| Symantee Utilities for Mac II                                                       | ð   |
|                                                                                     | 0   |
| MacProject II 2.0                                                                   | P.  |
| Smartcom II                                                                         | b a |
| Adobe Typeface Manager Plus (47 high-quality fonts for Imagewriter or DeskWriter 12 | 9   |

**Operant Systems 3514 Plyers Mill Road** Suite 207 Kensington, MD 20895

### Math Shop

Software review

II (

38

3000 2000

by Phil Shapiro

As any elementary school teacher can tell you, math is much more than just arithmetic. Children practice arithmetic not to become good at doing sums, but to become good at solving mathematical problems involving sums.

Likewise, children don't memorize multiplication tables just to recite them for teachers. Learning multiplication tables is important because multiplication and division skills are essential to solving day to day numerical problems.

Drill-and-practice programs are good at getting children to learn the basic math facts. But to get children involved in solving math problems, you have to look beyond the drilland-practice programs. The Math Shop by Scholastic Software gets children involved in doing everyday, practical math problems.

The basic premise of Math Shop is simple. Children assume the role of shopkeepers and serve customers in their stores. Children can choose from 10 different stores, each one emphasizing a different kind of math problem. The Donut store, for example, emphasizes fraction questions; the Boutique emphasizes practical "cash-register" questions; the Jewelry store emphasizes decimal additions; and the Pharmacy emphasizes percentages.

Children use the arrow keys to walk an animated figure around the 10 different stores on the screen. (The tacit understanding is that the animated figure represents the child/ shopkeeper.) Pressing the space bar allows the animated figure to walk into any store.

The Math Shop can be played in a practice or game modes. The practice mode allows you to take as much time as you want in serving the customers, while the game mode requires you to perform under the pressure of the clock.

In the game mode you open all the stores in the mall and serve the customers by running back and forth solving math problems at the various stores. All the while new customers are coming into the stores. (The customers are represented by little figures in the store window.)

If 10 customers line up in any one store, the customers get tired of waiting and all leave at once. The disgruntled customers leave the screen with an appropriately disappointing musical sound.

Kids quickly catch onto this true-tolife business enterprise, and thrive on the effort to become model shopkeepers. You can't help but smile when you hear a kid urge a friend to, "Hurry up, or you'll lose some more customers!"

In the practice mode you open up one store at a time and play at your own pace. Customers do not keep flooding into the mall, so you have no distractions from taking care of the store.

The practice game can also be played with or without a timer. My preference is to play the game without the timer. Many children will chafe at having to perform mental tasks under the watchful eye of the clock. Yet, for some children, the timer provides an added element of excitement.

As you serve customers in the various stores, the problems become increasing difficult. At the harder levels, the problems can be quite challenging. But even the hardest problems can be solved in your head. There really is no need for pencil and paper in working through any of the problems. (In certain circumstances, pencil and paper could be used as aids for individual students.)

For all its good qualities, Math Shop is the type of program that calls out for parental or teacher supervision. Or, better yet, parental or teacher involvement. The program teaches higher-order thinking skills, so kids can't really be left alone to practice by themselves. An active, involved adult can be beneficial in helping children learn the tricks and intricacies of solving the problems in each of the 10 stores.

By getting actively involved in playing the game, parents and teachers can bring to life the excitement and fun of solving math problems. And there's a warm feeling of teamwork when people work together to solve higher-order problems.

Math Shop can provide hours and hours of fun and instruction. In time, all players of the Math Shop game develop preferences as to which of the shops are their favorites. My two favorite stores are the Lumber store and the Number store. Both of these stores give problems that really make you think. Each question is actually a puzzle of sorts, whose solution brings pangs of joy to those who solve them.

The documentation accompanying Math Shop says the disk is suitable for children in grades 6 and up. My own experience is that children in third, fourth, and fifth grade with solid arithmetic skills could also benefit from the disk. Of course, the younger the child, the greater the need for supervision.

As a side note, I might mention that I have also used Math Shop quite successfully with mathematically gifted first and second graders. To bring mathematics alive at such a tender age is one of the true gifts of personal computers. Yet, care should be taken never to impose this type of problem-solving on those who are not ready for it.

The original Math Shop was so well received that three spin-off disks have been introduced by Scholastic. Math Shop Junior is intended for children age six to nine. The layout and operation of the program is identical to the original Math Shop, with all the problems scaled down in difficulty.

Advanced Math Shop is intended for children 12 to 18, and develops prealgebra and algebra skills. The harder levels of Advanced Math Shop present a challenge even to — ahem — math teachers.

Scholastic also sells Algebra Shop, which I have not had the chance to use. I presume it continues along the same lines as the other Math Shop disks.

The best price I've seen for Math Shop is for members the Big Red Computer Club, in Nebraska. The BRCC price for Math Shop is \$26, including postage and handling. BRCC's phone number is (402) 379-4680.

Math Shop runs on any 64K Apple II, including the Apple II Plus, IIe, IIc, IIGS, IIc+, and compatibles. A color monitor is not required.

The author teaches computers in elementary school, and develops educational software for the Apple II. Another view on the Mac

### Do you need a Mac at home?

If you use a Macintosh at work and are considering getting a Macintosh for home, don't! Buy an Apple IIGS. There are lots of reasons. I was advised—by such experts as Ph.D. candidates in computer science—to buy a Macintosh, or an Amiga, but definitely not a IIGS. Nearly two years ago I decided to ignored their advice, and I'm glad I did.

The Macintosh does fine for the work I do. It produces high-quality output on laser printers. As someone who has always worked close to the publishing world, the Mac represents the most extensive use of digital type today; prior to the Macintosh most typesetters used film and, before that, lead. But — unless your idea of a big weekend is bringing your Macintosh spreadsheets home — buying a Mac for home could be the biggest mistake you could make.

Perhaps you have children, who tend not to get too excited about 72 dot-per-inch black & white monitors after playing with the neighbor's Nintendo. Perhaps you like to have a little fun yourself, as in teeing off at one of the world's renown golf clubs. Or extinguish a threatening alien populace.

It's nice to know when you buy a computer, even an unfamiliar one, that you already know how to use it. If you are a Mac person, you already know how to use the IIGS. The Finder is identical to the one found on the Macintosh. Apple's latest system software snaps windows open faster than a Mac Plus. And it supports CDEVs, INITs, DAs and other Finder accoutrements that Mac owners have become accustomed to.

It's also nice to know that when you buy a computer, it's not going to eat your household budget alive. For roughly the cost of a Mac Plus, I bought a IIGS (keyboard in-

#### by Tim McGraw

cluded!), color monitor (no video board required!) and an ImageWriter II. For half the price of a Mac IIcx, color monitor and video board you could have a IIGS fully outfitted with 8M of RAM, hard disk, Bose Roommate speakers, sound digitizer, MIDI port, graphics digitizer and all the game and applications software you would need for the next few years! With the savings you could buy an electronic keyboard to hook up to the MIDI port (the IIGS already HAS a synthesizer built in), and the spare change from that would get you a decent Epson-compatible laser printer.

And after you spend all that money on the computer, it's good to know you won't need continuous-form greenbacks just to keep it in software. The average word processing program on a Macintosh is more than \$200. Apple-Works — the granddaddy of integrated packages and now upgraded to an extremely powerful package with version 3.0 — can be had for less than \$200. The best paint program you can buy for the IIGS is only about \$65. And how about a superb page-layout program for \$80? The plain truth is Macintosh software is overpriced, and GS software is reasonable. I know, because I have to buy them both.

n (

Ŀ.

2

2

-

I don't mean to imply that the IIGS is ONLY a home computer. Considering the cost of Macintoshes, the IIGS is logical choice in Mac offices as a low-cost workstation. In any situation where MS-DOS is considered as an alternative in Mac offices, the IIGS would be an even better choice. It communicates smoothly through the Apple File Exchange, and some publishers provide filters to work with AFE and such standard-bearers as AppleWorks. The 10 years of programming heritage for the Apple II provides a rich selection of general and specialized applications that will run four times faster on a IIGS.

Since the GS supports AppleTalk, it can take advantage of most all of the resources available on any given network. Virtually every significant interface—from SCSI to IEEE specs—are supported through hardware. I know of several GSs that share the resources of the Mac-dominant AppleTalk networks they are connected to.

Apple, though confused at times about the Apple II's role in the big picture, continues to show its support through significant system software upgrades. Although Apple gives some IIGS users cause to wonder sometimes, the company continues to roll out improved firmware and such products as the

(Continued on next page)

| For Play                                                                  |                    |
|---------------------------------------------------------------------------|--------------------|
| Start-up screens                                                          | \$19.95            |
| Mail this ad, original photo o<br>and check to:                           | r other flat art,  |
| SlideShow Presentation<br>1100 6th St., SW - #215<br>Washington, DC 20024 |                    |
| Name                                                                      | 6                  |
| Address                                                                   |                    |
| Cty, St, Zip                                                              |                    |
| Monitor size:                                                             | Color 🛛 gray-scale |

Our calculating writers...

n G

<u>\_\_\_</u>

3

8

2000

### Sinking into QUICKEN-sand (2.0

Quicken, that highly popular and extremely useful check writing, bookkeeping, reconciliating, financial whiz of a program by Intuit of Palo Alto, Calif., has been lauded by all the major publications. I, myself, am presently using it in financial management of two businesses with great success.

#### What they didn't tell you

Even though Intuit advertises that Quicken works with AppleWorks, what is omitted is that it doesn't work with all versions of Apple-Works. First of all, when attempting to "transfer data to Apple-Works," if your AppleWorks spreadsheet that is to receive the information is made with the new AppleWorks 3.0, transfer will NOT by Gary Hayman

take place. Second, if you transfer data from Quicken to a spreadsheet that was prepared with Apple-Works 2.1, and you have formulas in the spreadsheet, the formulas may NOT "recalculate" even if you press an OA-K (recalculation). I can feel myself being sucked into the quicksand even now.

A call to the helpful customer service technical representative of Intuit revealed the following information: Yes, Quicken will not work with AppleWorks 3.0. According to new product policy, Intuit cannot announce if a Quicken Apple II upgrade is a part of work-in-progress (this type of response is not unique to Intuit—it is given all the time by various software developers, unfortunately). Yes, it is realized that

(Continued from previous page)

#### II Video Overlay Card.

There are a lot of other compatibilities, such as the Apple Desktop Bus. If you've got the Kurta IS ADB tablet, bring it home and use it on the GS! You like your Mac's extended keyboard? Use it on the GS, too. Thanks also go to Apple for providing AFE for software compatibility. If you're forced to use Excel at work, you can bring your spreadsheets into the GS easily, formulas and all!

But even Apple's modest enhancements aren't enough. Apple needs to continue to encourage developers. Many software publishers have abandoned their Apple II development in order to support Mac development; I partially blame Apple for this, because their support of the II through the Apple Developers and Publishers Association has been waning. However, the smart Macintosh publishers have ported Mac software to the GS. Dark Castle, one of the bestselling Mac games, was recently ported, and it's BETTER on the GS! There's one more thing Apple can

do to help the GS. For the 49 cents or so it would cost per unit, the company could add stereo output. The Mac has stereo output, and its sound reproduction isn't as faithful as the GS's Ensoniq chip. Most Mac users don't really care - or even realize — that their computer has stereo sound, while most GS users are shelling out \$50-\$60 for stereo cards. While Apple continues to upgrade the GS — the latest hardware improvements include innovative enhancements for the handicapped — the company could do more.

But that shouldn't hold you back. Don't just sit there — go buy your family a GS! **¢**  formulas may not recalculate after a Quicken transfer when using AppleWorks 2.1. That problem, according to the representative, is due to what Claris did, or didn't do, when producing the upgrade version of AppleWorks from 2.0 to 2.1. Quicken works fine with AppleWorks 2.0.

#### Solutions

Well, if you have been reading my articles for the past several years, you know what is coming next. This is the part where I tell you how to WORK AROUND the problems, if possible.

WORK-AROUND 1: Only use AppleWorks 2.0 when importing information to a spreadsheet using Quicken. I don't like that one! Most of us have versions 2.1 or the new AppleWorks 3.0 by now and it is not too appealing to go back to version 2.0—if we still have it around.

WORK-AROUND 2: Use Apple-Works 2.1 when preparing your spreadsheet. Export your information from Quicken and observe if your formulas will work. Save your file to disk and load it into Apple-Works 3.0-it WILL load (see NOTE below). Now the formulas work (you may have to do an OA-K). Resave it to disk and then load it back into AppleWorks 2.1 and all will be fine now. I discovered this during experimentation with the problem. It takes quite a few steps, albeit simple, but I was willing to do this so that I could get the programs communicating and functioning as I desired. NOTE: Lee Raesly informs me that with some configurations involving Apple IIcs, this may not work since they may not accept any Apple-Works 3.0 produced files in AppleWorks even though new AW 3.0 features were not used.

WORK-AROUND 3: I experimented and stumbled upon this one. In the Volume 11, Number 2, February 1989 edition of the Washington Apple Pi Journal, I wrote an article called "Apple-Works Spreadsheet Value Transfers" in which I discussed transferring information from one spreadsheet to another and a problem of incorrect data resulting. I talked about a "fix" concerning referencing a cell which contained a formula in the copied block which would force correct information. (Too long and complicated to discuss here. If you desire the details, read the old article.)

I tried the system on the Apple-Works 2.1/Quicken spreadsheet by placing formulas that referred to all cells in a particular row in the spreadsheet, in a column outside of my normal spreadsheet matrix. THIS METHOD DIDN'T WORK, but as soon as I DELETED the column "...when what to my wondering eyes should appear ...," the spreadsheet sprang into action and was suddenly A-Okay. Ten seconds later, Lee Raesly ( ... "the beard on his chin was as white as the snow ... ") called and we discussed this occurrence. Lee suggested that the recalculation "semaphores" were saying that the formula cells were already recalculated and therefore were "intelligently" NOT permitting recalculation. But apparently, once a row or column DELETE was done (we later found out that INSERT works too), the semaphores were reset to

permit recalculation. I now could climb out of the quicksand. Here is what you can do:

QUICK METHOD: Process your AppleWorks 2.1 spreadsheet with Quicken to import the necessary information. Load it to the desktop in AppleWorks 2.1. Do an OA-9 to get down to the bottom of the spreadsheet. Type one DOWN ARROW to move down one line. Type OA-I and insert one row. You will not see anything happen except when you look at your formulas (you may have press OA-K, depending upon if you are in manual or automatic recalculation mode), they are now functioning. This method should take you less than five seconds.

#### Aux armes, citoyens!

Although the above method is quick, we really shouldn't have to create all these work-arounds. Have you noticed that more and more major software companies are beginning to ignore the Apple II family as far as new products and updates go (I hope Intuit is not one of them)? There have been over five million Apple II computers built. Add to that all the compatible Laser products and you have a gigantic user base and market. Apparently, the only way that we can ensure continued support is to contact the companies and tell them what we want-many, many times. Don't delay, call these companies up-better yet, write them a letter. The more communications they receive, the more they will be aware that people like you are using Apple II products, want current software support and can provide them with a profitable market.

in a

8

2

\*\*\*

At this time I don't know if Intuit will update their Apple II version of Quicken to be compatible with AppleWorks 3.0, but you can rest assured that "ALPHA CHECK" on it.

The author is currently Director-At-Large of the Washington Apple Pi Board of Directors, is Chairman of both the AppleWorks and Apple IIGS Special Interest Groups and is SYSOP of several Boards on the WAP Telecommunications System.

| DDIME<br>STEMS P.O. |                | for  | the Macintos | h® Compu | al Hard Driv<br>tters<br>703) 631-6078/1 |            |
|---------------------|----------------|------|--------------|----------|------------------------------------------|------------|
|                     | External Drive | S    |              |          | Internal Drives                          |            |
| Sug.Retail          | JB's Price     | P/N  | Capacity     | P/N      | Sug.Retail                               | JB's Price |
| \$1,399             | \$878          | 45e  | 45 MB        | 45i      | \$1,299                                  | \$747      |
| \$1,599             | \$1,032        | 70e  | 70 MB        | 70i      | \$1,499                                  | \$891      |
| \$1,949             | \$1,191        | 100e | 100 MB       | 100i     | \$1,849                                  | \$1,109    |
| \$2,549             | \$1,521        | 215e | 215 MB       | 215i     | \$2,449                                  | \$1,402    |

# BEYOND IMAGINATION

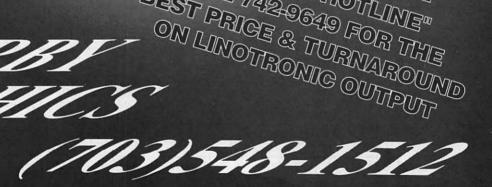

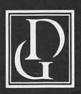

Darby Graphics, Inc. A Graphic Arts Service Bureau Specializing in Electronic Publishing

DARBI

GRAPHII

703) 548-1512

ALEXANDRIA · RESTON WASHINGTON · BETHESDA

### **DARBY SERVICES**

High Resolution Output (Linotronic 300 & 200) **Desktop Publishing (Macintosh & IBM)** Training (Ventura, PageMaker, etc) Scanning & Graphics Seminars 24-Hour Bulletin Board Service

### DARBY PRODUCTS

NOW AVAILABLE THE "HRO HOTUNE" CALL 7429649 FOR THE BEST PRICE & TURNAROUND

> Newsletters · Logos Magazines · Brochures **Directories** • Manuals Newspapers · Annual Reports Illustrations · Charts RC Paper • Film

# Cheap Computing...

by Ron Evry

So you broke down and laid out all of your dough for a computer, for gosh sakes, and now that you've got the thing, you're not sure at all what to DO with it, are you? The man in the store told you that it runs over 10,000 (or 20,000, or 30,000) wonderful Apple II programs, but to your horror you now realize that they don't come with the computer! You've got to BUY them! And you're broke! What are you going to do?

The answer lies in the title of this article. Scrape up all the change in the fishbowl, dig inside the couch for some more and come with me. First stop: Washington Apple Pi! You have already shown yourself to be unusually perceptive in joining the Pi (if you haven't, what are you waiting for?), and now your thoughtfulness is going to pay off.

The Pi Disketeria is a collection of public domain, shareware, freeware and other assorted programs covering hundreds of uses. Your membership includes a catalog of disks available, and more are added monthly. Members pay just three dollars for each disk, and there are some that are equivalent to commercial software running ten to a hundred times the price. There are games, word processors, communications programs, educational software, foreign language instruction, graphics disks, data bases, and programming aids.

It is difficult to recommend which disks would be appropriate for a beginner's library, but I would suggest at least WAP802 if you would like a word processor, WAP817 or 821 for running a modem, WAP 811 or Disk 181 for some nice games, and Disk 110 or Disk 159 for a few interesting home uses. Naturally, Disk 134, the new members disk, is a must-have for any shelf, if only for its "File Cabinet" data base. If you have any particular needs or questions, the people at the Pi office are helpful and knowledgeable. Just drop by or give them a call.

Okay, so you've picked up the Pi disks, but now you want more. You want (shudder) COMMERCIAL SOFTWARE! Maybe you just got paid, or you pawned your old Atari, and the money is burning a hole in your pocket. Don't try to deny it—I've seen you drooling in the window at Egghead and flipping through mail order catalogs on the Metro. You want the REAL STUFF. But wait a moment! Before you shell out 40 bucks for a copy of Chuck Yeager's ADVANCED FLIGHT TRAINER, let me clue you in on a little secret: check the bargain bins!

Bargain bins? Yes indeed. Most computer stores have them. Sometimes they get a section of the store to themselves, sometimes just a shelf or two, and occasionally you will need to look through the regularly priced programs. But software publishers, just like their counterparts in the book and record industry, sometimes have to dump some of their stock on the market at giveaway prices. Programs released in this fashion are called REMAINDERED or sometimes CUT-OUT software. The publishers may have any one of a number of reasons for doing this. Usually, it has something to do with the tax advantages of not keeping a product in inventory after it ceases to sell well. What this means to you is that you can find top-quality software for a tiny fraction of what it originally sold for.

From time to time this column will try to track down what is currently available at different stores in the area's cut-out bins. Just remember that quantities of these programs are usually extremely limited, and since they have been dumped on the market don't expect a store to order any of this stuff for you, or sell it to you for the same price. But if you look in the bins, you will find some great deals.

1000

M

P

3000 7780

R

5

R

When you think of text-adventure games, the brand-name Infocom comes to mind. Since coming out with a line of all-new programs combining text and graphics they seem to have dumped all their classic text-only adventure games. I have found Zork I, Moonmist, Suspect, Witness, and the adult game, Leather Goddesses of Phobos, for under 10 dollars each at Walden Software and Babbage's. In fact, I was able to pick up a boxed edition of three of these games at WaldenBooks for 10 dollars. Babbage's also had a nice selection of High Tech Expressions' Sesame Street Activity programs for about eight dollars each, and some fine greeting card and poster programs from the same publisher. The above-mentioned Advanced Flight Trainer program was spotted at Egghead and Diskovery shops for about 12 dollars, along with other remaindered programs from Electronic Arts.

Finally, you will find that in using many of these programs, you will need blank disks for backups and data storage. I've seen cheaper through mail order, but the best buy I have found in a retail outlet are Bonus brand disks. Diskovery has been selling them for \$4.99 per box of 10, and I have found them to be extremely reliable. They are made by Verbatim, and if the blue labels and thin paper sleeves don't turn you off, they are a great bargain.

Next month, we will explore the world of telecommunications and your computer. Save your pennies—you will need to get a modem. We will discuss how to get the best deal on one of those, and then we will cover something even better than Cheap Software—FREE Software!

# I Vulcanized My GS!

Applied Engineering's Vulcan internal hard disk drive for the Apple IIGS was in such demand after its release in late spring of this year that when it finally began shipping in September it took more than two months to catch up on the orders. Not a single distributor that I called — and I called all of them — had less than a ten-day waiting list.

II

2

8

3

The Vulcan is available in 20M, 40M, 100M, and 100+M versions. I purchased a 40M drive. The Vulcan is the second internal hard disk to be released for the Apple IIGS; the first internal drive, Applied Ingenuity's Innerdrive, was reviewed in the WAP Journal last August. AE also makes Vulcan drives for the IIe that are basically identical to the IIGS version.

When the UPS man roused me from an afternoon nap by rapping on the door, I found my bundle sitting on the porch. Inside was the hard drive unit, its controller card, a moderately thick instruction book, three disks and some miscellaneous papers from the mail-order vendor, including the receipt. I paid \$620 for the Vulcan 40 and less than \$10 shipping, although I have seen the drive advertised for as low as \$599. Applied Engineering's list price is \$850.

Installation was a breeze. The illustrated instructions gave a clear, step-by-step process. The Vulcan replaces the power supply. I did have one problem with the removal of the old power supply — it took me at least five minutes to figure out how to detach the internal cable from the motherboard. You will probably need a screwdriver or a mini-crowbar (which is what I used) to hold open the plastic clips that lock in the plug on the cable. Although I had to temporarily remove my ProGrappler parallel card from slot 1 to install the

#### by Joshua Adler

Vulcan, the drive did not block any slots.

The only confusing instruction was a warning that one MUST put a

seconds. With a floppy, it had taken 55 seconds. The Vulcan comes with two partitions: a 32M boot partition with various system utilities, and an empty 8M partition. The Vulcan can have up to four active ProDOS partitions at one time, although none can be larger than 32M. This allows you to configure the drive so that it seems to be the equivalent of four different, very large drives.

Up to 16 partitions can exist on the drive, but you can only use four si-

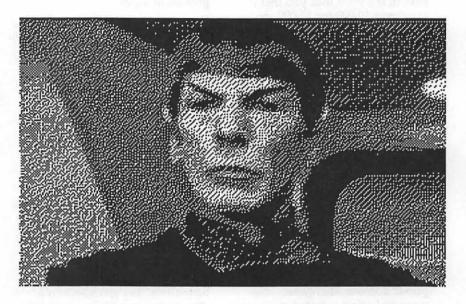

certain 2" x 6" insulator card between any slot 1 card and the drive. It was not clear what exactly this insulator card was, and it was not come labeled. Apparently, it was the plastic package that the controller card came in, so I stuffed that in the tight space between the ProGrappler card and the drive.

The controller card slipped easily into slot 7, but I decided that was too close for comfort to my AE GSRam with 1.5M in the auxiliary memory, so I put the card in slot 6 (it can go in ANY slot), and used a very useful dip switch configuration that AE supplies for slot 7 emulation. Thus, I could still use my 5.25" drive in slot 6 even though the slot was physically occupied by the Vulcan's controller card.

Zoom! The Vulcan and I were off and running. After closing up the computer, boot-up time was 19 multaneously. One major advantage that the Vulcan has over the Applied Ingenuity Innerdrive is that it also has DOS 3.3, Pascal, and CP/M partition capabilities; the Innerdrive can only use ProDOS. If you boot up the computer using the GS/OS version that comes with the drive, a control panel option will be installed that will allow you to manage the partitions as well as park the drive heads. I partitioned my Vulcan into four drives of unequal sizes, each for a different type of system software. All was not coming up roses, however.

#### Trouble...

Many of you are probably already familiar with the incompatibilities of GS/OS 5.0 with a number of software packages. I must admit, I was not. The problem is that all the software one works from the hard drive must run off whatever operating system is on the boot disk. This meant that WordPerfect GS 2.0, my most-used program, was doing some very strange things. Appleworks GS 1.0 v.2 only had four fonts and no printer options.

After consulting an AE technician in Texas (when are they

going to get an 800 number?) I replaced 5.0 with the operating system that came with AWGS. Note that this replacement can only be performed by booting from the 3.5" drive with the system disk one wants to use. Now the system still crashes when I try to use my WordPerfect thesaurus, but other than that everything works great. (Editor's note: WordPerfect GS 2.1 works under GS/OS 5.0 with no problems)

Disktimer GS, a public domain program designed to measure the speed of hard disks, refused to finish its multi-block reads and continually crashed with a "P16 multiblock Read error." I'm certain it has to do with my partitions (none are larger than 14M), since the Disktimer instructions say that it will not work on anything smaller than 16M. I'm not about to resize and format my partitions just to run it.

#### The Good Stuff...

Regardless of the few problems I had, the Vulcan is one slick piece of

equipment. First, it's fast. So fast that I feel winded after using it. Wordperfect GS, my favorite program, usually takes 3 to 4 minutes to start up from scratch on a 3.5" drive. On the Vulcan it's 19 seconds from the Finder! AWGS desktop is under 20 seconds from the Finder. Another fantastic benefit regards printing speed. I often print long documents from Wordperfect on my Epson FX-850. The Epson is an extremely fast printer, at 300 cpi draft and 60 cpi near letter quality. But in the past, since WordPerfect must access the disk drive between every line, the printing went much slower than the Epson capability. Now that WordPerfect accesses the hard disk instead of the floppy, however, there's virtually no delay between lines.

A benefit that one would expect from any hard drive, but one that is still exciting, is simply how easy it is to switch between applications and storage files. I had eight full floppies of WordPerfect files, all named "Wp.Storage," but now I just have a single folder containing all of them. I can go from Proterm to ShrinkIt!, unshrink a downloaded file, put it in the partition and folder that I like best, and then run it, in just a few minutes. This same operation would take well over half-an-hour B.V. (Before Vulcan), and it would have involved just as much time hunting for blank disks for the new files and formatting them.

#### I Like It, I Like It

\$

8

8

Applied Engineering has a longstanding reputation for quality. According to AE spokespeople, the Vulcan has about a two percent return rate. That's an amazingly low number in the computer industry. Should your drive fail in some way, though, it is covered by AE's one- year warranty for hardware. The software (a copy of GS/OS, ProDOS 8, and DOS 3.3) is warranted for 30 days. If you're interested in buying a hard drive, and the possibility ought to be considered by all computer users, the Vulcan is definitely a good choice. Its only competitor, the Innerdrive, is not as adaptable to other operating systems. The speed differences between the Innerdrive and the Vulcan are probably not significant, but my tests show that the Vulcan is no slower than the Innerdrive, and may be (comparing my times on the Vulcan to Dan Slaven's times in his review of the Innerdrive) noticeably faster. AE also provides a nice feature in that you can expand your Vulcan to a larger size without buying a new unit; the Innerdrive doesn't get any larger than 40M.

With the Vulcan hard drive, Applied Engineering again proves that its reputation as the #1 producer of economical, quality peripherals is a well-founded one.

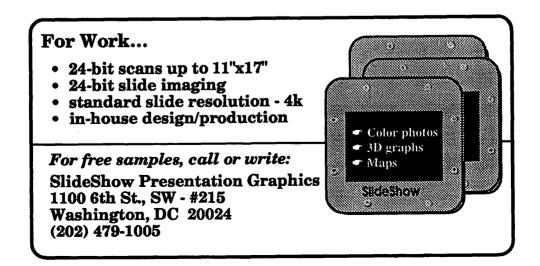

2.

# The Legend of Blacksilver

I enjoyed this game; I'd give it an 8 out of 10. It's from EPYX and is played on the Apple 128K machines. (It's also playable on the IBM clones, which is another issue—unfortunately the majority of good games are coming out only for IBM, with frequently no conversions planned; a sad state of affairs.) The game can be played with the keyboard or joystick and it supports 2 disk drives. I had no crashes while playing it. The copy protection is keyword from the manual, so booting the discs was not a problem either.

#### by David Granite

before undertaking the final foray.

Gold and food are crucial in this game and you never have enough at the beginning. You can obtain gold by monster-bashing, but this is dangerous until you discover how to replenish your hit-points at the temple. Fortunately the authors have included several games of chance to allow you to increase (or eliminate) your grubstake.

Since food and gold are so crucial in this type of game, I have always wondered why there is never a peasant's revolt, perhaps led by

Since food and gold are so crucial in this type of game, I have always wondered why there is never a peasant's revolt...

The game itself is another one from those twin brothers who wrote Questron, and can be regarded as a sequel to those games. It also incorporated ideas from their Legacy of the Ancients and is similar to that game also. You begin as a lowly peasant who is called by a magical dream to the service of the royal family.

Your initial task is to free the kidnapped king and then to eradicate the iniquitous usurper who is using the magical ore blacksilver to destroy and/or conquer the world. As usual, in good quest games, there are several sub-quests you must undertake to build up your skills and abilities you, which ends in a bucolic paradise with everyone producing enough so that all may benefit. Instead you have been programmed by your repressive monarchical society to only attempt to rise through the superstructure of that society to become a baron or counselor to the king, thus supporting the continued repression. To get around this issue, the authors have included gambling, the true opiate of the masses. You can always win enough gold to buy better armor and weapons and continue on your quest and not even think about all the other peasants.

With your better armor and weapons, you can do the most

important thing in this game—kill monsters. There are plenty of them, but the game also has friendly souls who will sell you food and hitpoints for a discount. This exemplifies several of the user-friendly aspects of this game. If you can restrain yourself from hacking up everyone who approaches you, you can survive the early game more easily. If you cannot restrain yourself, you will be resurrected with 150% of the hitpoints you had at your last startup. Furthermore, you can SAVE IN THE DUNGEONS. You cannot save in the castles, but they are in overview, like the Ultima castles, while the dungeons are considerably more map intensive in the 3-D Wizardry mode. There are no impossible puzzles in this game; most of the problems are solved by going to a particular location and getting a particular object. The dungeons need not be mapped (although this is a good idea) and can be solved by perserverance and memory.

There were a few small problems with the game which prevented me from giving it a 9 or 10 out of 10: it really cannot be played without a color monitor. There is one small maze in the earliest castle that cannot be solved on a green/white monitor. I tried desperately, but I had to get an RF modulator to hook up to my color set to finish that problem. Hints can be purchased in many of the towns, but they are unclear as to the necessity of going back into the fourth dungeon several times; I spent a lot of time wandering around needlessly before it was made clear to me by Mr. Hall.

The ending of this game is much like the endings of the Questrons, with much hoopla and hooray. It is nice to have this sort of conclusion to a game, which took me about one month to finish.

This game was harder than its predecessors. If you are looking for a moderately challenging FRP game, I would recommend this one.

# **MicroPhone II version 3.0**

A "Stunning" Achievement in Software Engineering

The software that takes the hassle out of telecommunications. Like a finely crafted European touring sedan, MicroPhone II offers you unsurpassed power and allows you to communicate with style and agility.

Here are seven reasons why, if you're serious about telecommunications, you should consider owning MicroPhone II:

**POWER TRAIN.** MicroPhone II is charged by the most powerful scripting engine for telecommunications, offering variables, string and, math functions, arrays and file manipulation. You develop scripts with either the program's learn mode or its point-and-click script editor.

DESIGN. Surprisingly, with all its unparalleled power, MicroPhone II is simple to use. Menus, dialog boxes and on-screen controls are well organized and pleasant to look at. Its "outstanding" manual is easy to read, clearly laid out and contains a thorough index.

SPEED. Routinely clocked at 18,000 bits per second over ordinary telephone lines, MicroPhone II is the fastest telecom software around. Its file transfer protocols - XMODEM. 1K XMODEM, YMODEM, YMODEM-G, Kermit and ZMODEM - are all optimized to make your files fly across the country or around the world. The intelligent ZMODEM negotiates the most treacherous channels of a packet-switched network and resumes broken transfers with no loss of data.

COLOR OPTIONS. MicroPhone II lets you assign color icons to your scripts, thus turning the icon bar, shown here, into your control panel. The icon bar can be scrolled,

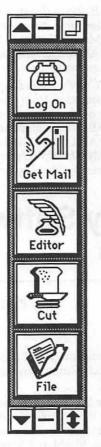

resized and placed vertically or horizontally anywhere on the screen, awaiting your next click. Choose icons from the large collection provided with the software, or create your own.

**CRUISE CONTROL.** Flexible scripting means that MicroPhone II can run on automatic while you're taking care of other important business. Whether collecting your electronic mail in the background, or calling Paris at midnight to transmit the daily sales report in French, the program is always at your service, saving you time and money.

**RELIABILITY.** Because Software Ventures' engineers value your time on-line, they spend countless hours applying the most rigorous testing procedures to ensure that the program is crash-resistant. In the words of The Macintosh Buyer's Guide, MicroPhone II is "the most reliable of all the telecom programs we tested."

TEST DRIVE. Software Ventures so firmly believes in its superior technology that it gives you an unprecedented chance to test drive MicroPhone II for 30 days risk free. If for any reason you wish to return the program, you may do so for a full refund of your purchase price directly from Software Ventures - no questions asked.

But enough talk. Start using MicroPhone II today and find out for yourself why Jim Seymour and John Dvorak are the great communicators. After all, having invested all this money in the best hardware in the world, don't you deserve the best software?

Jim Seymour:

"... arguably the best communications software ever written."

John C. Dvorak:

"... stunning. Fast, slick; it does everything except slice bread."

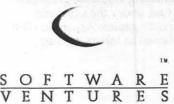

8

0000 0000

# **GameSIG November Meeting**

### Chairman's Log, WAPdate 11.02.89.

Note absence without leave of GameSIG Secretary Steve Payne. Recommend he be flogged through all the SIGs when apprehended and his cleric spell levels be drained.

Note: Ship's company continue to make mutinous noises, the swine! Conditions are much improved since October's free-and-fair election and subsequent imposition of martial law. Nothing seems to please them! Could not find a reviewer for Sierra's King's Quest IV: the Perils of Rosella, 128K Apple IIe/IIc, supposedly on account of its eight disks. The same story for Epyx's Sporting News Baseball for the Apple II. Not one of the dogs was interested! May go to "volunteer" system in the future. Note: May offer review opportunities to WAP general membership, who must have more of the "right stuff" than my scurvy crew. Apply for crew berth (703) 532-1029 evenings. Good food (Shakey's after SIG meeting); light duties; room for advancement (below flag level); supervision very firm but very fair.

Note: If above doesn't work, may consider press-gang approach at Main Meeting or other SIGs. Time the WAP straightened up and flew right, anyway.

Note: Crew's short attention span was distracted from plots against me by demo of Sands of Fire war/ simulation tank game from Electronic Arts. Crew also insisted on monthly Robot Wars contest. Crew had been assigned to bring in and

#### by Paul Moore, GameSIG Chairman-for-Life

discuss examples of everyone's adventure game maps, but didn't get to it because of need for annual GameSIG Christmas Gift Suggestion parade.

Note: Meeting adjourned to nearby Shakey's, where Ray Hakim stumped all with a fiendish puzzle box. GameSIG Chairman was personally embarrassed by temporary lapse of renowned puzzlesolving abilities. Hakim has been moved to bottom of game software review eligibility list.

[Ed.—sounds to us as though the peasants' revolt, about which you read on the preceding page, is alive and well. Members with pitchforks are advised to be on the alert...]

### GameSIG Holiday Software Gift Suggestions

#### by Paul Moore, GameSIG Chairman-for-Life

GameSIGgers recommend the following for the Apple II family.

Adventures: the bundled sets of Infocom games are a particularly good buy, and Zork Zero and Arthur are highly recommended. Fantasy/Role-Playing games: Might and Magic II, Magic Candle, Neuromancer, and Dungeon Master (GS only) are what the discriminating GameSIGger would like to find under the Christmas tree. Arcade games: Arkanoid (GS) is far above the others. Strategy: Chessmaster 2100, Panzer Strike, and Lode Runner are just what you need.

For the Macintosh, GameSIG makes these choices. Adventures: Infocom games. Fantasy/Role-Playing: Might and Magic I and Bard's Tale. Simulations: Sim City and Falcon. Arcade games: Arkanoid. Strategy: Sargon IV, Lode Runner, and Strategic Conquest.

But what about the people you don't necessarily want to enjoy the holiday season? GameSIG herewith also provides two lump-of-coal suggestions for the Apple II family: Quarterstaff for Adventure players, and Wizardry IV for Fantasy/Role-Playing people (though Wizardry V is widely admired among the GameSIG crew). Either of these will provide hours and hours of tedious agony for those special people on your gift list.

# HyperStudio—What is It?

I'm not a programmer. I've always wanted to learn (just like I've always wanted to learn French), but I never had the time. Even if I committed the time to learn, I know I'd never get around to writing the hundreds of lines of code that it would take to produce a decent product. If that's not bad enough, programmers frequently spend 90% of their time on the code itself, and only 10% of their time on the creative aspects of what the program will do. With the release of the finished version of Hyper-Studio by Roger Wagner Publishing, that has all changed!

HyperStudio brings the concept of "Hypermedia" to the Apple II family.

It helps to think of hypermedia as multimedia, in that you have the ability to combine text, graphics, sounds and animation in your computer.

For example, using HyperStudio, you can write a program (known as a Stack) that could display a map of the United States, give a test on state capitals, tell (yes, tell as in talk) in your voice whether each answer is correct or not, and then save the final score to a file on your disk. The time involved in writing such a stack would be about 30 to 40 minutes, depending how many bells and whistles (literally!) you want to add.

A stack is made up of a series of individual screens (called cards). Each card can contain graphics, sounds, text and animation. Using a simple process, you then add "buttons" to each card. These buttons, when pressed, move the user from card to card, play sounds, ask for input from the user, etc.

Writing a stack requires absolutely no knowledge of programming, and is done with pull down menus and other simple actions! Hyper-

#### by Lee Cabana

Studio has incorporated in it several utilities to produce or modify stacks. These include a paint program, microphone and recording software, and external speaker. There is also a simple-touse utility program that will let you display a picture upon system boot up, play a sound during boot up (currently my GS says, in its best HAL 9000, "I am fully operational..."), and change the beep to any sound you want.

To fully appreciate HyperStudio, you MUST see it in action—there is no way for me to adequately describe the sophistication and ease of operation. The manual is fairly well written, with several stackwriting examples that take you step by step through the process. The package contains four disks: HyperStudio—Contains the program  $\gg$ 

80

8 Å .

HS.Art-Pictures and art

HS.Sounds-Sound files

HS.Demo-Several demo stacks

Not the least impressive feature of HyperStudio is the price—between 75 and 85 dollars. This includes the four disks, manual, microphone with a small card to connect it to the mother board, and external speaker. The program is not copy protected, and mounts on a hard drive with no problem.

If you have an Apple IIGS, Hyper-Studio is a MUST HAVE program. If you don't have an Apple IIGS, you should consider getting one so you can run HyperStudio!

#### Index to Advertisers

| A2 Central                         | 59                                      |
|------------------------------------|-----------------------------------------|
| Award                              |                                         |
| Bitstream                          |                                         |
| Brace                              | 71, 77                                  |
| Capital Presentations              |                                         |
| Carver                             |                                         |
| Computer Age                       |                                         |
| Computerland MidAtlantic           |                                         |
| Darby Graphics                     |                                         |
| Data Conversions                   | 31                                      |
| Desktop Pub. Ctr                   | 28 29 Cover 4                           |
| Galaxy Graphics                    |                                         |
| Gestalt                            |                                         |
| Highlighted                        |                                         |
| JB Graphics                        |                                         |
| Laser's resource                   |                                         |
| MacCorner                          |                                         |
| MacHeaven                          |                                         |
| MacInOffice                        |                                         |
| MacSource                          |                                         |
|                                    | ••••••••••••••••••••••••••••••••••••••• |
| MacTemps                           |                                         |
| MacUpgrades<br>MidAtlantic Telesis |                                         |
|                                    |                                         |
|                                    |                                         |
| Operant Systems                    |                                         |
| PC Resources                       |                                         |
| Ringmasters                        |                                         |
| Satellite                          |                                         |
| Software Ventures                  |                                         |
| Symantec                           |                                         |
| Technical Sales & Service          |                                         |
|                                    |                                         |

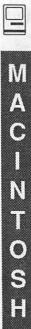

### Mac Disketeria Holiday Specials

In observance of the forthcoming holidays, the Disketeria is offering special pricing for Mac disks. During the month of December only, all disks are priced at \$3.50 per disk. The new Adobe Screen fonts set is offered at \$48.00 for the 16 disks an additional savings of \$.50 per disk.

#### New and Recent Disks

We have seventeen new disks this month. They include one Telecommunications disk featuring WAP's own TCS and sixteen disks with Adobe screen fonts in the NFNT (New Font) format.

Recent disks include Anti-Virus Utilities (Mac Disks #1.01A and #1.02A), FKeys (Mac Disks #4.01A and #4.02A), ImageWriter Fonts (Mac Disks #5.05 through #5.15), LaserWriter Fonts (Mac Disks #6.04 and #6.05), the first of the INITs/ cdevs Series (Mac Disk #9.01), the first of the Miscellaneous Series (Mac Disk #10.01 - Excel Templates), System Utilities (Mac Disks #16.07B and #16.08B) and Apple System Software LaserWriter Ver.. 6.0 and 32-Bit QuickDraw (Mac Disks SS.LW 6.0 and SS.32-BitQD). Remember, Mac Disk #1.01A now includes version 1.5 of Virus Rx. Members who purchased the recently reissued #1.01A with the older version of Virus Rx (1.4a2) may exchange it for this newest version at the office for no cost.

#### **Telecommunications Series**

Our Mac Disk #13.09 is a must for new or infrequent users of the WAP TeleCommunications System (TCS) and includes useful information even for the old hands. The TCS Manual included on the disk contains all of the information necessary to navigate the TCS. There are also shareware programs including ZTerm, a communica-

#### by Dave Weikert

tions program already configured to work with the TCS and Stuffit, a file archiver and dearchiver that is the standard used in the TCS download area. To save space, all of the files on this disk with the notation ".sit" are saved in Stuffit compressed archive format and will automatically unstuff themselves when you double click on them. Because of space limitations, you should move the sit files to one or more blank disks before unstuffing them. All files are in MacWrite format which most Mac word processors will open. The disk was assembled by Lou Pastura, Joe Chelena and Nancy Sefarian from information developed over the past few years by members of our TCS staff.

#### Adobe Screen Fonts Series

We have completely reorganized and reissued the Adobe Screen Fonts disk series as Mac Disks #18.01A through #18.16A. These Adobe screen fonts work with the downloadable Adobe fonts for LaserWriters and other Postscript printers. The disks are now organized in order of the Adobe Font numbers and the collection now includes two more disks than the original series due to added fonts. The screen font files include the NFNT resource in addition to the Font ID numbers of the previous files. Since the Font/DA Mover reassigns Font IDs to prevent ID conflicts if necessary, switching to another system could cause fonts to display and print incorrectly. The NFNT ID will reduce the possibility of this happening. The NFNT provides a much larger range of ID numbers to reduce the potential of conflicts between IDs. Apple has also instituted a font registration program for NFNT ID numbers and has assigned blocks of nonconflicting numbers to different developers. These screen fonts are a must for anybody doing serious desktop publishing using the downloadable Adobe LaserWriter fonts. The disks may be purchased individually at the normal price or all as a complete series of sixteen disks for the special price of \$48.00.

#### Help Received

I would like to express my appreciation to Tim Buehrer for volunteering to test and annotate the Programmer/Hacker Utilities series. Tim sets the record for long distance as a disketeria volunteer, he resides in Somerville, Massachusetts, near Boston. Tim is neither a stranger to the Pi or to programming. He was previously chairman of the Mac Programming SIG when he last lived in the Washington metro area prior to moving to Micronesia. We still need volunteers to test and annotate disks for the Mac Disketeria particularly in the area of . The backlog of candidate programs for our library is expanding faster than our ability to test, annotate and assemble them. We need additional volunteer help. The skills required include enough writing ability to describe the function of the program in a few sentences, a general knowledge of Macintosh operations and an ability to assess a program's worth to our members. If you have these skills and can devote 15 to 30 hours per month to annotation and testing, call me at (301) 948-9646 and leave a message.

#### **Donations** Needed

Most of the programs in our Mac Disketeria are archived on five inch 20 Megabyte Bernoulli cartridges or on 45 Megabyte SyQuest cartridges. This includes material already issued as well as downloads waiting to be tested, annotated and assembled onto disks. Because of the expense, the club has been able to purchase only a limited number of these cartridges. I have used a number of my own cartridges but am running low and the programs keep coming in. If anybody has any of either type that they would be willing to donate or loan on a long term basis, I (and the club) would be eternally grateful. You may leave them at the office to my attention or give me a call at (301) 948-9646. The Bernoulli cartridges may be from IOMEGA, Mountain Computer or Bering; the SyQuest cartridges may be from PLI, CMS, MassMicro, LaCie or a number of other vendors. Thanks.

#### About Shareware Requests

Remember, please honor the author's requests for shareware fees if you decide to add shareware programs to your software library. Shareware is an important distribution channel for low cost software and it is important to encourage authors to use this channel by paying them for their efforts.

#### Disk #13.09 - T 9

#### **TELECOMMUNICATIONS** 9

- TCS Manual.sit includes BBS Commandments, Confessions of a Lurker, Guidelines, How to DL on the TCS-Mac, Local BBS List, Mac D/L List, TCS SAMPLE SESSION, TCS Command Card, TCS Commands Explained, TCS Map, TCS Message Base, TCS Msg Boards, TCS Phone Numbers and Upload/ Download Help.
- Gif.sit includes Giffer1.06 and Giffer1.04Dox. By Steve Blackstock. Giffer permits you to diplay and modify GIF, Thunderscan and Quantized Digiview files. GIF files are general purpose, machine independent graphics format that is popular on CompuServe. Neat graphics when the About... screen is terminated with a mouse click. Beerware – send a case or \$20.
- MakeScreen.sit includes Makescreen. By Jerry Whitnell. Use this on a MacPaint file to create a startup screen. Select an area of the drawing, save the file with the name StartUpScreen, quit MakeScreen, place the StartUpScreen file in your System folder and restart your computer to see the new screen.
- SetClk2.0+.sitincludes Set Clock2.0, Clock-Adjust (a cdev; Control Panel Device) and ClockAdjust Docs. By Jim Leith. Call a master clock in Chesapeake, VA and sue ti to set the Mac's system clock to observatory time.
- Stuffit.sit includes Stuffit 1.5.1 and Stuffit Users Guide. By Raymond Lau. Permits grouping of multiple files into one "archive" and file compression to reduce

upload and download time and hassle. You may use Stuffit to unarchive files for free but pay up if you archive files. *Shareware – \$20.* 

- Super Clock! 3.6.sit includes SuperClock! and Clock Doc. By Steve Christensen. Put the SuperClock! in the system Folder to display a clock at the right hand side of the menu bar.
- TCS Sign.sit includes WAP BBS Sign PICT and ViewPaint 1.7. ViewPaint, by Steve Dagley, may be used to view the TCS Sign. Shareware - \$5.
- ZTerm.sitincludes ZTerm 0.85, ZPhoneList, ZTerm & Bin Files, ZTerm 0.85 Changes, ZTerm 0.85 Release Notes, ZTerm Doc and ZTerm Registration. By David P. Alverson. This relatively fill featured communications program supports ZModem transfers as well as XModem protocols. Shareware \$30, \$40 for disk.

#### DISK #18.01A - ASF 1

ADOBE NFONTS PLUS PACK 1

Courier. Helvetica Condensed. Helvetica Narrow. Helvetica. Symbol. Times.

#### DISK #18.02A — ASF 2

#### ADOBE NFONTS 1 - 7

#01 - Palatino.
#02 - ITC Bookman.
#03 - Zapf Chancery
#03 - Zapf Dingbats.
#04 - ITC Avant Garde.
#05 - New Century Schoolbook.
#06 - Optima.
#07 - Souvenir.

#### DISK #18.03A - ASF 3

#### ADOBE NFONTS 8 - 13

- #08 Lubalin Graph.
- #09 ITC Garramond. #10 - American Typewriter.
- #10 ITC Machine.
- #11 Fritz Quadrata.
- #11 ITC Benguiat
- #12 Glypha.
- #13 Helvetica Black and Helvetica Light.

#### Disk #18.04A — ASF 4

Adobe NFonts 14 - 19

#14 - Helvetica Condensed.

- #15 Trump Mediaeval.
- #16 Melior.
- #17 Galliard.
- #18 New Baskerville.
- #19 ITC Korrina.

#### DISK #18.05A — ASF 5 Adobe NFonts 20 - 26

M

Δ

C

N

0

S

- #20 Goudy Old Style.
- #21 Sonata.
- #22 Century Old Style.
- #23 ITC Franklin Gothic.
- #24 Cheltenham.
- #25 Park Avenue.
- #26 Bodoni.

#### DISK #18.06A - ASF 6

Adobe NFonts 27 - 34

- #27 Letter Gothic.
  #28 Prestige Elite.
  #29 Orator.
  #30 News Gothic.
  #31 ITC Tiffany.
  #32 Cooper Black.
  #33 Brush Script.
- #33 Hobo.
- #33 Stencil.
- #34 Aachen Bold #34 - Freestyle Script.
- #34 Revue.
- 04 110Vuc.
- #34 University Roman.

#### DISK #18.07A - ASF 7

- Adobe NFonts 35 39
- #35 Carta.
- #36 Lucida.
- #37 Univers (45, 55, 65, 75).
- #38 Universe Condensed.
- #39 Futura Light.

#### DISK #18.08A - ASF 8

- Adobe NFonts 40 42
- #40 Stone Serif.
- #41 Stone Sans.
- #42 Stone Informal.

#### DISK #18.09A — ASF 9

- Adobe NFonts 43 47
- #43 Corona. #44 - Eurostile. #45 - Excelsior.

#46 - Futura. #47 - Futura Condensed.

DISK #18.10A — ASF 10

#### ADOBE NFONTS 48 - 54

Μ

A

C

1

N

T

Ô

S

Η

#48 - Lucida Sans.
#49 - Memphis.
#50 - Helvetica Compressed.
#51 - Italia.
#52 - Belwe.
#53 - Caslon 3 and Caslon 540.
#54 - Goudy Extra Bold and Heavyface.
DISK #18.11A — ASF 11

#### Adobe NFonts 55 - 60

#55 - Janson Text. #56 - ITC Eras. #57 - ITC Kabel. #58 - MICR, OCRA and OCRB. #59 - Helvetica 1 (25, 26). #60 - Helvetica 2 (35, 36, 55, 56, 75, 76).

#### DISK #18.12A - ASF 12

Adobe NFonts 61 - 66

#61 - Helvetica (45, 46, 65, 66, 85, 86). #62 - TimesTen Roman. #63 - Kaufman. #64 - Clarendon. #65 - Peignot. #66 - New Caledonia.

#### DISK #18.13A - ASF 13

ADOBE NFONTS 67 - 69

#67 - Clearface. #68 - Americana. #69 - Serif Gothic.

#### DISK #18.14A - ASF 14

#### ADOBE NFONTS 70 - 74

#70 - Century Expanded.
#71 - Serifa.
#72 - Caslon Open Face.
#73 - Frutiger (45, 46, 55, 56, 65, 66, 75, 76, 95).
#74 - Linotype Centenial.

DISK #18.15A — ASF 15

Adobe NFonts 75 - 80

#75 - Stempel Garramond.
#76 - Weiss.
#77 - Garramond 3.
#78 - Commercial Pi.
#78 - Universal Greek + Math Pi.
#78 - Universal News,
#79 - Avenir 1 (35, 55, 85).
#80 - Avenir (45, 65, 95).

#### Disk #18.16A - ASF 16

Adobe NFonts 81 - 85

#81 - Walbaum. #82 - Antique Oliye. #83 - Life #84 - Concorde. #85 - Gothic 13. #85 - Tempo Heavy Condensed.

# **CALL FOR ARTISTS!**

AV SIG is looking for artists and designers to be part of a computer art exhibit this coming year.

All WAP artists and members are invited to participate by sending slides of work you would like to submit.

> Call Marianne Giguerre (301) 972 – 3083

84

Mac Disk # 5.10 Fonts (60% Reduction)

London-18 font from "London (LQ)" on "5.XX" 3268 bytes display size 18 □□□□□□□!"#\$%&'()\*+.-./012345 ₺ 6789:;□=□?@ABCDEFEBIJLLAD HORSTUDWXDE[\]\_\_abcdefghijkim noporstubwxy3(1) Madison-18 font "Madison font" on "5.XX" display size 18 DDDD !"#\$%&'()\*+,-./Ø123456789: :<=>?@ABCDEFGHIJKLMNOPQRSTUVWX YZ[\]^\_`ABCDEFGHIJKLMNOPQRSTUVWXYZ{] )~ □AÅÇÉÑÖÜÁÀÂÄÄÅçéÈÊË () îï Ñóòôöõúùûü <sup>†</sup>°¢£§●¶β®©™″″≠Æ∅∞±≤≥ýμ∂Σ∏ π [ΩΩÆØ¿j¬√ f≈Δ«»...ÀÃÕŒœ--""'' ÷◊Ÿ▲₩₽₽↑↓↑↓₽←→ĀĒŘŌŸŪĨ□□□□□ Mammoth-18 font from "Mammothesmug" on "5.XX" display size 18 12746 by # \* \* \*\*\*\*\* ▋\$≈∞₩→+▷♥♥∅₽₽₽ ♣═●弊▲▲ዿ⊛♥⇒☆↓C⊠▲ .\_≋Ć m Manhattan-24 font from "Manhattan" on "5.XX" display size 24 14488 bytes □□!"**#\$%**&'0\*+,-./Ø1234567 89:;<=>?@ABCDEFGHIJKLMN OPQRSTUVWXYZ[\]]\_`abcde fghijklmnopgrstuvwxyz A Double-Click ÉÑÖ Üáàâäã 📽 Click éèêëíìîïñóòô öõúùûü<sup>®</sup>∄°¢£Drag●¶Tab®© Geneva w Hebrew Stick-24 font "MacInHebrew2.1-Fonts" on "5.XX" display size 24 ABCDEFGHIJKLMNOPQRST UVWXYZ[\]^\_`abcdefqhijk1 mnopgrstuvwxyz{|}~ÄÅÇÉ NÖÜáàâäããåcéèêëíìîïñóòôö õúùûü⁺°¢£§●¶ß®©™‴≠Æ Ø∞±≤≥¥μ∂ΣΠπ[₫⁰Ωæø¿i¬ √∫≈∆«»... ÀÃÕŒœ--""'' עסנןמסלברימחזוהדגבא סת/ערקצעפר:

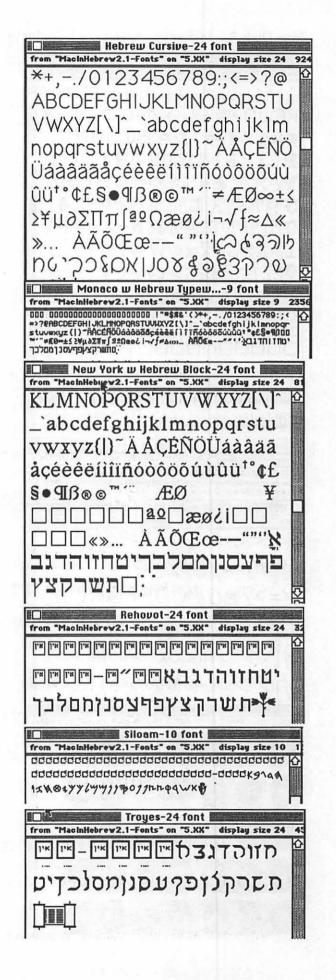

Mac Disk # 5.11 Fonts, Page 1 (60% Reduction)

Math-24 font from "Mathesmug" on "5.XX" display size 24 10522 bytes ×@UUJ>&+(-)/CDVAD× ⊕⊗n:⊙€=>↑⊅ABCDEFT HIJKLMNOPORSTUV WXYZEJ=X=1QBCDC FGHIKEMNOPGR& TUVWXYZ∉↓∌~∡nYHŸ *L*PXxG¢xαψWwĤgYyĨh ŷZZĴſħŹĔĔŔ₽τ∘₩∨∇∓±σρ **૪∃εΘ≡ЩΩ∞≢∽→θμδ∧∏πβ<**Ϸ Memphis-24 font from "Memphis" on "5.XX" display size 24 000000000!"#\$%&'( )×+,-./0123456789::<=>?@ABCDEF GHIJKLMNOPORSTUYWXYZ[\]^ `abcd efqhijklmnopgrstuywxyz{]}~□□□□ Micro - 7pt-9 font from "Micro@smug" on "5.XX" display size 9 2210 bytes 000 00000000000000 000 "##\$#\$"(#+,- ./#123455789:; +=+?@ авсоегон инсьмараятиочхиз[\]\*\_тасоегон инсьмараятиочхиз (]>\*\*\*\$@#@@π "яки ∞ 262¥μ∂ΣΠ17∫92Ω@#∂iт√f≠Δ«»... ÅÃÕŒœ-- " \*\*'++Фij⊡□□□□ -\* \*\*\*+¢ÿ@0000 Mike-24 font from "Mike" on "5.XX" displau size 24 8864 bute ##%& メメメメメメメ ! )\*+,-./0123456789: ;<=>?eabcdefghlgk LMNOPQRSTUVWXY abcdefghijklmn Milan-48 font from "Milan Font" on "5.XX" display size 48 52926 bytes & 3 4 5 @\(\A)\(\B)\(\C)

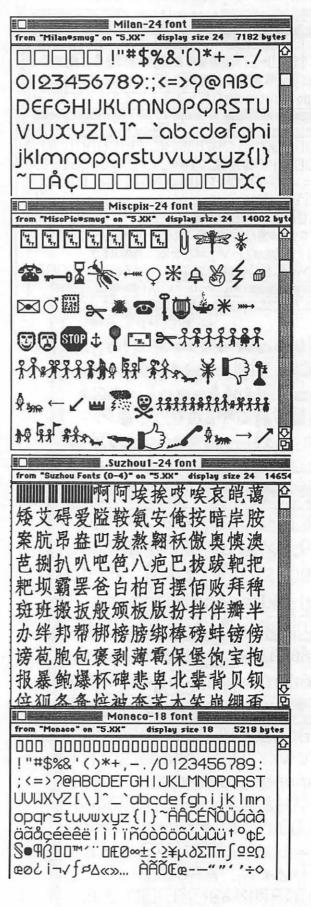

Mac Disk # 5.11 Fonts, Page 2 (60% Reduction) Monogram-24 font from "Monogram@smug" on "5.XX" display size 24 7026 by "#\$% &()\*+,-./0123456789:;< =>?@ABCDEFGHJJKL WŤĽYA MNOPQRSTU abcdefghijklmnopgrstu owni from "Montecito=smug" on "5.XX" display size 12 2696 by 光/ !"\*\*\*&\*()\*\*,~./0123456789:;< =>? ABCDEFGHIJKIMNOPQRSTUVW XYZ())^\_abcdefghijk[mnopqrstuvwxyz{|]0000 Armonk-24 font from "More Computer®smug" on "5.XX" display size 24 .-./DI23456789::<=>?@A BCDEFGHIJHLMNOPOASTU VWHY2[\]^\_'abcdefqhijkl mnopgrstuvwky2{|}~ 🕮 Mos Eisley-24 font from "Mos Eisley" on "5.XX" display size 24 9246 bytes #\$?:6`[]\*+,-.2012395678 9::<=>?@ABCDEFGHIJHLM NOPORSTUVWHY2[5]" 'abc defahijklmnopgrstuvwkyz{| }~ AACÉNOUáàáäääácéèêëñ ĩĩãôôôôôíùùùi<sup>+o</sup>¢£5=9B®®™\*\* ≠FEO∞±c2AuaETTT[□□?ae JL□¬□f≓∆≪≫… AADDEne-Moskua-24 font kva@smug" on "5.XX" display size 24 8078 by \*+,-./0123456789:;ъ=ь?@ АВЧДЕФГЯИЙКЛМНОПЦРСТ УВШХЫЗжэю^\_щабчдефгяи **МКЛМНОПЦРСТУВШХЫЗЖЭЮЩ** ÄÅCËÑÖÜáàâäãåcéèêëkiìîï ñóòôööýùûü⁺°¢£§●¶ß®©™ ‴≠ÆØ∞±≤≥¥μ∂ΣΠπЬª⁰Ωæ ø¿i¬bf≈∆«»... ÀÃÕŒœ--"

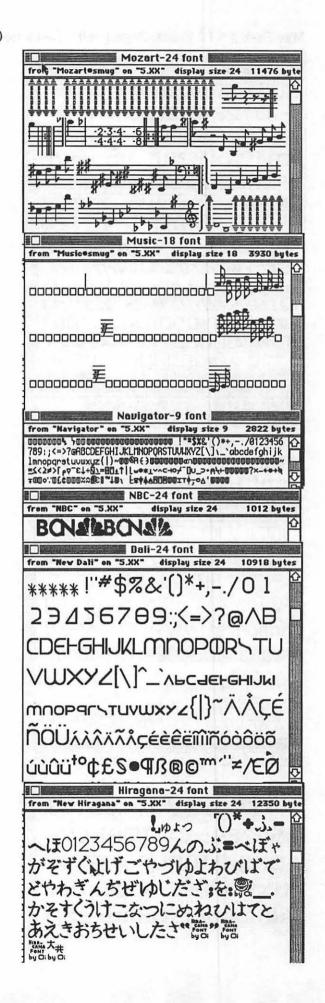

Mac Disk # 5.12 Fonts, Page 1 (60% Reduction)

Ultra-24 font from "New Ultra®smug" on "5.XX" display size 24 5200 by ,-./0123456789;;<=>?@ ABCDEFGHIJKLMNOPQR STUVWXYZ[\]^\_`abcdefg hijk1mnoparstuvwxuz{|}0 NYItalic-18 font The "New York Italicosmug" on "5.XX" display size 18 59  $\Box \Box ! " * \$ \% \% ' () * +, -. / 012345678 \Box$ 9:;<=>?@ABCDEFGHIJKLMNOPQ RSTUVWXYZ[\]^\_`abcdefghijk1 mnopqrstuvwxyz{/}~ÄAÇENÖÜá àâäãảçéèêëiiiñóòôôõúùûû'\*¢£§ • \$\$B@@ "```Æ.00000 #00000 \$ Desci DDDD «»... ÀÃÕŒæ--""'□ ¢ÿ♥□□□□□□□□□□□□ Old English-18 font from "Cld english@smug" on "5.XX" display size 18 \$%&'()\*+,-./0123456789::(=)?@红 BCBCfGHIIKIMRCHQRSTH Ø₩XØZ(\)++'abcdefghijklmnopqrstu bwxp3@[]~ Omnibus-24 font "Omnibus@smug" on "5.XX" display size 24 8266 byte ]□ !"#\$%&'() \*+,-./0123456789:;<=>?@ ABCDEFGHIJKLMNOPQRST UVWXYZ[\]^\_jabcdefghijkl mnopgrstuvwxyz{|}vÄacÉÑ ÖÜáàâäãα∆éèêëíìîïñóòôöõ úùûüτ<sup>8</sup>43687σργ2€≈≠y⁰5<sup>+</sup>≤≥ ψμδΣ<sup>ρ</sup>πβ90ζjωz1λ√φξθ«»i ÀÃÕqχ--(/)Πκνÿ∞123456790 Oregonclose-24 font from "Oregonolose@smug" on "5.XX" display "#\$%&'[]\*+,-./0123 456789:;<=>?@ABCDE FGHIJKLMNOPORSTUV WXYZ[\]^\_`abcdefghi jklmnopgrstuvwxyz{]

Ornamental Arabic-10 font from "Ornamental Arabic®smug" on "5.XX" display size 10 WEOV'9. · 15 20 3719 ٨ Land Ca نظنملكج يعغفع <u>ذىخ</u>رى ض ش ت س و ق ج ] هغفعد مبا ] ] ط ط 🗆 لم و يخو خشتسو قثظنهلك Ottawa-24 font display size 24 11520 bytes !"#\$%&'()\*+,-./012345 6789:;<=>?@ABCDEFGHIJ KLMNOPQRSTUVWXY  $Z[]^_`abcdefghijklmno$ pqrstuvwxyz{|}~Ä∝∕É ÑÖÜáàâäãαçéèêëíìîïñóò ôöõúùûüτ°¢£§∙►β®©™‴≠ Ͷθ∞±≤≥⊑μδΣΠπ∫→←Ωæθ on "5.XX" display size display size 24 !"#\$%&'()\*+,-./012345 6789:;<=>?@ABCDEFGHIJ KLMNOPQRSTUVWXY Z[\]^\_`abcdefghijklmno pqrstuvwxyz{|}~Ä∝√É ÑÖÜáàâäãαcéèêëíìîïñóò ôöõúùûüτ°¢£§∙►&®©™‴≠ Øθ∞±≤≥⊡μδΣΠπ∫→←Ωæθ Ouray-24 font displau size 24 0000000!"#\$%&()\*+,-./0 123456789:;<=>?@ABCDE FGHIJKLMNOPQRSTUVW XYZ[\]^\_`abcdefghijklm nopqrstuvwxyz{|}~000

Mac Disk # 5.12 Fonts, Page 2 (60% Reduction)

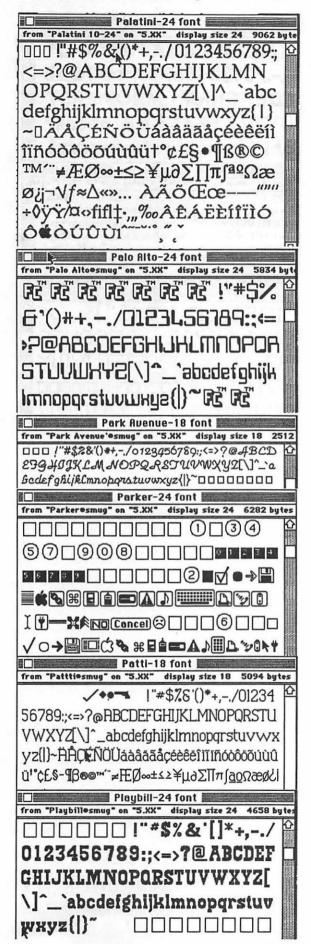

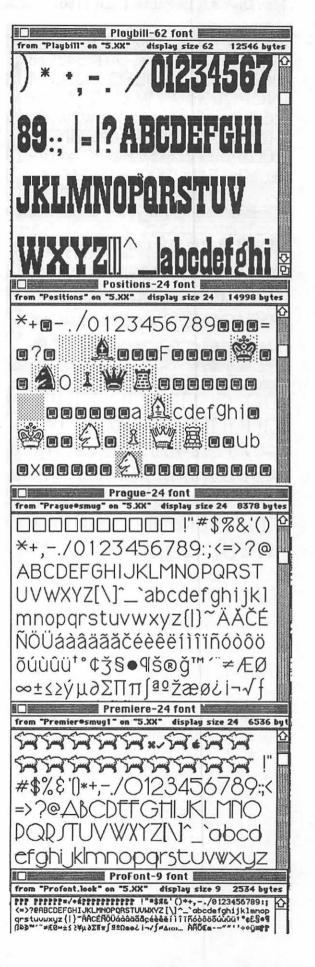

Mac Disk # 5.12 Fonts, Page 3 (60% Reduction)

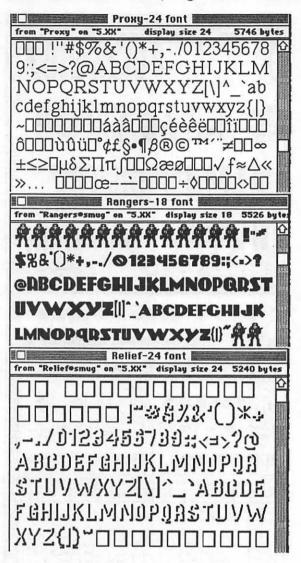

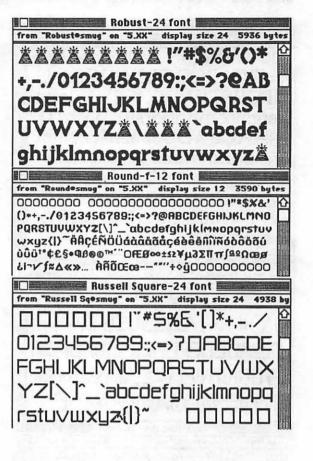

Mac Disk # 5.13 Fonts, Page 1 (60% Reduction)

Santiago-12 font Steel Brush-24 font from "Santiago@smug" on "5.XX" display size 12 3390 byt from "Steel Brush (Gothic) ...." on "5.XX" display 0000 !"#\$%&'()\*+,-./0123456789;;<=>?@CBCDEF 1 8. , -. 0123 THICKIMMORAREDUVWXY2[\]- alcdefghijkl 456789:: : ABCDEFOR mnopgrstuwwxy2(|)~ÄÅÇENÖÜáàâāãåçéèêëiiiiñ óòôöõúùûü<sup>t</sup>¢£S•¶ß@@<sup>m~</sup>□ÆØ□□□□¥□□□□□□ JIKLMNOPORSTUVW 120æøi00000... ÀÃÕŒœ--"\*"□◊ፇ∳0000 Seattle-20 font XU3|||||abcdefghijklmn from "Seattle®smug" on "5.XX" display size 20 6300 bytes □□!"#\$%&'()\*+,-. opgrstuvwxuzl /0123456789::<=>?@ABCDE Stencil-24 font display size 24 FGHIJKLMNOPQRSTUVWXYZ[\ !"#\$%&'()\*+,-./01 ]^\_`abcdefghijklmnopqrstuvw 23456789:; <=>?@ABCDEFGH xyz{|}~ÄÅÇÉÑÖÜáàâäãåçéèê IJKLMNOPQRSTUUUVXYZ[\]\* ëíìîïñóòôöõúùûü⁺°¢£§●¶ß®© ™΄΄΄≠Æ∅∞±≤≥¥μ∂ΣΠπ∫ՉՉΩ \_`clbcdefghijklmnopgrstuv æø¿i¬√f≈∆«»... ÀÃÕŒœ-ROB ROB ROB ROB HAS HAS ROB ROB ROB WXYZ{]} ""''÷◊♡□□□□ Stiletto-28 font Silicon Valley-12 font from "Stiletto@smug" on "5.XX" display size 28 8090 byte from "Silicon valley Plus@smug" on "5.XX" display size 12 00!"#\$%&() □□□□□□□ □□□□□≈√+€□□□□□□□□□□ !" #5%&'()\*+,-./0123456789:;<=>?@ABCDEFGHIJKL /0123426789:;<=>?0ABCDE MNOPORSTUVWXYZ[\]^\_`abcdefghijklmnopqrstuv FGHIJRLMAOPQRSTUUWXY Small-20 font from "Small@smug" on "5.XX" display size 20 2[\]~\_`abodefghijklmnopq %&'()\*+,-./0123456789;;<=>?@ABCDEFGHIJK rstuuwxyz{|}~DÄÅÇÉÑÖÜA LMNOPQRSTUVWXYZ[\]^\_`abcdefghijk1mnop qrstuvwxyz{I}~ÄÅÇÉÑÖÜáàâäãåçéèêëíiîïñóò ôöõúùûü'°¢£S●¶ß⊚©™‴≠Æ∅∞±≤≥¥μ∂ΣΠπ∫≌⁰ ÀÂĂĂĂĊĆĊĈĔĨĨĨĨĨÓŎŎŎŎŰŮÛŰ Ωæø¿l¬√{≈∆«»... ÅÃÕŒœ--"""+◊ÿ∡□□□□ South Bend-18 font from "South Bend Font" on "5.XX" display size 18 125701 1°#\$9.8°()#+.-./01 789:::<=>?@ABCD LMNOPORSTUDW °abcdefghijkimnopq UUWXyz{i}" ÄÄÇÉÑÖÜáàâ Sudo Avant-12 font 222C60661111760000000 from "Sudo Avantesmug" on "5.XX" display size 12 3688 ܆°C£~●¶B°C°″≓ÆB∞±s BBBB!"#\$%&'()\*+,-./0123456789::<=>?@ ABCDEFGHIJKLMNOPQRSTUVWXYZ[\]^\_`a bcdefghijklmnopqrstuvwxyz(l)~ÄÅÇÉÑÖÜáà âdããçéèêeiiiiñóòôöõúùûü<sup>1\*</sup>¢£§•¶β@©™″ BÆØB 888¥8888888928œø¿i888888≪»… ÀÃÕ Square Serif-24 for display size 24 "#\$%&'( )×+.-./0123456789::<=>?@ABCDEF GHIJKLMNOPORSTUYWXY ~ `abc defahijklm.noparstuywxuz{]}~□□□

# Washington Apple Pi Tutorials

#### by Rob Clark

Information Tutorial Calendar Application Form

### Information

Washington Apple Pi provides training to its members and to nonmembers on a regular basis. Tutorials for January include basic courses for the Macintosh and for the Apple II e/c. Please note the change in the usual schduling for our course offerings in January, due to the New Years holiday.

### Apple II e/c Tutorials for January

This month, we're providing the Apple II e/c Introductory Tutorials, a three-part series. Please refer to the calendar for times and course titles. You may sign up for just one, or for all three, if you wish. Of course all three course provide you with the most benefit. This class is designed for beginners, not experienced users. The fee for each session is \$15 for members, \$20 for non-members. You are urged to bring your Apple II e/c (computer, monitor, & disk drives) with you to class, as we have no computers for you to use. If you can not bring your own computer, you will have to look over someone's shoulder. Tutorials without at least two students will be cancelled.

### Macintosh Tutorials for January

In the month of January, we are providing the Macintosh Introductory Courses, a three-part series. Please refer to the calendar for times and course titles. You may sign up for one or more. Of course all three courses provide you with the most benefit. This class is designed for beginners, not experienced users. The fee for each session is \$15 for members, \$20 for nonmembers. You are urged to bring your Mac with you to class, as we have no computers for you to use. (Note to Mac II owners: You are not expected to bring a computer, but we do not have a Mac II for you to use.) If you can not bring your own computer, you will have to look over someone's shoulder. Tutorials without at least two students will be cancelled.

#### Potentially New Courses

We're looking to expanding our courses. New course proposals include a Font Manipulation course, PageMaker and Excel courses, and a one-on-one course for Macintosh beginners who want individualized training. We'll be expanding the Apple II training as well. So, contact me or Eileen O'Grady if you are interested in taking the courses above, if you are interested in becoming an Apple II or Mac Tutorial Instructor, or if you have questions of any nature. I can be reached at 301-428-9207, Eileen at 703-532-0641.

|                                                 | Application Form                         | Washington Apple Pi, LTD<br>7910 Woodmont Ave, Suite 910<br>Bethesda MD 20814<br>301-654-8060 |
|-------------------------------------------------|------------------------------------------|-----------------------------------------------------------------------------------------------|
| Name:                                           |                                          |                                                                                               |
| Address:                                        |                                          |                                                                                               |
| Phone #:                                        |                                          |                                                                                               |
| Bringing a computer?<br>Class you wish to take: |                                          |                                                                                               |
| Class you wish to take:                         |                                          |                                                                                               |
| Please mail form to                             | WAP Office or phone-in your registration |                                                                                               |

### Washington Apple Pi T utorial Calendar

#### Washington Apple Pl, Ltd.

### Tutorial Calendar for January, 1990

| Sunday      | Monday                                                                   | Tuesday                                                                             | Wednesday           | Thursday                      | Friday         | Saturday                                        |
|-------------|--------------------------------------------------------------------------|-------------------------------------------------------------------------------------|---------------------|-------------------------------|----------------|-------------------------------------------------|
| unter 17    |                                                                          |                                                                                     | LL<br>a Marchae Per |                               |                | Apple 525 c                                     |
| and shall a | 1                                                                        | 2                                                                                   | 3                   | 4                             | 5              | 6                                               |
| 7           | 8                                                                        | Apple II e/c<br>Introduction to<br>the Apple II e/c<br>7 p.m.<br>WAP Classroom<br>9 | 10                  | 11                            | 12             | Apple 16. v<br>Apple 16. v<br>Iotototousv<br>81 |
| 14          | Macintosh<br>Introduction to<br>Macintosh<br>7 pm<br>WAP Classroom<br>15 | Apple II e/c<br>Intermediate<br>Skills<br>7 p.m.<br>WAP Classroom<br>16             | 17                  | 18                            | 19             | 2                                               |
| 21          | Macintosh<br>Intermediate<br>Skills<br>7 pm<br>WAP Classroom<br>22       | Apple II e/c<br>Other<br>Applications<br>7 p.m.<br>WAP Classroom<br>23              | 24                  | 25                            | 26             |                                                 |
| 28          | Macintosh<br>Advanced<br>Macintosh<br>7 pm<br>WAP Classroom<br>29        | 30                                                                                  | 31                  | 2 809<br>1994 -<br>1114 - 111 | the burgs tell | Roksone<br>Los bring                            |

A. C. Markov, M. W. M. and ettin the processing orbitis. Cr Patter memory (Cap) 707-7878-Commission 201 (201-2016).

(1)))(A))

Se Standard Mithemal (1997) (1977) - Ale Serie Standard, 1977 (1976) - Difference Standard, 1977 (1976)

> our son despeo times Active (pro-4

 Antiparti and antipartite production of example of provide an antipartite product of the standard standard of the second standard of the standard standard of the second standard of the standard standard of the second standard of the standard standard of the second standard of the standard standard standard standard of the standard standard

BANG BOA

### **Classified Ads**

#### FOR SALE

Apple 5.25 drive, almost new. \$190 Charles 703/437-1056

#### FOR SALE

Apple IIe, w drives, 64K, star card, lots of business software. \$950 or best offer. Clay Counts 703/347-0244

Traditional shelter for homeless women is looking for Macintosh computer equipment to be used in the operation of moving the homeless towards self-sufficiency. Please contact Laura Chambers at (202) 289-4840.

#### FOR SALE

Laser Writer Plus; good as new; 2/ 11 fonts; \$2995/best offer. ImageWriter II; only used 6 months; \$395/best offer. 281-2019 (Oakton, Va)

#### FOR SALE

Appleworks Travel Template - 5-1/ 4" floppy: Files for fancy-free marketing junkets, \$25.00 check/ money order to "Performance Assignments", Suite 160, Branch Office, 842 Folsum Street, San Francisco, CA 94107.

#### FOR SALE

Apple IIc, with mono-monitor, software, ImageWriter I. \$875/best offer. Elizabeth HIIIman 301/469-8454.

#### FOR SALE

94

Apple /// (128k) with monitor, two disk drives, thermal printer, much software (some child educational) \$350. With letter quality printer \$550. Call John 922-9716.

#### FOR SALE

Platinum Mac Plus with 2.5 megs of RAM, 40 MB, GCC HyperDrive, and ImageWriter II printer. \$1,750. Ambrose 301/972-2574

#### FOR SALE

19" SuperMac B/W monitor + card & cables; \$700 or offer. (Was attached to a Mac II). Call Ann at 393-1333 (9-5).

#### FOR SALE

IIGS\* RGB, SCSI, IWII, 768K PCTrans., SW, 1.25 mem., multiple drives, 703/503-8895

FOR SALE Mac ][. 800K internal disk drive. Call David (301) 972-4263

#### FOR SALE

Apple ][. Hayes 300 baud modem. Call David (301) 972-4263

#### FOR SALE

Mac SE20 with 2.5 M of RAM and Radius 68020 accelerator card. Call David (301) 972-4263

#### HELP WANTED

MARKETING ASSOCIATE needed for Macintosh software company in Annapolis. Looking for DTP experience, strong writing/design skills; good with PR, presentations, public speaking; versatile; imaginative. Ability to walk on water desirable but not necessary. An excellent opportunity for a Macintosh believer seeking professional growth with quality-oriented company. Send resume/letter to Michael Dobson, Discovery Software, 163 Conduit St., Annapolis, MD 21401. (301) 268-9877. EOE M/F.

#### HELP WANTED

1 year Mac experience PT/evening and weekend work. Send resume or call. 1559 Rockville Pike, Suite 238, Rockville, MD 20852. 301/ 424-2647.

#### HELP WANTED

Secretarial position in fast moving progressive association will open January 1990. Seeking applicant with Mac experience and good secretarial skills. Call for appointment with resume/work history. 833-3420. Dupont Circle area.

#### POSITION WANTED

Programmer with over five years system design and implementation seeks work for Software development in a Macintosh environment. Tools/Languages used include C, C++, Hypertalk, XCMDS, MacApp, 4th Dimension, MPW and other Mac programming utilities. Call Walter Parmer (Day) 703/578-5964 (Evenings) 703/670-8650.

#### WANTED

GS Standard keyboard - will buy or trade for SE keyboard. Call Bruce 301/656-6810

#### EQUIPMENT NEEDED

Citizens Against Spousal Assault of Howard County, is a non-profit organization providing services to families experiencing violence in the home. We are currently in need of a hard drive with at least 40 Mg of memory and a printer. Ideally we would like a postscript Laserprinter so that we can produce our own brochures and flyers. This would be a tax-exempt donation. Contact Lisa at 997-0304.

|          |                        |         |            |                  |       |                    |           |                        | _       |                      |        |                |
|----------|------------------------|---------|------------|------------------|-------|--------------------|-----------|------------------------|---------|----------------------|--------|----------------|
| Ant      | i-Virus Utllities      | INIT    | s & cdev   | •                | Tala  | ommunications      | Ado       | be Screen Fonts        | Live.   | arCard StackWara     |        | Disk 79 •      |
|          | 3 disk set             |         | 1 disk se  |                  |       | 9 disk set         | AUG       |                        | пур     | erCard StackWare     | —      |                |
| _        | 1.01A - AV 1           | —       | 9.01 - IC  |                  |       |                    | —         | 16 disk set; \$48.00   |         | 14 disk set          | —      | Disk 80 •      |
| -        | 1.02A - AV 2           |         | 9.01 ° IC  |                  | _     | 13.01 - T 1        |           | 18.01A - AF 1          |         | 20.01 - M II 1       |        | Disk 84 •      |
| —        |                        |         | ellaneou   | -                |       | 13.02 - T 2        |           | 18.02A - AF 2          |         | 20.02 - M II 2       |        | Disk 85 •      |
|          | 1.03 - AV 3            | MIRC    |            |                  | _     | 13.03 - T 3        |           | 18.03A - AF 3          |         | 20.03 - M II 3       |        | Disk 89 •      |
|          |                        |         | 1 disk se  | -                |       | 13.04 - T 4        |           | 18.04A - AF 4          |         | 20.04 - M II 4       | —      | Disk 91 •      |
| Det      | sk Accessories         |         | 10.01 - 1  | M1 _             |       | 13.05 - T 5        |           | 18.05A - AF 5          |         | 20.05 A- M II 5A     | _      | Disk 92 •      |
|          | 10 disk set            |         |            |                  |       | 13.06 - T 6        |           | 18.06A - AF 6          |         | 20.05B - M (1 5B     |        | Disk 95 •      |
| _        | 2.01B - DAs 1          | Pain    | tings (Ma  |                  | _     | 13.07 - T 7        |           | 18.07A - AF 7          |         | 20.06 - M II 6       |        | Disk 96 •      |
|          | 2.02B - DAs 2          |         | 5 disk se  | et _             | _     | 13.08 - T 8        |           | 18.08A - AF 8          |         | 20.07A - M II 7      |        | Disk 104 •     |
|          | 2.03B - DAs 3          |         | 11.01 - F  | P1 _             |       | 13.09 - T 9        |           | 18.09A - AF 9          |         | 20.08 - M II 8       |        | Disk 105 •     |
|          | 2.04B - DAs 4          |         | 11.02 - F  | P2 -             | _     |                    |           | 18.10A - AF 10         |         | 20.09 - M II 9       |        | Disk 106 •     |
| _        | 2.05B - DAs 5          |         | 11.03 - F  | P 3              | Prog  | rammer/Hacker      |           | 18.11A - AF 11         | —       | 20.10 - M II 10      |        | Disk 108 •     |
|          | 2.06B - DAs 6          |         | 11.04 - F  | 94               |       | 1 disk set         |           | 18.12A - AF 12         |         | 20.11 - M II 11      |        | Disk 123 •     |
|          | 2.07B - DAs 7          |         | 11.05 - F  | P5 T             |       | 14.01 - PH 1       |           | 18.13A - AF 13         |         | 20.12 - M II 12      |        | Disk 134 •     |
|          | 2.08B - DAs 8          |         |            | -                | -     |                    |           | 18.14A - AF 14         |         | 20.13 - M II 13      | —      | Disk 143 •     |
|          | 2.09B - DAs 9          |         |            |                  |       |                    |           | 18.15A - AF 15         |         | 20110 111110         | —      | Disk 147       |
|          | 2.10B - DAs 10         | Diai    | tized Sou  | inda             | Misc  | ellanecus Utils    |           | 18.16A - AF 16         | Hyp     | erCard Externals     |        | Disk 150 •     |
|          |                        |         | 31 disk s  |                  |       | 13 disk set        |           | 10.104 - 71 10         | 1.13P   | 4 disk set           |        | Disk 151 •     |
| FK       | eys (Function Keys)    |         | 12.01 - \$ |                  |       | 15.01 - MU 1       | Hum       | erCard StackWare       | —       | 21.01 - HE 1         | —      | Disk 153       |
|          | 2 disk set             | —       | 12.02 - 5  |                  |       |                    | nype      |                        | —       |                      | —      | Disk 100       |
|          |                        | —       |            |                  |       | 15.02 - MU 2       |           | 29 disk set            | —       | 21.02 - HE 2         |        |                |
| _        | 4.01A - FKs 1          |         | 12.03 - 8  |                  |       | 15.03 - MU 3       |           | 19.01A - SW 1          | —       | 21.03 - HE 3         |        |                |
| _        | 4.02A - FKs 2          | _       | 12.04 - 5  |                  |       | 15.04 - MU 4       |           | 19.02A - SW 2          |         | 21.04 - HE 4         |        |                |
|          |                        |         | 12.05 - 8  |                  | _     | 15.05 - MU 5       |           | 19.03 - SW 3           |         |                      |        |                |
| lma      | geWriter Fonts         |         | 12.06 - 5  | 56 [             |       | 15.06 - MU 6       |           | 19.04 - SW 4           | Syst    | em Software 6.0.3    |        |                |
|          | 15 disk set            |         | 12.07 - 5  | 67 -             | _     | 15.07 - MU 7       |           | 19.05 - SW 5           | •       | SS.ST                |        |                |
|          | 5.01 - IW 1            |         | 12.08 - 5  |                  |       | 15.08 - MU 8       |           | 19.06 - SW 6           |         | SS.PT                |        |                |
|          | 5.02 - IW 2            |         | 12.09 - 5  |                  |       | 15.09 - MU 9       |           | 19.07 - SW 7           |         | SS.U1                |        |                |
|          | 5.03 - IW 3            |         | 12.10 - 5  |                  |       | 15.10 - MU 10      | —         | 19.08 - SW 8           | —       | SS.U2                |        |                |
|          |                        | —       |            |                  | _     |                    | —         |                        | —       |                      |        |                |
|          | 5.04 - IW 4            |         | 12.11 - 5  |                  |       | 15.11 - MU 11      |           | 19.09 - SW 9           |         | SS.LW 6.0            |        |                |
|          | 5.05 - IW 5            |         | 12.12 - 8  | _                |       | 15.12 - MU 12      |           | 19.10 - SW 10          |         | SS.32 Bit QDraw      |        |                |
|          | 5.06 - IW 6            |         | 12.13 - 5  | S 13 _           |       | 15.13 - MU 13      |           | 19.11 - SW 11          |         |                      |        |                |
|          | 5.07 - IW 7            |         | 12.14 - 5  | S 14 -           |       |                    |           | 19.12 - SW 12          | Seria   | aliy Numbered        |        |                |
|          | 5.08 - IW 8            |         | 12.15 - 9  |                  | Svste | em Utils           |           | 19.13 - SW 13          |         | Disk 28.1 •          |        |                |
|          | 5.09 - IW 9            |         | 12.16 - 5  |                  |       | 8 disk set         |           | 19.14 - SW 14          |         | Disk 29 •            |        |                |
|          | 5.10 - IW 10           | —       | 12.17 - 5  |                  |       | 16.01 - SU 1       | —         | 19.15 - SW 15          | —       | Disk 30 •            |        |                |
|          |                        |         |            |                  | —     |                    |           |                        | —       |                      |        |                |
|          | 5.11 - IW 11           |         | 12.18 - 5  |                  |       | 16.02 - SU 2       |           | 19.16 - SW 16          | —       | Disk 31.1 •          |        |                |
|          | 5.12 - IW 12           |         | 12.19 - 5  |                  |       | 16.03 - SU 3       |           | 19.17 - SW 17          |         | Disk 32 •            |        |                |
|          | 5.13 - IW 13           |         | 12.20 - 5  |                  |       | 16.04 - SU 4       |           | 19.18 - SW 18          | —       | Disk 35 •            |        |                |
|          | 5.14 - IW 14           |         | 12.21 - \$ | 5 21 _           |       | 16.05 - SU 5       |           | 19.19 - SW 19          |         | Disk 41 •            |        |                |
|          | 5.15 - IW 15           | _       | 12.22 - \$ | S 22             |       | 16.06 - SU 6       |           | 19.20 - SW 20          |         | Disk 45 •            |        |                |
|          |                        |         | 12.23 - \$ | S 23 -           | _     | 16.07 - SU 7       |           | 19.21 - SW 21          |         | Disk 46 •            |        |                |
|          |                        |         | 12.24 - 5  | S 24 -           | _     | 16.08 - SU 8       |           | 19.22 - SW 22          |         | Disk 54 •            |        |                |
| Las      | erWriter Fonts         | —       | 12.25 - 9  |                  |       |                    | —         | 19.23 - SW 23          |         | Disk 55 •            |        |                |
|          | 5 disk set             |         | 12.26 - 5  |                  |       |                    | —         | 19.24 - SW 24          | -       | Disk 56 •            |        |                |
|          | 6.01 - LW 1            | —       | 12.27 - 5  |                  | C     | əm Utils           |           | 19.25 - SW 25          | —       | Disk 74 •            |        |                |
|          |                        |         |            |                  |       |                    | —         |                        |         |                      |        |                |
|          | 6.02 - LW 2            | _       | 12.28 - 5  |                  |       | 3 disk set         |           | 19.26 - SW 26          |         | Disk 75 •            |        |                |
|          | 6.03 - LW 3            | _       | 12.29 - 9  |                  |       | 17.01 - WP 1       |           | 19.27 - SW 27          |         | Disk 76 •            |        |                |
|          | 6.04 - LW 4            |         | 12.30 - 5  |                  |       | 17.02 - WP 2       |           | 19.28 - SW 28          |         | Disk 77 •            |        |                |
|          | 6.05 - LW 5            |         | 12.31 - 9  | 531 _            | _     | 17.03 - WP 3       |           | 19.29 - SW 29          |         | Disk 78 •            |        |                |
|          |                        |         |            |                  |       |                    |           |                        |         |                      |        |                |
| Spe      | cial Prices in         | effe    | ect for    | the mor          | ıth   | of Decembe         | r onl     | v.                     |         |                      |        |                |
|          |                        |         |            |                  |       |                    |           | · · ·                  |         |                      |        |                |
| Hyper    | Card Upgrade require   | s you   | to show H  | ivperCard pro    | of of | purchase: any of o | original  | disk, first page of ma | nual. n | eceipt or previous H | vperCa | rd Upgrade dis |
|          |                        | -       |            |                  |       |                    | -         |                        |         |                      |        |                |
| DISKS    | marked with are in 40  | UR SIN  | yle side d | iisk iormat; all | 00108 | rs are dour double | side di   | sk iormal              |         |                      |        |                |
|          |                        |         |            |                  |       |                    |           |                        | _       |                      |        |                |
|          | Mail this form with y  | our ch  | eck to:    |                  |       | re vou a member o  | of Wash   | ington Apple Pi, Ltd?  | Yes/    | No . If Yes. Mer     | nber N | umber          |
|          | Disketeria             |         |            |                  |       | •                  |           | • • • •                |         |                      |        |                |
|          | Washington Apple P     | i, Ltd. |            |                  | 1 "   | a payments must t  | .0 ui U.č | S. funds drawn again   | ai U.S. | . comming mounuons   | •      |                |
|          | 7910 Woodmont Ave      |         |            |                  | 1     |                    |           |                        |         |                      |        |                |
|          | Bethesda, MD 20814     |         |            |                  |       |                    |           |                        |         |                      |        |                |
|          |                        |         |            |                  | -     |                    |           |                        | _       |                      |        |                |
| Number   |                        |         |            |                  | N     | lame               |           |                        |         |                      |        |                |
| of Disks | •                      | Pr      | ice each   | Extended         |       |                    |           |                        |         |                      |        |                |
|          | Singles                |         | · · · · ·  |                  | C     | lox Number, Apartr | nent Si   | life etc               | _       |                      |        |                |
|          | @                      |         | 3.50 =     |                  | 1 5   | os number, Aparu   | and of    |                        |         |                      |        |                |
|          | + Postage - \$ 1.00 /c | lisk. 3 | 9.30 E     |                  |       |                    |           |                        |         |                      |        |                |
|          | max \$ 5.00            |         |            |                  | 9     | treet Address      |           |                        |         |                      |        |                |
| l        |                        |         |            |                  | 1     |                    |           |                        |         |                      |        |                |
|          |                        |         |            |                  |       |                    |           |                        |         |                      |        |                |
|          | Disk Catalogs          | •       | 3.00 =     |                  |       | ity                |           | State                  |         | 2                    | IP Coo | le             |
|          | + Postage @ \$ 1.50    | ea. 1   | - J.JU =   |                  | 1     | -                  |           |                        |         | -                    |        |                |
|          |                        |         |            |                  | L     |                    |           |                        |         |                      | _      |                |

Daytime telephone

Evening telephone

Washington Apple Pi Journal

TOTAL AMOUNT

# Washington Apple Pi, Ltd. 7910 Woodmont Avenue, Suite 910 Bethesda MD 20814

Membership Application

Bethesda MD 20814 (301) 654 - 8060

| Please Print                           | abbleach                                 |                       | 111           |             | -            |                          | 1.10                                                                                                    |               |                                                                                                    |
|----------------------------------------|------------------------------------------|-----------------------|---------------|-------------|--------------|--------------------------|----------------------------------------------------------------------------------------------------|---------------|----------------------------------------------------------------------------------------------------|
| Name                                   |                                          |                       |               |             |              |                          |                                                                                                    | -             | Membership                                                                                                    |
|                                        |                                          |                       |               |             |              |                          |                                                                                                    |               | Contest                                                                                                    |
| Company                                |                                          |                       |               |             |              |                          |                                                                                                    |               | Enter Sponsor's Member                                                                                           |
| Company                                |                                          | TTT                   | TT            |             | 1            | TT                       | 131                                                                                                    | 1             | Number & Name                                                                                                    |
|                                        |                                          |                       |               |             |              |                          |                                                                                                    |               |                                                                                                    |
| Box Number, Apartmen                   | t. Suite. Ma                             | il Stop, etc.         | 51P           |             |              |                          | in sett                                                                                                    |               |                                                                                                    |
|                                        |                                          |                       | 1.1           |             | 1 1 1 1 1 1  |                          |                                                                                                    |               |                                                                                                    |
|                                        |                                          |                       | al and an an  |             | - India      |                          |                                                                                                    |               |                                                                                                    |
| Street Address                         |                                          |                       | 1 1           |             |              |                          |                                                                                                    |               |                                                                                                    |
|                                        |                                          |                       |               |             |              |                          |                                                                                                    |               |                                                                                                    |
| City                                   |                                          |                       | Stato         | ZIP Code    |              | 1 1                      |                                                                                                    |               |                                                                                                    |
|                                        |                                          | TTT                   | Sidle         | ZIF COUE    |              |                          | TT                                                                                                    | 1             | and the second second second                                                                                     |
|                                        |                                          |                       | 120           |             |              |                          |                                                                                                    | 1000          | 1.200.201.101                                                                                                    |
|                                        | 1.1.1.1                                  |                       | Con the       |             |              |                          | 2.1.1                                                                                                    |               |                                                                                                    |
| Home Phone                             |                                          | Business P            | hone          |             |              |                          | Our O                                                                                                    | ccupati       | on                                                                                                    |
|                                        |                                          | 1                     | none          |             |              | -11-                     | our or                                                                                                    | Joupan        | 011                                                                                                    |
| ( )                                    |                                          | ( )                   | in the second |             | x            |                          |                                                                                                    |               |                                                                                                    |
| Special Interact C                     |                                          | ivition               | -             |             |              |                          | 1978 - 1978 - 1978 - 1978 - 1978 - 1978 - 1978 - 1978 - 1978 - 1978 - 1978 - 1978 - 1978 - 1978 - 1978 - 1978 - |               |                                                                                                    |
| Special Interest G                     |                                          |                       |               |             |              |                          |                                                                                                    |               | ashington Apple Pi, Ltd.                                                                                         |
| Check to: Jo                           | oin Group                                | Volunteer             | (Paym         | ent must l  | be in U.S    | <ol><li>dollar</li></ol> | s and                                                                                                    | payabl        | e on a U.S. bank)                                                                                                |
| AppleWorks SIG                         |                                          |                       |               |             |              |                          |                                                                                                    |               |                                                                                                    |
| Apple II GS SIG                        |                                          |                       | \$3           | 2.00 Bas    | ic memb      | pership                  | P                                                                                                    | lease i       | ndicate type of                                                                                                  |
| Apple III SIG                          |                                          |                       | □ \$2         | 5.00 Stu    | dent rate    | †                        | In                                                                                                    | ew mei        | mber kit below.                                                                                                  |
| AV SIG (Arts & Video)                  |                                          | and the second second |               |             |              |                          |                                                                                                    |               |                                                                                                    |
| CP/M SIG                               |                                          |                       | □ ⇒           | 6.00 Add    | for use      | of WAR                   | <sup>b</sup> bullet                                                                                             | in boar       | rd system (TCS)                                                                                                  |
| Disabled SIG                           | -                                        |                       | 1 \$1         | 7.00 Add    | for First    | t Class                  | mail to                                                                                                    | U.S.          |                                                                                                    |
| Disk Library<br>Desktop Publishing SIG |                                          |                       | D \$2         | 0.00 Add    | for Air t    | o Cana                   | da Me                                                                                                    | vico V        | V. Indies, C. America                                                                                            |
| EDSIG (Education)                      |                                          |                       |               |             |              |                          |                                                                                                    |               |                                                                                                    |
| Excel SIG                              |                                          |                       | \$3           | 8.00 Add    | for Air t    | o Europ                  | be & S.                                                                                                    | . Ameri       | ca                                                                                                    |
| Federal SIG                            |                                          |                       | \$4           | 8.00 Add    | for Air t    | o Asia                   | & elsev                                                                                                    | where         | and the second second second second second second second second second second second second second second second |
| GameSIG                                |                                          |                       |               |             |              |                          |                                                                                                    |               | 0 alasuthasa                                                                                                    |
| HOTLINE                                | State of the local division of the       |                       |               |             |              |                          |                                                                                                    |               | & elsewhere                                                                                                    |
| HyperCard SIG                          |                                          |                       | 'For st       | udent rate  | enclose      | a copy                   | of you                                                                                                    | ur stude      | ent ID                                                                                                    |
| Law SIG                                |                                          |                       |               |             | Total am     |                          | closed                                                                                                    |               | Indicate Desired New                                                                                             |
| Mac Programmers SIG                    |                                          |                       | \$            | 1.25        |              |                          |                                                                                                    |               | Member Kit (one only)                                                                                            |
| Music SIG                              |                                          |                       |               | _           | (see pa      | yment                    | note at                                                                                                    | Jove)         |                                                                                                    |
| NEXT SIG                               |                                          |                       | Signatur      | e and date  |              |                          |                                                                                                    |               | Apple II                                                                                                    |
| PIG (Pascal Programming)               | 1. 1. 1. 1. 1. 1. 1. 1. 1. 1. 1. 1. 1. 1 |                       | Signatur      | e and date  |              |                          |                                                                                                    | A. Carriel    | Apple II GS                                                                                                    |
| PI-SIG (Program Interface)             |                                          |                       | -             |             |              |                          |                                                                                                    | 1.1.1.1       | Apple III                                                                                                    |
| Stock SIG                              |                                          |                       | and setting   |             |              |                          |                                                                                                    |               | Mac 400k                                                                                                    |
| Telecommunications SIG                 | 18 TV                                    |                       | N             |             |              |                          |                                                                                                    | a training of | □ Mac 800k                                                                                                    |
| WAP Journal Editorial Board            |                                          |                       | 10.00         | Line Street |              |                          |                                                                                                    |               | □ 5.25" disk                                                                                                    |
| Works SIG                              | 176                                      |                       |               |             |              |                          | 1                                                                                                    |               | □ 3.5" disk                                                                                                    |
|                                        |                                          |                       |               |             |              |                          |                                                                                                    |               |                                                                                                    |
| Initial It's ok to pub                 | lish my nan                              | ne, city, ZIP c       | ode, and      | Initia      | al  '        | be glad                  | to suf                                                                                                    | fer som       | e junk mail if it helps                                                                                          |
| phone numb                             |                                          |                       |               |             |              | Pi rais                  |                                                                                                    |               |                                                                                                    |
|                                        |                                          |                       |               |             |              |                          |                                                                                                    |               |                                                                                                    |
| WAP policy prohibits rele              |                                          |                       | unless it is  | s Ma        | ulling lists | are nev                  |                                                                                                    |               | vendors; WAP handles                                                                                             |
| aut                                    | horized abo                              | /e.                   |               |             |              |                          | mailin                                                                                                    | gs itself     |                                                                                                    |
| W/bat                                  | kinds of co                              | moutore/ogu           | inmont de     |             | rogularly    | 2 (Cho                   | ck all t                                                                                                    | hat and       |                                                                                                    |
|                                        |                                          | omputers/equ          | ipment do     |             |              | e (One                   | ch all l                                                                                                    |               |                                                                                                    |
|                                        |                                          | lac 128               |               | □ Ma        |              |                          |                                                                                                    |               | lodem 300                                                                                                    |
| Apple II +                             |                                          | lac 512               |               |             | c IIx        |                          |                                                                                                    |               | lodem 1200                                                                                                    |
| Apple II e                             |                                          | lac 512 e             |               |             | c II cx      |                          |                                                                                                    |               | lodem 2400                                                                                                    |
|                                        |                                          | lac Plus              |               |             | ner Mac II   |                          |                                                                                                    |               | lodem 9600                                                                                                    |
| Apple II GS                            |                                          | lac SE                |               |             |              |                          |                                                                                                    |               | AX modem                                                                                                    |
| Other Apple                            |                                          | lac SE/30             |               |             |              |                          |                                                                                                    |               | rinter, dot matrix                                                                                               |
| Laser 128                              |                                          | lac laptop            |               |             |              |                          |                                                                                                    |               | rinter, impact                                                                                                   |
| Basis                                  |                                          | ther Mac              |               |             |              |                          |                                                                                                    |               | rinter, laser                                                                                                    |
| Franklin                               |                                          |                       |               |             | I or comp    |                          |                                                                                                    |               |                                                                                                    |
| Apple III                              |                                          | ISA                   |               |             | n-Apple la   |                          |                                                                                                    |               |                                                                                                    |

| <image/> All of Us at MacUper and the problem of the problem of the problem o   |                                                                   |                                                                                                    |                                                                                                    |
|----------------------------------------------------------------------------------------------------|-------------------------------------------------------------------|----------------------------------------------------------------------------------------------------|----------------------------------------------------------------------------------------------------|
| <image/> Appendix     Appendix     Appendix<                                                                                                    | All of Ua                                                         |                                                                                                    |                                                                                                    |
| Wieswirz       State       State                                                                                                    |                                                                   |                                                                                                    |                                                                                                    |
| High Speed, Low Profile, Great<br>Warranty, & Free Installation. <u>512K to 1 MegS425</u><br><u>512K to 2 MegS625         </u> Hardd Diskars              Imense cost effective source in the<br>area for the fastest and most reliable<br>drives available for the Mac.               Imerse<br><u>1merse</u><br><u>1merse</u>                                                                                                    | Memory                                                            | productivity of your Mac than to<br>expand its memory. 2 Meg is required<br>for System 7 compatibility.<br>Purchase a gift certificate for memory,<br>and receive a free mouse pad for under                                                                                                    | 1 to 2.5 Meg\$258<br>1 to 4 Meg\$516<br>Mac II, IIx, IIcx, & SE/30<br>1 to 2 Meg\$129<br>1 to 5 Meg\$516<br>1 to 8 Meg\$950                                                                                                    |
| Image Sector Sector | Hard Disks                                                        | Warranty, & Free Installation.<br>The most cost effective source in the<br>area for the fastest and most reliable                                                                                                    | 512K to 1 Meg\$425<br>512K to 2 Meg\$625<br>Internal<br>40 Meg Quantum 12ms\$525                                                                                                    |
| Holiday<br>Bonus!       Hi Speed Drive       \$1,488         4 Megabyte memory upgrade, and a UntMac<br>(puantum 12ms) 105 Meg External Hard Disk<br>Drive, all with a 2 year warranty!       Amegabyte memory upgrade, and a UntMac<br>(puantum 12ms) 105 Meg External Hard Disk<br>Drive, all with a 2 year warranty!         Super SE Extender       \$995         2 Megabyte memory upgrade, a Seagate 49 Meg<br>Internal Drive & AOX Doubletime Accelerator, with<br>a 1 year warranty!       Super SE Extender       \$995         Drecm Video       \$1,550         RasterOps 264 24 bit Color Video System (640x480),<br>with the sharpest Sony Made the CPD-1304.       SuperScanner       \$1,490         Xerox Imaging Systems 730GS (top rated by       QuickDraw Based printer with a high-speed<br>SCSI Interface, true outline font technology       \$1,690                                                                                                    | A REAL PROPERTY OF                                                | Internal drives for the SE, SE/30 II,<br>IIcx & IIci, and External drives for all<br>Macs. Drives from 20 Meg to 1.2<br>Gigabytes.<br>Optical Drives, Removable Drives,                                                                                                    | 100 Meg Quantum 12ms                                                                                                    |
| purchased on a glift certificate. MacUser), with the revolutionary AccuText ICR Bookman, Symbol, New Century Schoolbook,                                                                                                    | Bonus!<br>Get a Free Mouse Pad with every<br>2 Meg memory upgrade | Hi Speed Drive       \$1,488         4 Megabyte memory upgrade, and a UniMac (Quantum 12ma) 105 Meg External Hard Disk Drive, all with a 2 year warranty!         Super SE Extender       \$995         2 Megabyte memory upgrade, a Seagate 49 Meg Internal Drive & AOX Doubletime Accelerator, with a 1 year warranty!         Dream Video       \$1,550         RasterOps 264 24 bit Color Video System (640x480), with the sharpest Sony Made the CPD-1304.         SuperScanner       \$1,490 | HP DeskWriter Printer       \$895         Affordable, and Quiet, 300 dpi Ink Jet printer       designed for Macintosh by HP. Includes 4         scalable outline fonts (Times, Helvetica, Courier & Symbol).       8         Ricoh 6000/PS Laser       \$3,199         Compact 300 dpi printer, with Adobe       9         PostScript™, Super Fine Grain Toner that       produces truly superior blacks, and HP LaserJet         II Emulation.       \$1,690         QuickDraw Based printer with a high-speed       \$CSI interface, true outline font technology         (with Times, Helvetica, Courier, Avant Garde,       \$1,690 |

Mac Memory • Mac Drives • Mac Accelerators • Mac Video • Mac Everything MacUpgra Now Open Saturday (11 to 4)

4336 Montgomery Ave. Bethesda, Maryland 20814 907-0300